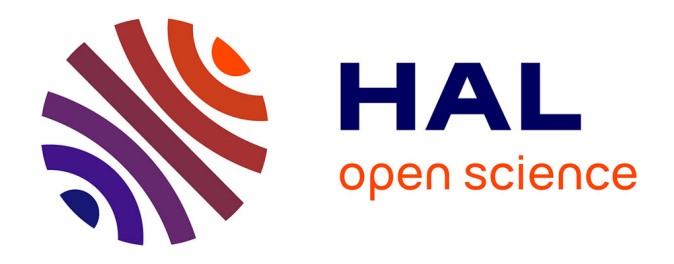

## **La cartographie en ligne pour re(construire) la mémoire d'un territoire à risque : le cas de la pollution environnementale à l'amiante issu du Comptoir des Minéraux et des Matières Premières (CMMP) d'Aulnay-sous-Bois, Seine-Saint-Denis (93)**

Léa Prost

### **To cite this version:**

Léa Prost. La cartographie en ligne pour re(construire) la mémoire d'un territoire à risque : le cas de la pollution environnementale à l'amiante issu du Comptoir des Minéraux et des Matières Premières (CMMP) d'Aulnay-sous-Bois, Seine-Saint-Denis (93). Géographie. 2017. dumas-04058209

## **HAL Id: dumas-04058209 <https://dumas.ccsd.cnrs.fr/dumas-04058209>**

Submitted on 4 Apr 2023

**HAL** is a multi-disciplinary open access archive for the deposit and dissemination of scientific research documents, whether they are published or not. The documents may come from teaching and research institutions in France or abroad, or from public or private research centers.

L'archive ouverte pluridisciplinaire **HAL**, est destinée au dépôt et à la diffusion de documents scientifiques de niveau recherche, publiés ou non, émanant des établissements d'enseignement et de recherche français ou étrangers, des laboratoires publics ou privés.

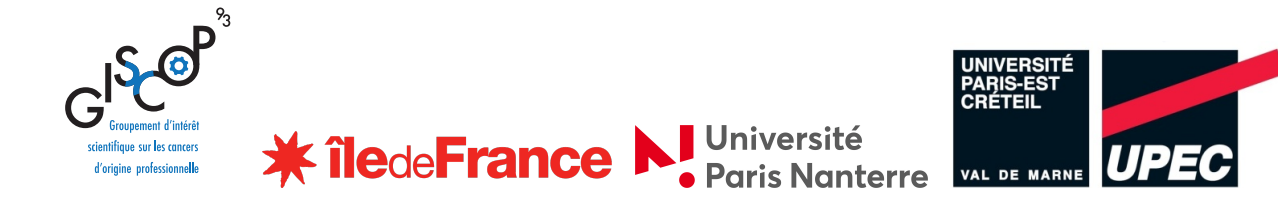

## **Léa PROST**

## La cartographie en ligne pour (re)construire la mémoire d'un territoire à risque

*Le cas de la pollution environnementale à l'amiante issu du Comptoir des Minéraux et des Matières Premières (CMMP) d'Aulnay-sous-Bois, Seine-Saint-Denis (93)*

Mémoire soutenu le 16 juin 2017

En vue de l'obtention du Master 2 Mention Géographie Aménagement Environnement et Développement Parcours Territoires, Villes, Santé

Université Paris Nanterre / Université Paris Créteil

Année universitaire : 2016-2017

Sous la direction de Madame Myriam BARON Professeur des universités en Géographie, UPEC, Lab'Urba EA 3482

> Stage encadré par Monsieur Benjamin LYSANIUK Chargé de recherche CNRS, UMR 8586 PRODIG

### **Remerciements**

Je souhaite remercier ici, les personnes sans qui, ce travail n'aurait pu être réalisé.

En premier lieu, Madame Myriam Baron pour avoir accepté d'encadrer ce travail. Pour ses précieux conseils et remarques, pour le temps qu'elle m'a accordé et son soutien constant tout au long de cette année.

Monsieur Benjamin Lysaniuk pour m'avoir donné la possibilité d'approfondir le travail effectué l'an passé. Mais aussi pour son soutien, sa confiance et ses conseils dont il m'a gratifiée durant ces deux expériences au sein du Giscop93. Enfin, je souhaite aussi le remercier pour m'avoir donné la possibilité de présenter mes travaux lors de deux évènements scientifiques : le 6<sup>ème</sup> Congrès du réseau des Géographes de la Santé d'Amérique Latine (CIGEOS) en octobre 2016 ainsi que le colloque organisé par le Giscop93 en juin 2017.

Je souhaite aussi remercier l'ensemble de l'équipe du Giscop93 pour ce nouvel accueil au sein du dispositif, pour leur sympathie, et tous les moments partagés ensemble. Pour leur soutien, leurs encouragements et leurs conseils, tout au long de ce travail.

L'ensemble des membres du Comité de Pilotage du projet PICRI, pour le temps accordé et leurs suggestions concernant cette plate-forme cartographique d'auto-signalement en ligne.

Enfin, Monsieur Nicolas Lambert et Madame Nadine Lauverjat, pour avoir pris le temps d'échanger avec moi au sujet de notre outil.

*Aux anciens verriers de Givors,*

*Aux victimes de la pollution générée par le Comptoir des Minéraux et des Matières Premières à Aulnay-sous-Bois,*

*Et à toutes les autres victimes du travail et des pollutions environnementales d'origine industrielle.*

## **Liste des sigles et abréviations**

# **A**

**Addeva93** Association Départementale de Défense des Victimes de l'Amiante en Seine-Saint-Denis **APCME** Association pour la Prise en Charge des Maladies Eliminables **API** Application Programming Interface **ARD** Asbestos Related Disease **ARS** Agence Régionale de Santé **ASN** Autorité de Sûreté Nucléaire **ATSEM** Agents Territoriaux Spécialisés des Ecoles Maternelles

## **B**

**BASIAS** Base des Anciens Sites Industriels et Activités de Service **BRGM** Bureau de Recherches Géologiques et Minières

# **C**

**CADA** Commission d'Accès aux Documents Administratifs **CATNAT** Catastrophes Naturelles **CDH** Conseil Départemental d'Hygiène **CI3A** Centre d'Information, d'Aide et d'Accompagnement des personnes exposées à un risque lié à l'Amiante à Aulnay-sous-Bois **CMES** Centre Municipal d'Education à la Santé **CMMP** Comptoir des Minéraux et des Matières Premières

**CNIL** Commission Nationale de l'Informatique et des Libertés **CODIR** Comité Directeur **CPA** Comité Permanent Amiante **CPP** Comité de Protection des Personnes **CRIIRAD** Commission de Recherche et d'Information Indépendantes sur la Radioactivité **CS** Conseil Scientifique

# **F**

### **FIVA**

Fond d'Indemnisation des Victimes de l'Amiante

# **G**

### **Giscop93**

Groupement d'Intérêt Scientifique sur les Cancers d'Origine Professionnelle en Seine-Saint-Denis

# **H**

**HAP**  Hydrocarbures Aromatiques Polycycliques **HAS** Haute Autorité de Santé **HPST (Loi)** Hôpital Patient Santé Territoire

# **I**

**IGN** Institut National de l'Information Géographique et Forestière **IHMEC** Institut de l'Histoire et de la Mémoire des Catastrophes **INRS** Institut National de la Recherche et de Sécurité pour la prévention des accidents de travail et des maladies professionnelles **INSEE** Institut National de la Statistique et des Etudes Economiques **INSERM** Institut National de la Santé et de la Recherche Médicale

**InVS** Institut National de Veille Sanitaire

### **IRSN**

Institut de Radioprotection et de Sûreté Nucléaire

## **O**

**OMS** Organisation Mondiale de la Santé **OSM** Open Street Map

## **P**

**PICRI** Partenariats Institutions-Citoyens pour la Recherche et l'Innovation **PNSE3** Plan National Santé Environnement 3 **PRSE2** Plan Régional Santé Environnement 2

## **S**

**SIC** Système d'Information Concret **SIG** Système d'Information Géographique

## **T**

**TIG** Technologies de l'Information Géographique

# **U**

**UE** Union Européenne **URSSAF** Union de Recouvrement des Cotisations de Sécurité Sociale et des Affaires Familiales **URL** Uniform Ressource Locator

### **Préambule**

Inscrite en Géographie depuis le début de mes études, les différents stages que j'ai eu l'occasion d'effectuer au sein de mon cursus m'ont amenée, depuis maintenant trois ans, à m'intéresser à la Géographie de la santé notamment à travers la question des risques liés aux expositions professionnelles et environnementales à des cancérogènes.

C'est lors de mon premier stage, effectué en 3ème année de licence au sein de l'Association des anciens verriers de Givors dans le département du Rhône (69), que j'ai eu l'occasion de découvrir et de me familiariser pour la première fois avec cette thématique. Cette première expérience professionnelle a fait l'objet d'un mémoire intitulé « Expositions professionnelles et santé : le combat de l'Association des anciens verriers de Givors », codirigé par Madame Virginie Chasles et Monsieur Thomas Zanetti (Université Jean Moulin LYON 3). A partir des archives disponibles et de discussions avec les anciens travailleurs sur l'activité de la verrerie, je me suis intéressée aux circonstances d'exposition à des cancérogènes divers (amiante, arsenic, Hydrocarbures Aromatiques Polycycliques (HAP), silice, etc.) à l'origine d'atteintes à la santé chez les travailleurs, mais également leurs familles et, plus largement, les habitants de la ville. C'est également dans le cadre de ce stage, lors d'un colloque organisé par l'Association, que j'ai eu la chance de rencontrer Madame Annie Thébaud-Mony, ancienne directrice du Groupement d'Intérêt Scientifique sur les Cancers d'Origine Professionnelle en Seine-Saint-Denis (Giscop93), qui m'a suggéré de me rapprocher de ce dispositif pour y réaliser mon stage de première année de Master<sup>1</sup>.

D'une durée de 3 mois, cette seconde expérience, encadrée par Madame Virginie Chasles à l'Université Jean Moulin LYON 3 et Monsieur Benjamin Lysaniuk au Giscop93, n'a fait que confirmer mon intérêt pour cette thématique. Intégrée dans une équipe de recherche pluridisciplinaire, je me suis cette fois intéressée à la mise en visibilité des conséquences sanitaires d'une exposition environnementale à l'amiante issu du Comptoir des Minéraux et des Matières Premières (CMMP), usine de transformation et de commerce d'amiante, mica et sables de zirconium, implantée au cœur d'une zone résidentielle à Aulnaysous-Bois en Seine-Saint-Denis (93). Intégrée dans un projet de recherche PICRI (Partenariat Institutions-Citoyens pour la Recherche et l'Innovation), financé par la région Ile-de-France, l'objectif était de rendre visibles les victimes de cette pollution environnementale à l'amiante, *via* la mise en place d'un Système d'Information Géographique (SIG) et la production cartographique. Cette dernière a par exemple permis de révéler des phénomènes spatiaux inédits (variation significative du nombre de décès par unité de surface selon la distance de résidence à l'usine). A partir de ce travail, plusieurs recommandations ont été émises concernant le recensement des personnes exposées, notamment relatives à la mise en place d'une plate-forme cartographique d'auto-signalement en ligne<sup>2</sup> des personnes exposées et/ou malades de/à l'amiante issu du CMMP d'Aulnay-sous-Bois.

<sup>&</sup>lt;sup>1</sup> Master 1 Géographie – Université Jean Moulin, LYON 3

<sup>&</sup>lt;sup>2</sup> Maquette disponible en annexe 2, page 84

Dans la continuité, mon stage de deuxième année de Master<sup>3</sup>, effectué au sein de la même structure, encadré par Madame Myriam Baron à l'Université Paris Est Créteil, et Monsieur Benjamin Lysaniuk au Giscop93 pour une durée de 5 mois, s'est attaché à étudier la faisabilité de la mise en place d'un tel outil. Recenser le plus de personnes exposées à cette pollution, pour les informer du problème de santé publique qui les touche, eux et la ville, et leur donner la possibilité de bénéficier d'un suivi global, tant médical que psychologique est un des objectifs principaux que l'outil poursuit. Néanmoins, sa mise en place pose de nombreuses questions, tant sur le plan technique que réglementaire, auxquelles ce travail essaie de répondre.

<sup>&</sup>lt;sup>3</sup> Master 2 GAED Parcours Territoires, Villes, Santé – Universités Paris Nanterre / Paris Créteil

### **Introduction**

« La société civile est de plus en plus sensible à l'impact de l'environnement sur la santé » (Chasles *et al.* 2011), Morelle *et al.* (2015) parlent même de « rupture dans la perception des risques sanitaires ». Les différents scandales sanitaires qui ont touché la France le siècle dernier, comme l'affaire du sang contaminé, la crise de la vache folle ou encore le scandale de l'amiante expliqueraient ainsi cette plus grande conscience des risques liés à l'environnement pesant sur notre santé. Peretti-Watel (2001) explique que « c'est d'abord notre rapport au risque qui a changé, ce qui nous invite à rappeler que le risque constitue d'abord une construction sociale, de sorte qu'il y autant de représentations d'un risque que de positions culturelles et de trajectoires sociales ». Dans leur définition du risque, Martinais *et al.* (2006) intègrent justement cela : il s'agit d'une « anticipation, comme la projection sur la réalité d'une situation virtuelle, car non encore advenue (bien qu'ayant pu déjà avoir eu lieu), celle d'un phénomène naturel, anthropique ou technologique aux conséquences dommageables pour toute ou partie de la société […]. La notion de risque fait référence à un événement qui n'est que potentiel, qui n'a de réalité que rapportée aux pratiques et représentations de ceux qui y sont confrontés, ou du moins pensent l'être ». Entendu comme une construction sociale, le risque ne peut pas être envisagé sans les individus pour : « 1/ croire en l'existence de phénomènes menaçants, leur donner un contenu et un sens et donc les définir, 2/ penser leur occurrence en fonction des savoirs disponibles, 3/ effectuer un certain nombre d'actions correctrices, d'ordre pratique ou symbolique » (Martinais, 2007). Martinais *et al.,* (*op.cit.*) insistent également sur le « rôle souvent décisif du contexte qui, d'un lieu à un autre, d'une époque à une autre, organise différemment les rapports sociaux et donc les conditions de mobilisation et d'interaction des individus et groupes sociaux participant de la mise en forme du risque ». A Aulnay-sous-Bois, cette « mise en forme du risque » a débuté en 1995, à la suite du diagnostic d'un cancer rare, spécifique et caractéristique d'une exposition à l'amiante, chez un riverain de l'usine. De la prise de conscience du problème de santé publique à la mobilisation citoyenne et scientifique, plus de 20 années auront été nécessaires pour reconstituer, rétrospectivement les risques auxquels ont été exposés les individus, pendant plus de 70 ans pour certains, et rendre visible, malgré de nombreux obstacles, cette catastrophe.

A l'heure actuelle, alors que l'ancienne pollution environnementale à l'amiante est à l'origine de nombreux et graves problèmes de santé chez les populations exposées (divers cancers tels que des mésothéliomes, des cancers broncho-pulmonaires et affections respiratoires etc.), aucun dispositif de suivi post-exposition environnementale n'a été mis en place en dépit de la preuve de sa faisabilité (Counil *et al.* 2012). Cependant, il faut retrouver ces personnes pour les informer, leur permettre de bénéficier d'un suivi global tant médical, que psychologique. Il s'agit de leur permettre également d'engager, si elles le souhaitent, les démarches de reconnaissance et de réparation auxquelles elles peuvent prétendre. Ce constat pose d'autant plus question que cela intervient dans un contexte où la thématique de la santé environnementale apparaît aujourd'hui comme largement portée par les autorités sanitaires.

La santé environnementale est définie par l'Organisation Mondiale de la Santé (OMS) comme « comprenant les aspects de la santé humaine, y compris la qualité de la vie, qui sont déterminés par les facteurs physiques, chimiques, biologiques, sociaux, psychosociaux et esthétiques de notre environnement. Elle concerne également la politique et les pratiques de gestion, de résorption, de contrôle et de prévention des facteurs environnementaux susceptibles d'affecter la santé des générations actuelles et futures » (1994). Cette thématique fait l'objet d'un plan d'action national, le Plan National Santé Environnement (PNSE) décliné dans les régions : les Plans Régionaux Santé Environnement (PRSE). En Ile-de-France, il s'agit du troisième PRSE, couvrant la période 2017-2021. En cours d'élaboration, quatre axes ont déjà été identifiés : le premier vise à préparer l'environnement de demain pour une bonne santé ; le deuxième, la surveillance et la gestion des expositions présentes et passées liées aux activités humaines ; le troisième consiste à travailler à l'identification et à la réduction des inégalités sociales et environnementales de santé, le quatrième et dernier vise à protéger et accompagner les populations vulnérables. La question de la surveillance et de la gestion des expositions présentes et passées liées à des activités humaines, correspondant au deuxième axe d'intervention en Ile-de-France, est justement au cœur de nos préoccupations. Cette absence actuelle d'action face à ce problème de santé publique alimente le processus d'invisibilisation des impacts sanitaires des activités industrielles, ce qui contribue à renforcer notre souhait de développer une plate-forme cartographique d'auto-signalement en ligne, dans la droite lignée des deuxième et quatrième axes du PRSE 3.

Les effets de l'environnement sur la santé restent encore largement sous-estimés et semblent invisibles. Dans le cas de l'amiante ou d'autres substances toxiques telles que le plomb, les pesticides et autres, on note que cette invisibilité est construite. Il s'agit d'un processus basé sur la construction de l'ignorance, dans laquelle l'implication des industriels et de leurs chercheurs n'est aujourd'hui plus à prouver. L'agnotologie ou « science de l'ignorance », proposée par Rober Proctor en 1992, étudie justement ces mécanismes. Dans un entretien réalisé par Mathias Girel en 2013 et publié sur son blog en ligne le 31 janvier 2016 (https://mathiasgirel.com/2016/01/31/robert-proctor-et-la-production-de-lignorance/), Robert Proctor définit l'agnotologie comme « l'étude de l'ignorance » et de la manière dont elle est construite. Cette ignorance se produit, elle s'entretient et se propage. Elle est le résultat de « la corruption de la science, par les firmes industrielles mondialisées […] et alimente ainsi un paradigme du doute. […] Depuis un siècle, la recherche en santé publique – santé des travailleurs, mais aussi santé environnementale – s'inscrit dans ce paradigme » (Thébaud-Mony, 2014). La discréditation des travaux de chercheurs indépendants participe de ce processus : ce qu'explique Annie Thébaud-Mony dans un entretien accordé au journal d'information *Regards* le 13 février 2015, en prenant l'exemple des travaux de J-F Viel *et al.*, (1995). Ces derniers établissaient un lien entre une exposition à la radioactivité et un excès de cas de leucémies chez des enfants habitant à proximité du site de retraitement de déchets nucléaires de La Hague. Leurs travaux ont aussitôt été « disqualifiés par des chercheurs de l'Inserm, travaillant avec l'industrie nucléaire [et avançant l'hypothèse selon laquelle] les cancers seraient liés à un virus inconnu véhiculé par la population venue construire l'usine ». La mise en visibilité d'une pollution mais également des conséquences sanitaires qu'elle provoque s'en trouve donc entravée tout comme l'information des populations et la prise de

mesures de santé publique adéquates. En France, le Comité Permanent Amiante (CPA) a joué un rôle important dans l'invisibilisation des risques liés à ces pollutions. Structure informelle créée en 1983, elle est entièrement financée par les industriels de l'amiante et regroupe l'ensemble des acteurs concernés par la gestion des risques liés à l'usage de cette fibre, dont des scientifiques qui « lui fournissent ainsi une caution scientifique incontestable » 4 . Son objectif est de « faire progresser » la prévention des risques sanitaires liés à ce minerai, même si, en réalité, cette structure s'est surtout attachée à soutenir l'industrie de l'amiante. Elle disparaît en 1997, année de l'interdiction de l'amiante en France. Ce discours sur l'amiante, combiné à celui des autorités publiques sur l'activité de l'usine – le CMMP étant pour la Municipalité de l'époque une usine qui « fabriquait de la silice et de l'oxyde de fer » (http://www.ban-asbestos-france.com/aulnay.htm) – a participé à la construction de l'invisibilité des conséquences sanitaires de cette pollution. La préfecture parle elle d'une activité d'amiante « avant la guerre [qui] n'a pas repris depuis » (*ibid.)*. Dans un tel contexte, sans le fastidieux travail de reconstitution des archives fait par des citoyens, en l'occurrence la sœur et le beau-frère de Monsieur Léonard, la prise de conscience du problème de santé publique et la mobilisation citoyenne et scientifique née ensuite n'auraient pas été possible.

La mise en visibilité des impacts sanitaires d'une pollution environnementale, ici à l'amiante, est un processus long et complexe qui concerne plusieurs aspects, notamment scientifiques (l'objet d'étude s'inscrivant au croisement de plusieurs disciplines complémentaires), médiatiques et sociaux. On peut dès lors se demander comment les outils habituellement utilisés en géographie peuvent être mobilisés dans une démarche ascendante de mise en visibilité d'un problème de santé publique localisé ? Il s'agit alors de retracer les grandes étapes de la mise en visibilité du problème de santé publique qui touche la ville d'Aulnay-sous-Bois et les communes voisines (partie 1) avant de mettre en évidence qu'il s'agit véritablement d'une approche *Bottom-up* de mise en visibilité, c'est-à-dire émanant de la base (partie 2) pour enfin montrer comment l'outil que nous souhaitons développer peut participer à co-construire la mémoire de cette catastrophe sanitaire (partie 3).

<sup>4</sup> SENAT. (2017). « Le drame de l'amiante en France : comprendre, mieux repérer, en tirer des leçons pour l'avenir (rapport) ». (Consulté le 6/04/17). [En ligne]. Disponible sur : https://www.senat.fr/rap/r05-037-1/r05-037-120.html

### **PARTIE 1**

## **Vingt années pour rendre visibles les impacts de la pollution environnementale à l'amiante issu du Comptoir des Minéraux et des Matières Premières (CMMP) d'Aulnay-sous-Bois.**

Rendre visibles les impacts d'une ancienne usine de broyage d'amiante, tel est l'enjeu impulsé il y a maintenant 22 ans par la famille d'un ancien riverain, Monsieur Léonard, victime de la pollution environnementale générée par cette usine. Ce processus, long et complexe révèle les jeux d'acteurs en présence (citoyens et scientifiques, autorités publiques, anciens propriétaires de l'usine etc.) qui le conditionnent.

Il s'agit ici de retracer la chronologie des évènements qui ont rendu possible sinon alimenté ce processus de mise en visibilité : de la prise de conscience du problème de santé publique en 1995 à la validation du signal sanitaire lancé il y a 22 ans.

#### 1. Aulnay-sous-Bois et le CMMP, 40 ans de broyage d'amiante au cœur d'une **zone résidentielle**

La commune d'Aulnay-sous-Bois est située dans le Département de Seine-Saint-Denis, à quinze kilomètres au nord-est de Paris (figure 1). Elle comptait en 2013 quelques 82 634 habitants et elle s'étend sur une superficie de  $16,2 \text{ km}^2(\text{INSEE}, 2013)$ .

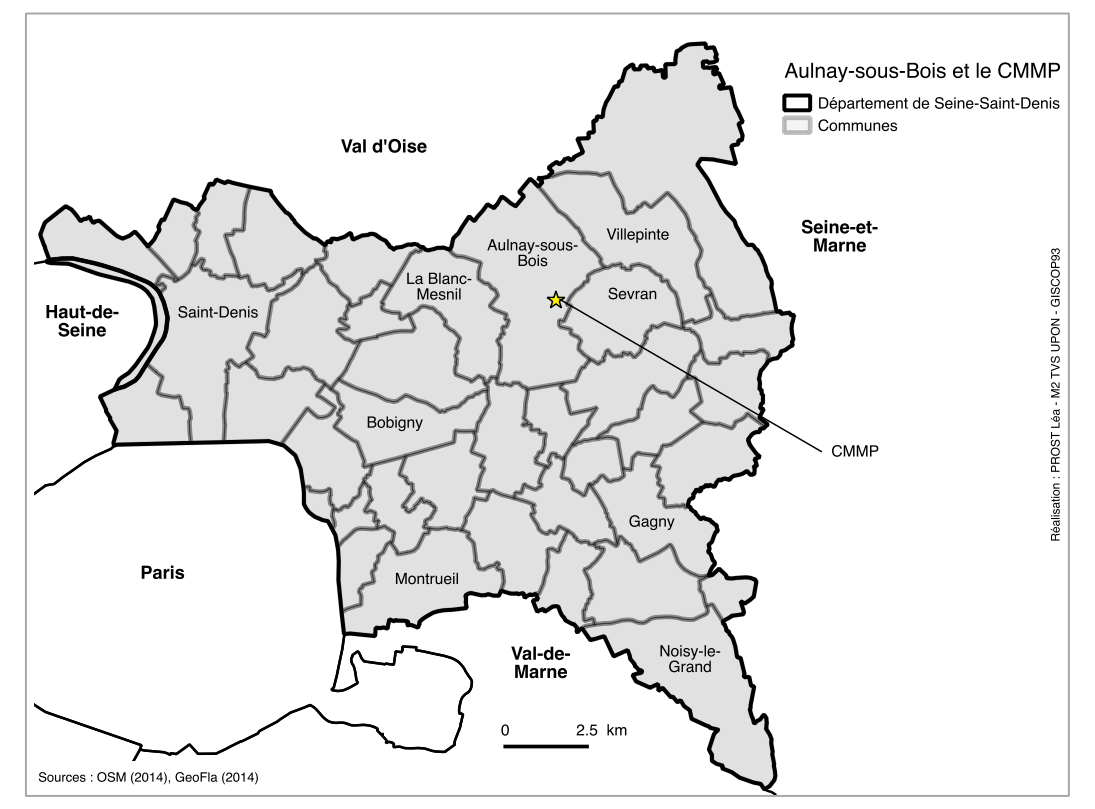

**Figure 1** : Localisation de la ville d'Aulnay-sous-Bois et du CMMP dans le département de Seine-Saint-Denis

La ville d'Aulnay-sous-Bois est caractérisée par un passé industriel important, comme beaucoup d'autres villes du département, puisque toutes ont accueilli ou accueillent encore aujourd'hui des sites industriels. En 2004, le département comptait pas moins de 4 061 sites, en activité ou non (BRGM, 2004).

Plusieurs facteurs concomitants peuvent expliquer le développement de la ville. La recherche d'un air plus pur que celui de la capitale a été à l'origine de l'installation de nombreux individus à Aulnay-sous-Bois. Une habitante, installée depuis 1939, raconte ainsi :

*« mes parents étaient venus parce que j'avais mon jeune frère aîné qui supportait plus l'air de Paris. Il faisait bronchite sur bronchite et le docteur avait recommandé à mes parents de l'emmener à la campagne. Alors c'était pas loin Aulnay-sous-Bois, c'était la campagne, y'avait pas grand chose »* (Counil et *al.*, 2007).

Dans le même temps, selon la Municipalité, l'implantation d'industries et de commerces apparaît alors comme une solution satisfaisante pour remédier au problème de devenir une ville dortoir, de plus en plus important du fait de l'attractivité de Paris. Ces implantations sont d'autant plus facilitées que le territoire de la Seine-Saint-Denis constitue une réserve foncière importante dans un contexte de transfert des activités polluantes de Paris en périphérie. Les législations relatives à l'interdiction pour les établissements dangereux, insalubres ou incommodes de s'installer dans des espaces denses vont également dans ce sens. A titre d'exemple, la Compagnie nationale des radiateurs s'y est installée en 1924 et le Comptoir des Minéraux et des Matières Premières (CMMP) en 1936 (Cf. supra) : c'est cet établissement industriel, spécialisé dans la transformation et la commercialisation d'amiante (et secondairement, de sables de zirconium et de mica), installé au 107, route de Mitry à Aulnay-sous-Bois qui est au cœur des questionnements qui animeront ce travail. En 1971, c'est l'entreprise Citroën qui y implante sa principale unité de production de la région parisienne. L'accueil de nouvelles industries implique également la construction de logements pour loger les travailleurs et leurs familles mais aussi d'équipements nécessaires comme les établissements scolaires, postaux, des services hospitaliers et des commerces. La croissance démographique est ainsi importante, le nombre d'habitants passant de 21 63 en 1926 à 82 513 en 2007 (figure 2).

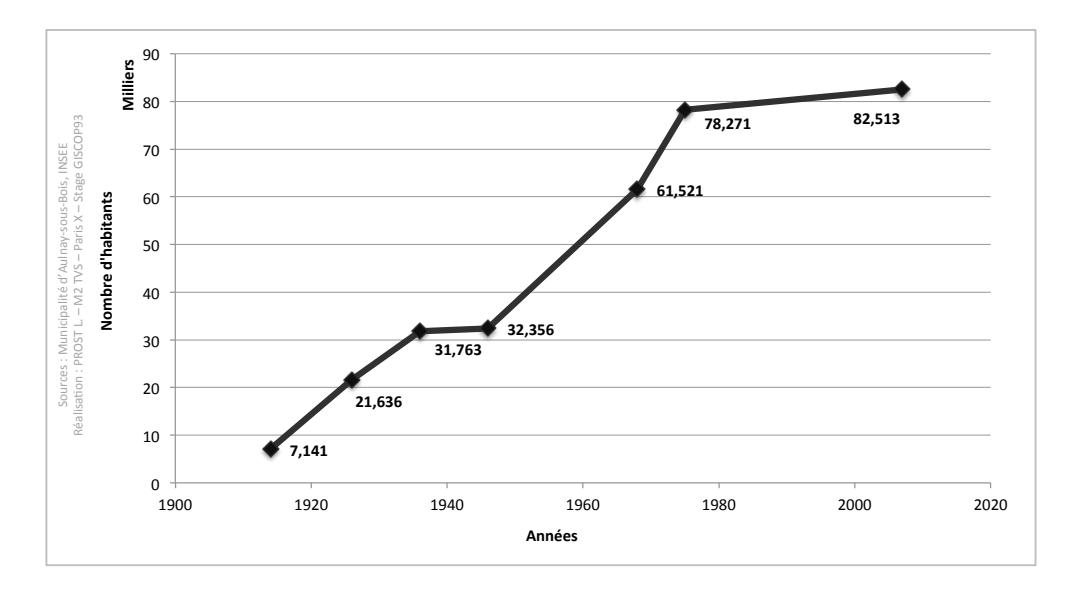

**Figure 2 :** Evolution de la population Aulnaisienne entre 1914 et 2007

Cette croissance démographique est le corolaire de l'évolution des modes d'occupation des sols à Aulnay-sous-Bois et dans les communes voisines. A partir des photographies aériennes prises par l'IGN et téléchargeables gratuitement sur leur site (https://remonterletemps.ign.fr/), il a été possible de reconstituer l'occupation des sols autour du CMMP pour les années 1933 (soit 5 ans avant le début de son activité) et 1976 (soit 1 an après l'arrêt officiel de la production d'amiante sur le site). En 1933, le tissu urbain est déjà caractérisé par la présence de nombreux pavillons d'habitations et plusieurs établissements scolaires tels que l'école du Bourg Fille (Bourg 2), l'école du Bourg Garçon (Bourg 1) ou encore, le Collège du Parc. En 1976, on note une densification du bâti avec la présence d'un habitat de type collectif, notamment au nord de la ville avec le quartier Le Mérisier ou encore à l'ouest de Sevran, avec le quartier des Beaudottes. De plus, de nombreux équipements scolaires (écoles maternelles, primaires, collèges, lycées) se sont construits depuis 1938, date du début de l'activité de l'usine : c'est le cas du Lycée Polyvalent Régional Voillaume, ou encore du collège Gérard Philippe (figure 3).

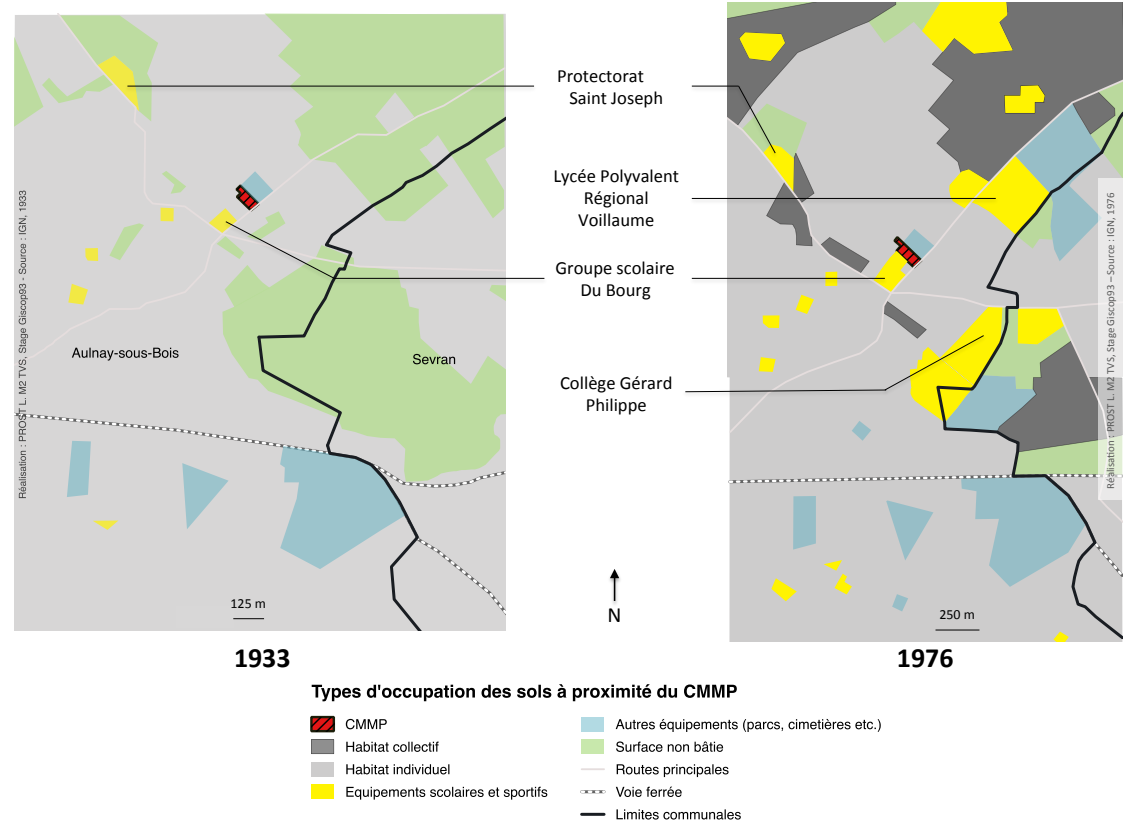

**Figure 3** : Occupation des sols à proximité du CMMP en 1933 et 1976

En activité de 1938 à 1991, le CMMP sera déconstruit en 2009, dans un contexte d'importante mobilisation citoyenne. En effet, bien que ces trois minéraux présentent des propriétés physiques qui puissent justifier leur utilisation à des fins industrielles, leurs effets sur la santé sont, si ce n'est connus ou reconnus, du moins fortement suspectés. L'amiante<sup>5</sup>, fibre minérale 400 à 500 fois plus fine qu'un cheveu, est présent naturellement à la surface de la terre sous forme d'affleurements géologiques. Aujourd'hui ce sont « six pays qui totalisent plus de 90% de la production minière d'amiante dans le monde : Russie, Chine, Canada, Kazakhstan, Brésil et le Zimbabwe » (Unité Cancer Environnement, mis à jour le 21/04/2016), les pays émergents concentrant désormais une forte part de la production. Il est également intégré dans d'autres matériaux de construction, à des fins industrielles ou domestiques tels que le calorifugeage de gaines ou encore la production de tôles en amianteciment. Inhalées, les fibres d'amiante peuvent pénétrer dans les voies respiratoires et les poumons et occasionner ainsi de graves lésions. Mésothéliomes (pleural, péritonéal ou du péricarde), cancers broncho-pulmonaires, asbestoses, plaques, épaississements et épanchements pleuraux sont autant de pathologies associées de manière plus ou moins directe à une exposition à l'amiante. Une association est également établie avec d'autres cancers tels que celui du larynx, des ovaires ou encore de la vessie ou des reins, bien que le lien causal au sens épidémiologique n'a pu être prouvé (Inserm, 1997). Depuis 1997, « la fabrication, la transformation, la vente, l'importation, la mise sur le marché national, la cessation à quelque

<sup>&</sup>lt;sup>5</sup> Les propriétés de l'amiante telles que listées par l'Institut National de Recherche et de Sécurité pour la prévention des accidents du travail et des maladies professionnelles (INRS) sont les suivantes : la résistance au feu, une faible conductivité thermique, acoustique et électrique, une résistance mécanique et aux agressions chimiques etc., combinées à un faible coût.

titre que ce soit de toutes variétés de fibres d'amiante, que ces substances soient ou non incorporées dans des matériaux, produits ou dispositif » (Sénat, 2017) sont enfin interdites en France alors que sa toxicité était pourtant connue depuis le début du 20<sup>ème</sup> siècle et suspectée depuis des siècles.

En plus de l'amiante, qui était à la fois broyé mais aussi stocké au CMMP, le mica et le zircon ont également été transformés et commercialisés par cet établissement dès 1951. Le mica désigne un ensemble de minéraux qui, à l'état de poudre, peut entrer dans la composition de nombreux produits industriels tels que les plaques de plâtres, les peintures, plastiques, les boues de forage, le ciment etc. En 1963, la production globale de mica est de l'ordre de 2 000 tonnes par mois<sup>6</sup> (*op. cit.* p.9). A partir de 1959, les sables de zirconium sont également transformés et commercialisés. En 1989, la production atteint 340 tonnes par mois<sup>7</sup>. Le zircon peut contenir des particules radioactives et les risques pour la santé sont avérés, même à faible dose. Sur le temps long, une exposition aux rayonnements ionisants peut notamment favoriser la survenue de certains cancers (INRS, 2008). Il n'a cependant pas été possible d'obtenir des informations concernant la toxicité du zircon tel qu'utilisé dans le cadre des activités du CMMP, ni auprès de l'Autorité de Sûreté Nucléaire (ASN) ni de l'Institut de Radioprotection et de Sûreté Nucléaire (IRSN).

Concernant les activités de l'usine, retenons que deux périodes principales peuvent être distinguées dans l'histoire du CMMP : de 1938 à 1975, pendant laquelle la transformation et la commercialisation d'amiante étaient prédominantes et renseignées officiellement dans les documents de l'usine. A partir de 1975, il s'agirait davantage de stockage et de reconditionnement.

Les plaintes des riverains sont constantes depuis la mise en fonctionnement de l'usine. L'étude de santé publique de 2007 le précise :

*« Nous retiendrons ici que les plaintes des riverains concernant notamment les émissions de poussières blanche recouvrant les tombes du cimetière attenant et les toits des maisons voisines ont été pratiquement ininterrompues des années 50 aux années 70, que l'équipe municipale semble les avoir relayées avec constance auprès du préfet et, que ce dernier a régulièrement fait constater leur bienfondé via le Service d'inspection des Installations classées […] ».*

Les témoignages des riverains le confirment comme celui de cette dame qui habitait dans l'enceinte du cimetière (son père en était le gardien) :

*« Il y avait de la poussière, toujours de la poussière. Grise. Oui, bleutée. C'était pas brillant. Une poussière quoi. Y'en avait sur les meubles […], à l'intérieur de la maison ».* 

Cette usine est ainsi à l'origine d'une pollution environnementale majeure, dont les conséquences sur la santé sont aujourd'hui bien documentées. En effet, l'étude de santé publique de 2007 (*op.cit.* p12) a particulièrement bien mis en évidence les circonstances d'exposition à cette pollution environnementale. Par-delà les murs de l'usine, ce sont les

 <sup>6</sup> p. 29 étude de santé publique de 2007

<sup>&</sup>lt;sup>7</sup> p.30 étude de santé publique de 2007

riverains, les écoliers ayant été inscrits dans les groupes scolaires situés à proximité, mais aussi toute personne ayant travaillé durant cette période pour le compte d'une autre entreprise que le CMMP, implantée à Aulnay-sous-Bois ou dans les communes avoisinantes, qui sont concernés. En effet, l'usine n'était pas hermétique ; certaines fenêtres cassées laissèrent ainsi s'échapper des particules d'amiante dans l'air. Le stockage de sacs d'amiante brut, sur le site de l'usine, à l'air libre, participe aussi de cette contamination environnementale. En 1995, la majorité des habitants d'Aulnay ne savent pas en quoi consiste l'activité de l'usine, les matériaux qui y sont transformés et encore moins les risques pour la santé qu'elle représente. Plusieurs étapes peuvent être identifiées comme déterminantes dans le processus de mise en visibilité du problème de santé publique. La frise chronologique, présentée dans la figure 4 reprend les grandes étapes de la mise en visibilité des conséquences sanitaires de l'activité du CMMP, la prise de conscience du problème de santé publique constituant le point de départ de ce processus.

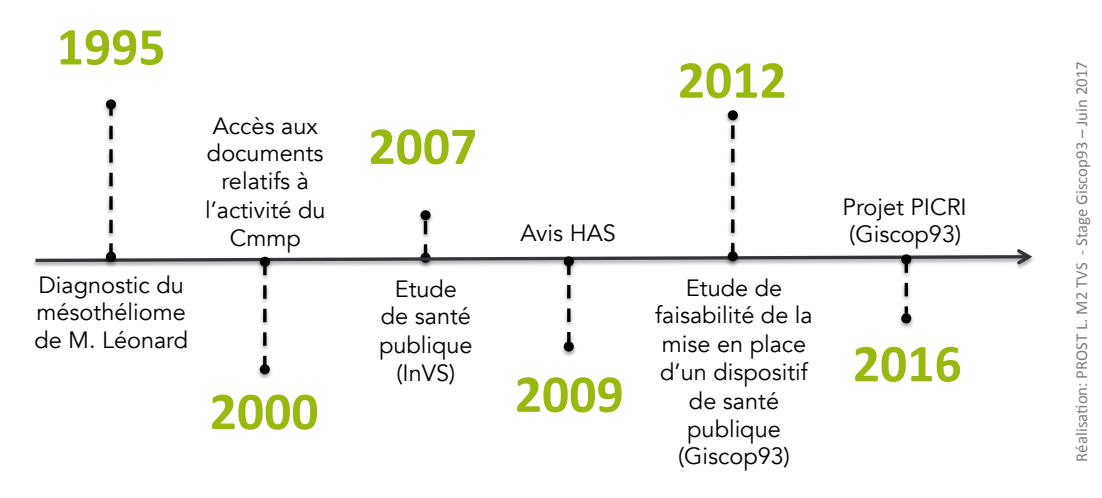

**Figure 4** Chronologie des principales étapes de la mise en visibilité du problème de santé public à Aulnaysous-Bois

Chacune des étapes fait l'objet d'un point spécifique, détaillé ci-dessous.

### **2.** La place du « citoyen-expert » dans la prise de conscience du problème de santé publique à Aulnay-sous-Bois

Alors que l'usine a cessé ses activités depuis quatre ans, elle se retrouve, au cœur d'un scandale de santé publique. En effet, en 1995, un riverain du site, Monsieur Léonard, décède d'un mésothéliome alors qu'il n'a jamais travaillé au contact de l'amiante : cas « atypique » comme le définirait Calvez (2009). Atypique car la maladie concerne un individu non représentatif d'une population spécifique à risque, ici un habitant d'Aulnay-sous-Bois. D'autre part car, à première vue, il n'existe pas d'explication plausible : le mésothéliome étant un marqueur d'une exposition passée à l'amiante alors que cet habitant n'a jamais travaillé dans une entreprise « exposante ». La seule source d'exposition possible identifiée par sa famille est l'environnement dans lequel il a grandi : il a en effet fréquenté l'école attenante à l'usine puis a ensuite résidé à proximité de cette usine toute sa vie. C'est donc assez

logiquement que sa famille donne l'alerte car comme lui, d'autres personnes ont pu être exposées à l'amiante dans ces circonstances. Après cinq années d'enquête menées par la famille de M. Léonard avec l'aide des associations<sup>8</sup> et la présence de nombreux obstacles administratifs, notamment pour obtenir des informations quant à l'activité de cette usine, l'implication de l'usine dans la survenue de problèmes de santé chez les riverains ne fait plus de doute. Cela s'apparente à ce que Phil Brown a appelé *épidémiologie populaire* pour parler du « processus par lequel des profanes rassemblent des données (scientifiques) et d'autres informations, et orientent et mobilisent la connaissance et les ressources des experts pour comprendre l'épidémiologie de la maladie » (1992). Sintomer (2008) évoque d'ailleurs la notion *d'expertise d'usage* qui consisterait à « reconnaître aux citoyens un statut d'experts de leur quotidien ». Ici le terme « expert » signifie « qui par l'expérience acquiert une grande habilité » (Le Petit Robert), même si aujourd'hui, ce terme fait davantage référence à « une personne choisie pour ses connaissances techniques et chargées de faire des examens, des constatations, des évaluations à propos d'un fait, d'un sujet précis » et s'oppose ainsi au « profane ». Or, le savoir du « profane » est ici primordial puisque c'est lui le plus à même de parler de son travail, de ses habitudes et de ses pratiques. En possédant ce savoir, les citoyens ont une responsabilité envers la science. Leur place est donc fondamentale dans la production scientifique concernant la pollution à l'amiante générée par le CMMP.

La place du citoyen est d'autant plus importante que la représentation qu'ont les populations du risque a évolué au cours du temps. Les sociétés occidentales « sont en effet marquées par une conscience du risque de plus en plus affirmée » (Chasles et *al.*, 2011) ce qui les conduit ainsi à davantage se soucier des conséquences sanitaires et environnementales que peuvent générer une ou des activité(s) polluante(s). De plus, le risque concerne ou se localise à proximité des lieux où l'affect est important tels que les lieux de vie. Cela se vérifie à Aulnay-sous-Bois. Parce que la pollution environnementale issue du CMMP concerne ici un espace urbanisé, où sont localisées des habitations – essentiellement de petits pavillons – mais aussi des écoles – pas moins de trois groupes scolaires se trouvent dans un périmètre de moins d'un kilomètre autour du site industriel – les riverains du site, avec l'aide des associations se sont donc mobilisés. Le caractère sensible d'une population peut aussi être utilisé comme prétexte par les autorités de santé publique pour « informer » préférentiellement cette catégorie de la population du problème de santé publique qui touche la ville, en laissant donc de côté une grande majorité de la population, tout autant concernée $^9$ .

La suspicion d'un « agrégat spatio-temporel » – défini comme un « regroupement dans le temps et l'espace de cas de maladies, de symptômes ou d'évènements de santé au sein d'une population localisée » (InVS, 2005) – de cas de maladies liées à l'amiante est forte et témoigne de la nécessité de conduire des études plus poussées. Les premières études scientifiques sont menées pour rendre compte de l'ampleur du problème de santé qui touche

<sup>8</sup> Le collectif des riverains, les associations de parents des écoles mitoyennes à l'usine et le mouvement citoyen contre l'amiante : Ban Asbestos France. En 2003, l'Association Départementale de Défense des Victimes de l'Amiante en Seine-Saint-Denis (Addéva93) rejoint le mouvement.

<sup>9</sup> La problématique de l'information des populations par les autorités de santé publique sera abordée dans la partie suivante, consacrée aux études scientifiques réalisées sur ce sujet, dans un contexte où justement, les autorités de santé publique ont, avec cet argument, proposé de fait, une réponse qui semble inadaptée à la situation locale pour informer la population des risques encourus.

la ville. Ces dernières ont la particularité de s'appuyer sur un matériau riche et précieux, récolté dès 1995 par la sœur et le beau-frère de Monsieur Léonard. Sans cette première collecte d'informations, la mise en visibilité des conséquences sanitaires de cette usine aurait été largement limitée. Il convient de préciser que l'accès et la collecte des informations sur l'activité de l'usine n'ont pas été aisés. Ils résultent d'un long combat. En effet, il aura fallu pas moins de cinq années et le recours à la Commission d'Accès aux Documents Administratifs (CADA) pour avoir accès – sur place uniquement – aux documents souhaités.

### **3. 2007** – 2012 : Productions scientifiques sur les impacts de la pollution **environnementale générée par le CMMP d'Aulnay-sous-Bois**

La réalisation d'une première étude scientifique sur le sujet fait également partie des acquis obtenus grâce à la mobilisation citoyenne. Il s'agit en effet de pouvoir estimer le nombre d'individus concernés par cette pollution à l'amiante : anciens travailleurs de l'usine, mais aussi comme Monsieur Léonard, riverains. Les enjeux sont importants puisqu'il s'agit, au-delà de leur identification, de pouvoir informer les personnes concernées des conséquences d'une exposition à la pollution générée par le CMMP. *In fine*, il s'agit de permettre à ces individus d'accéder aux droits à la reconnaissance et à la réparation : droits qui, aujourd'hui sont difficilement exercés, notamment du fait du caractère restrictif<sup>10</sup> de cette dernière. C'est donc dans ces perspectives que plusieurs études ont été conduites jusqu'à ce jour.

Menée par l'Institut National de Veille Sanitaire (InVS), la première de ces études date de 2007 et s'intitule « Etude de santé publique autour d'une ancienne usine de broyage d'amiante, le Comptoir des Minéraux et des Matières Premières à Aulnay-sous-Bois (Seine-Saint-Denis). Pollution environnementale de 1938 à 1975 : impacts sanitaires et recommandations » (Counil et *al.*, 2007). Le fait qu'un riverain ait développé un mésothéliome de la plèvre – pathologie considérée comme un marqueur de l'exposition à l'amiante – pose question quant à la contamination environnementale générée par le CMMP et ses impacts sur la santé des populations. L'étude de 2007 s'est donc attachée à « vérifier l'existence d'au moins un cas de pathologie liée à l'amiante du fait d'une exposition environnementale autour de cette usine » (*ibid.*). Elle vise aussi à proposer une évaluation rétrospective de l'ampleur de la pollution à l'amiante générée par le CMMP. Pour cela, il a fallu estimer le périmètre concerné par la dispersion des fibres d'amiante, dans la mesure où ces dernières sont très volatiles et ne « tiennent compte » ni des murs de l'usine, ni des limites communales. La modélisation de la dispersion des fibres d'amiante dans l'atmosphère a donc été réalisée, selon différents scénarii, pour les périodes 1938-1959 et 1960-1970 $^{11}$ , en prenant en compte les niveaux d'empoussièrement, les situations de ventilation pour chacune des périodes, les propriétés morphométriques des fibres d'amiante ainsi que les conditions météorologiques moyennes du secteur (orientations et forces des vents, pluviométrie etc.). Les

<sup>&</sup>lt;sup>10</sup> Le caractère restrictif fait ici référence à l'existence de conditions médico-administratives qu'il faut pouvoir remplir pour pouvoir engager ces procédures : par exemple, le fait que la maladie soit inscrite dans un tableau de maladie professionnelle ou encore une durée minimale d'exposition sont requis.

<sup>&</sup>lt;sup>11</sup> Deux périodes distinctes ont été distinguées concernant l'activité de cette usine. La première (1938-1959) est caractérisée par la prédominance de la production d'amiante (500 à 800 tonnes par an). La seconde (1960-1975) est quant à elle caractérisée par une décroissance de la transformation de ce minerai (100 à 500 tonnes par an), s'accompagnant d'une diversification des espèces (COUNIL *et al.,* 2007).

seuils de concentration de fibres retenus sont les suivants :  $1 \text{ F/L}^{12}$ ,  $10 \text{ F/L}$ ,  $25 \text{ F/L}$  et  $50 \text{ F/L}$ . Cette modélisation a ensuite été intégrée dans un Système d'Information Géographique (SIG) puis cartographiée. Nonobstant les deux principales limites de cette modélisation<sup>13</sup>, ce premier travail permet de donner une idée de l'ampleur de la pollution. Près de 40% de la ville d'Aulnay-sous-Bois mais également un tiers de celle de Sevran, située à l'est, sont impactés (figure 5). Selon les scenarii, une partie du territoire du Blanc Mesnil, située à l'ouest et une autre des Pavillons-sous-Bois, située au sud sont également concernées.

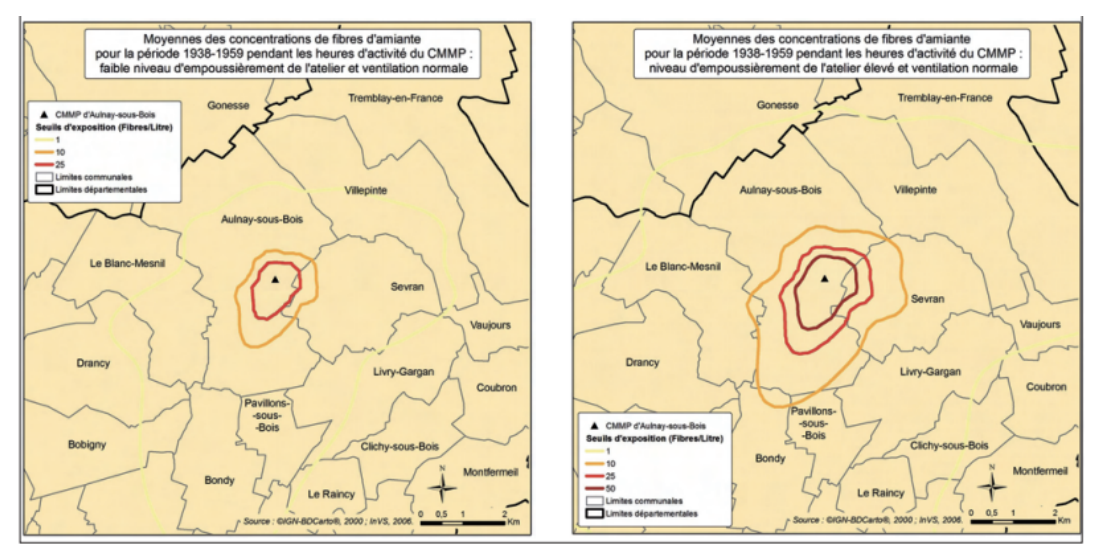

Les risques de décès par cancer en excès sélectionnés sont les suivants : 8 à 30/10 000 personnes pour des concentrations atmosphériques de 50 F/L; 4 à 15/10 000 considerable concentrations atmosphériques de 25 F/L, 1,6 à 6/10 000 personnes pour des concentrations atmosphériques de 10 F/L, 0,16 à 0,6/10 000 habitants personnes pour des concentrations atmosphériques de 10 F/L, 0,16

**Figure 5 :** Zones d'impact, pour la période 1938-1959, délimitées par les seuils correspondants aux concentrations conduisant à des excès de décès par cancer du poumon et mésothéliome dans la population exposée pendant les heures de fonctionnement de l'atelier (8h/j). (COUNIL *et al.,* 2007)

L'étude de 2007 conclut à l'existence non pas d'un cas mais de plusieurs cas de pathologies liées à une exposition strictement environnementale : c'est une première en France. En effet, sur 21 personnes enquêtées, plus de la moitié (11) ont, au moment de l'étude, développé une pathologie liée à l'amiante (plaques pleurales, mésothéliomes etc.). Ces pathologies résultent d'une exposition strictement environnementale. Ainsi, dès 2007, les auteurs de l'étude confirment d'une part le signal sanitaire des riverains et alertent sur la nécessité d'élaborer une « réflexion collective associant les riverains » pour identifier et informer les personnes exposées à cette pollution. Il s'agit de leur permettre, si elles le souhaitent, de bénéficier d'un suivi médical post-exposition environnementale. De plus, dès cette date, a été formulé l'enjeu « de poursuivre les recherches de nouveaux cas de pathologies spécifiques d'une exposition à l'amiante sur ce site ».

  $12$  F/L : Fibres (d'amiante) par Litre (d'air).

<sup>&</sup>lt;sup>13</sup> A savoir, « la difficulté d'apprécier le comportement des fibres d'amiante par exemple le phénomène de réenvol après dépôt, pourtant bien réel mais sous-estimé, les conditions réelles de production peuvent être très différentes des descriptions théoriques qui sont faites dans les archives relatives à l'entreprise, le modèle présente une très grande sensibilité à certains paramètres notamment aux valeurs d'empoussièrement dans l'atelier, qui sont très variables et le fait que la relation amiantemésothéliome ne permet pas de définir des seuils de concentration d'amiante sans effet (effets dose-réponse), ce qui conduit à ne pouvoir définir formellement une zone de dispersion en dehors de laquelle les personnes résidentes ne présentent aucun risque de pathologies liées à l'amiante ». (*ibid.*).

En 2009, la Haute Autorité de Santé (HAS) préconise, dans ce sens, de continuer les « expérimentations sur le suivi des populations concernées ». Trois ans plus tard, le constat est le suivant : il n'existe aucun dispositif de santé publique à Aulnay-sous-Bois. Le Comité Consultatif National d'Ethique (CCNE) s'est aussi prononcé en faveur de la primauté du devoir d'informer. Sous l'impulsion des associations, collectifs et citoyens à l'origine de la mobilisation citoyenne, la municipalité d'Aulnay-sous-Bois réunit en 2010, un comité d'experts dans le but d'engager un travail de mémoire, de recherche et d'aide aux victimes de ces expositions et leurs familles pour faire valoir leurs droits. La nécessité de continuer les investigations est donc réaffirmée.

En 2012, une deuxième étude est publiée sous le titre : « Etude de faisabilité pour la mise en place d'un dispositif de santé publique autour d'un ancien site industriel de broyage d'amiante : le Comptoir des Minéraux et des Matières Premières (CMMP), Aulnay-sous-Bois (Seine-Saint-Denis) » (Counil et *al.,* 2012). Commandée par l'Agence Régionale de Santé (ARS) d'Ile-de-France, elle est confiée au Groupement d'Intérêt Scientifique sur les Cancers d'Origine Professionnelle en Seine-Saint-Denis (Giscop93). Cette étude a pour but de rendre compte de la faisabilité de la mise en place d'un dispositif de santé publique, et plus précisément d'une surveillance médicale post-exposition des personnes exposées du fait de la pollution générée par le CMMP. En s'appuyant sur la modélisation de la dispersion des fibres d'amiante réalisée dans le cadre de l'étude de 2007, celle de 2012 conclut à la faisabilité de retrouver un nombre significatif de personnes ayant été exposées à la pollution environnementale à l'amiante issu du CMMP. Il s'agit donc de savoir qui sont les personnes exposées et de proposer un protocole pour les retrouver. La tâche est complexe tant le nombre d'individus présents à Aulnay-sous-Bois du temps de l'activité du CMMP et les enjeux sont importants. La reconstitution des cohortes des personnes exposées devenait alors un objectif majeur de cette seconde étude, dans la mesure où elle conditionnait en partie la mise en place d'un tel dispositif. Quatre cohortes ont ainsi été identifiées : les résidents, les écoliers, les travailleurs CMMP et leur famille et enfin, les travailleurs hors CMMP : ce qui représente plus de 40 000 personnes. Selon les cohortes, les sources mobilisées diffèrent. Concernant les résidents, les données du recensement de la population, les listes électorales, mais également les listes de contribuables, le cadastre, les listes d'abonnées EDF-GDF constituent des sources de données précieuses et nécessaires pour la recherche active de ces personnes et notamment pour la recherche du statut vital<sup>14</sup> de ces dernières ainsi que des adresses actuelles. Pour ce qui est de la cohorte des écoliers, les registres des écoles conservés par les établissements constituent une source d'informations certaine, même si ces derniers ne sont disponibles que pour certaines dates et nécessitent évidemment accord de l'inspection académique avant consultation. La liste des entreprises soumises à la taxe professionnelle, mais aussi l'inventaire historique des sites industriels et activités de service (Basias), l'URSSAF<sup>15</sup> ou encore la liste du personnel enseignant et du personnel employé par la municipalité d'Aulnaysous-Bois sont autant de sources riches pour retrouver les personnes ayant travaillé à Aulnaysous-Bois.

<sup>&</sup>lt;sup>14</sup> Savoir si les personnes recensées sont toujours vivantes.

<sup>&</sup>lt;sup>15</sup> Union de Recouvrement des cotisations de sécurité sociale et d'allocations familiales.

A l'heure de l'écriture de ce mémoire et au regard des recommandations faites par l'étude de faisabilité de 2012, l'ARS a envoyé une lettre d'information aux individus ayant fréquenté une des trois écoles (Bourg 1, Bourg 2 et Ormeteau) situées à proximité du CMMP. L'objectif de ce courrier était d'informer les individus des risques sanitaires induits par l'activité de l'ancienne usine de transformation et de commerce d'amiante. Il était également recommandé aux individus concernés de consulter leur médecin traitant et de passer un scanner de contrôle. Par ailleurs, aucun dispositif de suivi en tant que tel ne semble avoir été mis en place par l'ARS.

Le choix d'informer les individus de la cohorte des anciens écoliers a été justifié de deux manières. La première d'entre elles est que les enfants sont considérés comme des populations sensibles. La seconde est que l'existence des registres d'inscription pouvait faciliter la recherche des personnes concernées. Il est à noter que l'information des individus des autres cohortes n'a, pour l'heure, pas été mise en œuvre par les autorités sanitaires compétentes.

Parallèlement, la municipalité d'Aulnay-sous-Bois et les associations se sont accordées pour la mise en place d'une permanence au Centre Municipal d'Education pour la Santé (CMES) d'Aulnay-sous-Bois, qui visait à informer les personnes ayant été exposées par le passé sur les risques associés à cette exposition. C'est dans cette optique qu'est créé, en 2014, le Centre d'Information et d'Accompagnement des personnes exposées à un risque à l'Amiante d'Aulnay-sous-Bois (CI3A), qui tient une permanence tous les jeudis.

En février 2017, le nombre de personnes qui se sont signalées comme ayant été exposées à l'amiante, qu'elles soient actuellement malades ou non, s'élève à 368. Néanmoins, l'étude de 2012 concluait à la possibilité de retrouver près de 23 000 personnes, vivantes en 2009. La recherche des personnes exposées par le passé à cette pollution s'avère fastidieuse. Nombreux sont les travailleurs d'origine étrangère, du CMMP mais pas uniquement, qui sont retournés dans leur pays d'origine au moment de la retraite. Dans une moindre mesure, tous les individus, ayant habité à Aulnay-sous-Bois mais ayant déménagé avant la médiatisation de l'affaire, peuvent ne pas avoir été informés. Les trajectoires résidentielles des personnes recensées jusqu'alors témoignent de cette mobilité des individus, à l'intérieur de la ville mais aussi au niveau régional voire national. Différentes pistes ont ainsi été formulées dans l'étude de 2012 pour retrouver ces individus comme le recours aux registres des écoles, aux listes électorales etc.

Un exemple récent témoigne de la complexité qui caractérise le recensement des personnes exposées pendant l'activité de l'usine et jusqu'à sa déconstruction en 2009. J'ai eu, au cours du mois de mars 2017, l'opportunité d'assister à une réunion au CMES Louis Pasteur à Aulnay-sous-Bois, réunissant les représentants du Ci3A : M. Hubert Isnard et Mme Marie-Françoise Rofort, le responsable du service santé et sécurité au travail de la ville d'Aulnaysous-Bois, M. Mohamed Bouachir, Mme Catherine Hiele, infirmière médecine du travail ainsi que M. Guy Marignac, médecin de prévention à Aulnay-sous-Bois. L'objectif de cette réunion était de discuter des moyens qui pouvaient être mis en œuvre afin de retrouver les coordonnées des personnes ayant travaillé pour la municipalité d'Aulnay-sous-Bois à cette période, afin de leur envoyer un courrier leur expliquant la situation et leur proposant, s'ils le

souhaitent, un accompagnement global mis en œuvre par le CI3A. Pour entamer cette recherche, une lettre a été envoyée par le CI3A à M. Le Maire, Monsieur Bruno Beschizza, pour discuter de l'identification des personnes qui ont travaillé à la ville afin de les informer et leur proposer cet accompagnement. Il s'agit donc d'identifier les services municipaux dans lesquels ont exercé ces individus. Rapidement, les agents responsables de l'entretien de la voirie, des espaces verts, mais aussi les Agents Territoriaux Spécialisés des Ecoles Maternelles (ATSEM) sont identifiés. Il est également fait mention des officières de restauration, des agents chargés de l'entretien du cimetière mitoyen à l'usine, des agents d'entretien des bâtiments de la ville etc. La liste est longue et la mobilité du personnel rend la tâche encore plus complexe. En effet, l'affectation dans un service (entretien des espaces verts par exemple) ne renseigne pas sur l'affectation à un secteur, c'est-à-dire le lieu de travail précis, ce dernier pouvant aussi varier au cours d'une journée. De plus, des individus, qui étaient agents techniques ont pu devenir agents administratifs entre temps.

Pour pouvoir retrouver le plus de personnes concernées, plusieurs étapes sont nécessaires afin de permettre aux représentants de la ville de mettre en place cette recherche. A partir de la carte de la modélisation de la dispersion des fibres d'amiante entre 1938 et 1975 à Aulnaysous-Bois et dans les communes avoisinantes, l'identification des lieux, où des agents de la ville auraient pu être exposés, pourrait être réalisée par le service des ressources humaines. Le choix de ne rechercher que les individus ayant exercé une activité sous le nuage de dispersion des fibres et selon un scénario d'exposition plutôt qu'un autre n'est ici justifié que par le fait que l'échantillon des personnes à rechercher est très important puisque cette pollution concerne près de 40% de la ville d'Aulnay-sous-Bois, pendant près de 30 ans. La recherche doit donc être mise en œuvre à partir des archives de la ville, qui pour la plupart ne sont pas numérisées, ajoutant ainsi une difficulté supplémentaire à la recherche des personnes exposées.

### **4.** Le projet PICRI comme concrétisation de la place des citoyens dans la **production de connaissances : du SIG à la plate-forme cartographique** d'auto-signalement en ligne

#### **4.1 Présentation du projet PICRI et des partenaires du projet**

Le projet PICRI est le résultat d'un long processus initié en 1995, lors de la mise en évidence du problème de santé publique. Les associations et la ville d'Aulnay-sous-Bois, en partenariat avec le Giscop93 – structure qui sera présentée dans le point suivant – ont déposé un projet de recherche dans le cadre de l'appel à projet Partenariat Institutions-Citoyens pour la Recherche et l'Innovation (PICRI) lancé par la Région Ile-de-France en 2015. Intitulé : « Etude de la dynamique citoyenne et institutionnelle concernant le recensement, le suivi sanitaire et l'accès aux droits de la réparation des personnes exposées et/ou atteintes des maladies liées à la pollution environnementale du CMMP d'Aulnay-sous-Bois (Seine-Saint-Denis) », ce dernier a été retenu et bénéficie d'un financement pour la période 2016-2019. Il s'attache tout particulièrement à inclure les citoyens, représentés ou non par des associations dans la production de connaissances sur le problème de santé publique qui touche la ville. Les objectifs sont multiples. D'abord, il s'agit de briser l'invisibilité des conséquences sanitaires

de risques industriels, générées à partir d'un site connu pour la contamination atmosphérique urbaine à l'amiante et autres poussières minérales, engendrées par l'activité industrielle. De plus, ce projet poursuit l'objectif de contribuer à l'évaluation des obstacles et des facteurs favorisant la mise en place du suivi des personnes exposées au niveau professionnel et environnemental à des substances toxiques dans le cadre de politiques de prévention des risques industriels. Enfin, il s'agit de promouvoir une nouvelle stratégie de veille et de démocratie sanitaire, en s'appuyant sur l'action de mouvements citoyens, le travail bénévole et les démarches scientifiques pluridisciplinaires originales intégrant les citoyens à toutes les étapes, depuis l'identification du risque industriel aux conséquences environnementales, jusqu'à la mise en œuvre d'actions concrètes au bénéfice des victimes et de la prévention, selon les objectifs du Plan Régional Santé Environnement 2 (PRSE2) d'Ile-de-France.

Parce que les citoyens possèdent une connaissance fine du territoire dans lequel ils vivent, leur savoir est éclairant dans l'étude de phénomènes locaux comme celui qui touche la ville d'Aulnay-sous-Bois. Ils occupent donc une place fondamentale dans ce projet et leur rôle fera l'objet d'une attention particulière. Ce dernier est matérialisé par le partenariat monté entre les acteurs scientifiques et les acteurs associatifs. C'est avec eux, qu'ont été décidées les variables pertinentes à inclure dans le  $SIG<sup>16</sup>$  mis en place en  $2016<sup>17</sup>$ . Véritable source du recensement des personnes exposées et/ou malades, les associations apportent également l'aide dont les victimes ont besoin pour être informées de la situation et pour être accompagnées dans les démarches fastidieuses de reconnaissance et de réparation. Elles sont le relais entre les victimes et les personnes chargées de défendre leur cause. Parmi les membres du projet PICRI, le Collectif des riverains avec le soutien de Ban Asbestos France, l'Association Départementale de Défense des Victimes de l'Amiante en Seine-Saint-Denis (Addéva93) ainsi que le CI3A occupent une place importante. L'association Aulnay Environnement est elle aussi partenaire du projet, étant donné la localisation de l'usine ainsi que le caractère environnemental de cette pollution. Enfin, des acteurs institutionnels sont également intégrés dans le projet PICRI. La municipalité d'Aulnay-sous-Bois témoigne son engagement dans cette quête, aussi bien de par leur présence aux réunions du Comité de Pilotage, qu'en organisant l'information et le suivi des personnes exposées et/ou malades au sein du CMES Louis Pasteur d'Aulnay-sous-Bois et qu'en appuyant la démarche des associations auprès du Ministère de la Santé. Elle contribue également directement à l'information des populations via l'organisation à Aulnay-sous-Bois d'un forum santé annuel, au cours duquel le CI3A est présent. La coopération et la coordination entre les acteurs scientifiques, associatifs et institutionnels qui prennent part au projet, se fait lors des réunions du Comité de Pilotage<sup>18</sup> (figure 6).

<sup>&</sup>lt;sup>16</sup> Rappelons brièvement ici de quoi il s'agit. Un SIG se définit comme un « ensemble organisé de matériels informatiques, de logiciels, de données géographiques, et de personnel capable de saisir, stocker, mettre à jour, manipuler, analyser et présenter toutes formes d'informations géographiquement référencées » (De Blomac, 1994). Cependant, comme le précise Souris (2002), « les SIG vont bien au-delà d'une simple fonction de stockage et de restitution graphique [notamment] par leur possibilité de modélisation et de gestion, par leurs fonctions d'analyse et d'interrogation, par les possibilités de mise en relation des objets les uns par rapport aux autres, par leurs capacités à stocker et traiter des gros volumes d'information ».

<sup>&</sup>lt;sup>17</sup> Des données relatives aux lieux de résidence, de travail, mais aussi aux écoles fréquentées, aux habitudes dans le quartier, à l'état de santé des personnes y figurent

<sup>&</sup>lt;sup>18</sup> La liste des membres du Comité de Pilotage du projet PICRI est disponible en annexe n°1.

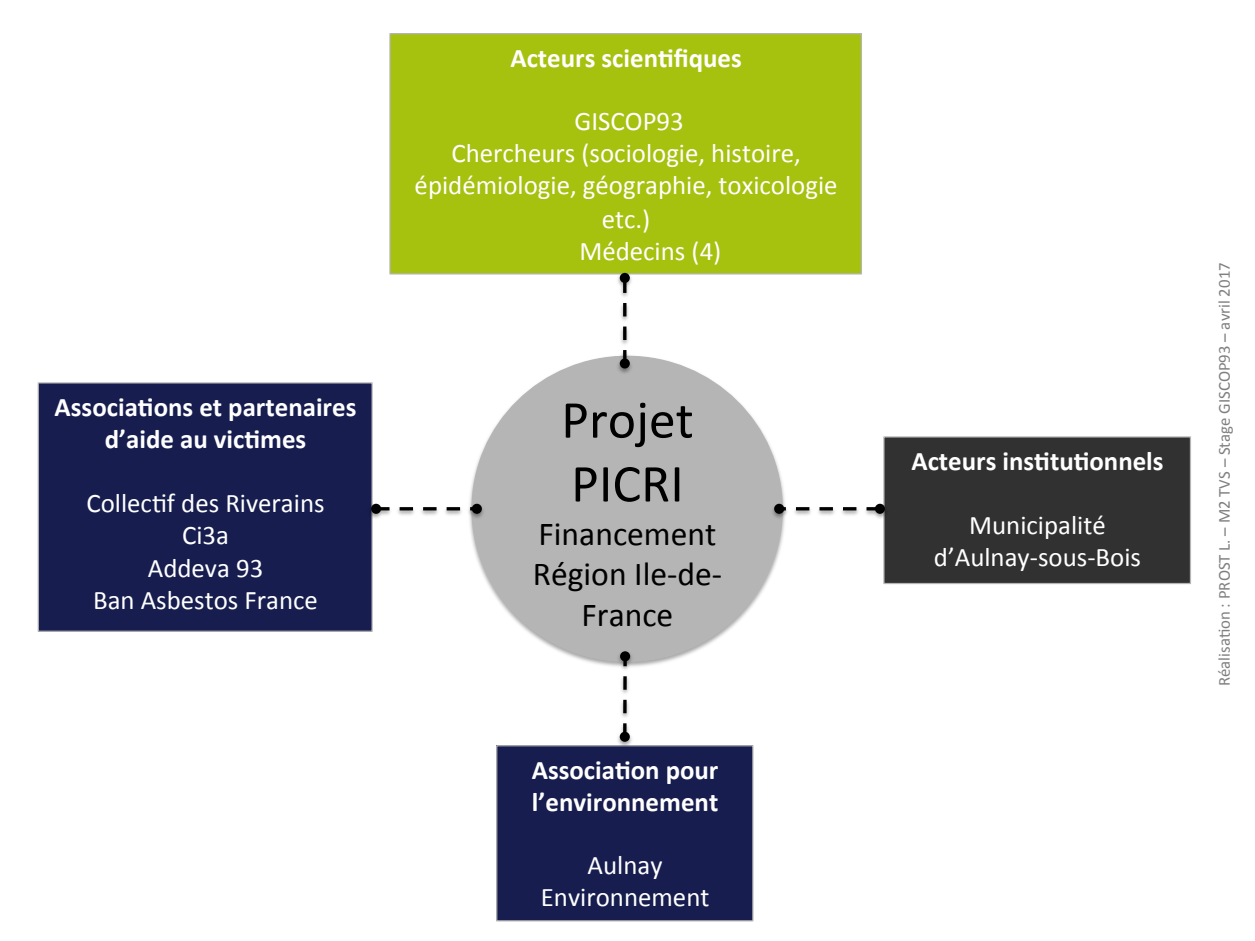

**Figure 6 :** Membres du Comité de Pilotage du Projet PICRI

Le caractère pluridisciplinaire de ce projet est également un aspect important à prendre en compte. Il vise notamment à considérer l'ensemble des dimensions de ce problème de santé publique. Les approches en épidémiologie, en histoire, en sociologie, en géographie, mais aussi spécifiques à la toxico-chimie et l'ergonomie sont mobilisées dans la construction de nouvelles connaissances.

Au delà d'Aulnay-sous-Bois, le Giscop93, comme son nom l'indique, poursuit des objectifs qui dépassent largement le territoire concerné par la pollution générée par le CMMP. En effet, son objet d'étude porte plus généralement sur l'ensemble du département de la Seine-Saint-Denis. Ainsi, il convient désormais de présenter ce en quoi consiste l'activité de cette structure de manière générale.

#### **4.2 Présentation du Giscop93**

 

Dispositif de recherche-action<sup>19</sup>, l'Association Scop93 (Surveillance des Cancers d'Origine Professionnelle en Seine-Saint-Denis) créée en 2002, devenue Groupement d'Intérêt Scientifique (GIS) en 2006, est implanté au cœur du département de la Seine-Saint-

<sup>&</sup>lt;sup>19</sup> Selon W. E Van Trier (1980), « la spécificité de la recherche-action serait due au fait qu'en entreprenant une telle recherche, le chercheur intervient d'une manière active sur le terrain étudié et qu'il vise, par cette intervention même, un objectif double : premièrement de produire du changement social afin d'atteindre un but pratique, fixé d'avance ; deuxièmement, produire de l'information nouvelle en vue d'un élargissement des connaissances scientifiques du terrain concerné ».

Denis, sur le Campus de Bobigny de l'Université Paris XIII. Ce fort ancrage territorial n'est pas le fait du hasard mais résulte des spécificités que présente le département. D'abord, il s'agit d'un des départements français les plus densément peuplés. En 2015, il reste en effet en troisième place derrière Paris (75) et le département des Hauts-de-Seine (92) avec une densité de 6497 habitants au  $km<sup>2</sup>$  (tableau 1).

| <b>Département</b>       | Superficie(en km2) | Population | Densité de population (Nbr hab/km2) |
|--------------------------|--------------------|------------|-------------------------------------|
| Paris                    | 105,34             | 2240621    | 21270                               |
| Haut-de-Seine            | 175,56             | 1586434    | 9036                                |
| <b>Seine-Saint-Denis</b> | 236,83             | 1538726    | 6497                                |
| Val-de-Marne             | 244,89             | 1341831    | 5479                                |
| Val-d'Oise               | 1253,19            | 1187081    | 947                                 |
| <b>Essonne</b>           | 1818,5             | 1237507    | 681                                 |
| <b>Yvelines</b>          | 2306,19            | 1412356    | 612                                 |
| Rhône                    | 3252,72            | 1762846    | 542                                 |
| <b>Nord</b>              | 5767,66            | 2587128    | 449                                 |
| Bouches-du-Rhône         | 5094,59            | 1984784    | 390                                 |

**Tableau 1 :** Densités de population dans les 10 premiers départements français en 2015

Le département de la Seine-Saint-Denis est également marqué par une surmortalité par cancer. En effet, comme le précise Thébaud-Mony (2008), « selon l'Atlas de la mortalité par cancer en Ile-de-France (Pépin, 2007), pour la période 1990-1999, le taux standardisé de mortalité masculine par cancer du poumon est de 53,2 pour 100 000 habitants au niveau national. Il est de 65,3 en Seine-Saint-Denis », avec notamment une surreprésentation des cas de cancers de la plèvre. Elle ajoute plus loin qu'il « en est de même pour les cancers de la vessie, dont le taux standardisé de mortalité est plus élevé en Seine-Saint-Denis (10,3) qu'en moyenne nationale (8,2) ». L'origine professionnelle de ces deux types de cancers (plèvre et vessie) est par ailleurs largement admise, dans un département marqué par un passé industriel prégnant et de fait, une proportion importante d'ouvriers dans la population active. A la fin des années 1980, une étude menée dans le cadre d'une convention entre une équipe de recherche Inserm et le Ministère du travail met ainsi en évidence les dysfonctionnements du système de réparation des maladies professionnelles, qui font obstacles à la fois à la reconnaissance mais aussi à la connaissance et à la prévention des atteintes liées au travail, et ce, encore plus lorsqu'il s'agit de cancers. Un groupe de travail du Conseil Départemental d'Hygiène (CDH) est ainsi mis en place et, approuve en 1998, après étude de faisabilité, la mise en place d'un dispositif de recherche en santé publique sur les cancers liés au travail.

Ainsi, ce dispositif poursuit trois objectifs principaux. Il s'agit de connaître, c'est-àdire « identifier les risques cancérogènes dans l'activité et l'environnement de travail, les postes et les activités exposées à ces cancérogènes » (https://giscop93.univparis13.fr/presentation-du-giscop93/objectifs.html); de reconnaître, c'est-à-dire de « favoriser la déclaration en maladie professionnelle des personnes qui ont été exposées à des cancérogènes dans leur travail, identifier les obstacles à la reconnaissance et leurs conséquences en terme de production de connaissances » (*ibid.)* et enfin, prévenir, c'est-à-dire « favoriser la mise en place d'une politique de prévention effective pour les salariés

d'aujourd'hui et ceux de demain, par la connaissance et la reconnaissance du rôle du travail dans la survenue des cancers » *(ibid.).* Dans cette perspective, une enquête permanente est mise en place en 2002. Jusqu'en 2014 et en partenariat avec trois hôpitaux du département (Hôpital Robert Ballanger d'Aulnay-sous-Bois, CHU Avicenne à Bobigny, Centre hospitalier intercommunal du Raincy-Montfermeil) elle concerne les patients atteints de cancers broncho-pulmonaires. Depuis 2014, ce partenariat s'effectue désormais avec la fédération d'urologie de la Seine-Saint-Denis et concerne les cancers des voies urinaires, des reins et de l'appareil génital masculin. Depuis le début de l'enquête permanente, ce sont ainsi 2250 malades qui ont été signalés par les hôpitaux partenaires. 1530 d'entre eux ont donné leur consentement pour participer à l'étude et quelques 1290 parcours professionnels ont pu être reconstitués (https://giscop93.univ-paris13.fr/presentation-du-giscop93/chiffres-cles.html).

### **Partie 2**

### Vers une approche ascendante de la mise en visibilité d'un **problème de santé publique localisé**

*«* Voir la réalité du *territoire* avec les yeux de tous *» (APCME20, 2011)*

Dans un contexte où les techniques d'information géographique sont accessibles au grand public et ne sont plus uniquement réservées aux spécialistes, nombreuses sont désormais les cartes construites collectivement et accessibles en ligne. Les thématiques mises en carte sont diverses et variées, allant par exemple du projet d'aménagement urbain au recensement des camps d'étrangers (http://closethecamps.org/). Les objectifs poursuivis et le degré de participation du grand public varient également.

La particularité de ce travail est qu'il place le citoyen au cœur de la démarche considérant d'une part que, sans lui, ce processus de mise en visibilité n'aurait pu voir le jour, et qu'il dispose d'autre part d'une connaissance fine du territoire dans lequel il évolue. Bien souvent mobilisée comme substitut voire synonyme du mot *espace,* la notion de *territoire* est pourtant différente de celles d'*espace* et de *lieu.* Comme le précise Moine (2006) : « le territoire s'avère être beaucoup plus que l'espace, l'environnement ou les hommes qui le peuplent et se l'approprient ; il est plus que tout cela mais ne correspond plus à rien à force d'utilisations abusives »*.* Le concept de territoire est complexe. Lajarge (2000) précise ainsi que « le territoire n'est pas un objet neutre décidé dans l'abstraction et déconnecté du réel. Il est avant tout bricolé par les acteurs en fonction d'un grand nombre de paramètres en permanente mutation ». Pour Di Méo (1998), ce même territoire « témoigne d'une appropriation à la fois économique, idéologique et politique de l'espace par des groupes qui se donnent une représentation particulière d'eux-mêmes, de leur histoire, de leur singularité [et ainsi] repose sur l'existence d'un espace social et d'un espace vécu »*.* Il ajoute que « le territoire est souvent abstrait, idéel, vécu et ressenti plus que visuellement repéré »*.*

A Aulnay-sous-Bois, la pollution environnementale à l'amiante est locale. Elle concerne des individus qui pratiquent ces territoires au quotidien, dans la mesure où ils y habitent et/ou ils y travaillent. Ces individus se sont donc appropriés ces territoires et les défendent : la mobilisation collective à la suite de la prise de conscience du problème de santé publique en témoigne. Avant le décès de Monsieur Léonard, les riverains de l'usine n'avaient pas forcément conscience des risques engendrés par l'activité de cette dernière, ne sachant pas vraiment en quoi elle consistait. La rencontre entre des « savoirs scientifiques » et des « savoirs d'expérience » a été à l'origine de l'émergence d'un mouvement citoyen dynamique, qui perdure maintenant depuis 22 ans. C'est notamment grâce à cette alliance qu'ils ont obtenu, comme le précisait Anne Marchand lors de son intervention dans le séminaire « Nuisances industrielles dans et hors les murs » du 20 avril 2017, plusieurs

<sup>20</sup> Association de Prise en Charge des Maladies Eliminables

« premières » telles que l'étude de l'InVS de 2007, la déconstruction sous atmosphère confinée des bâtiments de l'usine, la réalisation d'une seconde étude en 2012 ou encore le lancement d'une campagne de l'ARS pour retrouver les anciens écoliers concernés par cette pollution.

Pensé comme un moyen supplémentaire de recenser les personnes exposées, les enjeux d'une plate-forme cartographique d'auto-signalement en ligne sont en réalité plus larges. Dans le cadre du projet PICRI, la mise en place de cet outil intervient dans un contexte global, où la démocratie sanitaire est prônée par les autorités de santé publique sans toutefois être mise en œuvre de manière efficiente. Il s'agira ici, dans un premier temps, de confronter les grandes orientations et objectifs définis par les autorités de santé publique et la réalité de leur mise en œuvre pratique dans le cas de la pollution générée par le CMMP et des conséquences sanitaires induites. Parallèlement dans un autre registre, on assiste à une autre démocratisation : celle en lien avec l'information géolocalisée et les outils de cartographie en ligne. Deux d'entre eux, proches des considérations qui animent ce travail (thématique santéenvironnement), seront ainsi présentés.

#### **1.** De la démocratie sanitaire, un concept au cœur des politiques publiques en **matière de santé…**

#### **1.1** Bref rappel : la région, échelon de la planification sanitaire en France

En France, les grandes orientations en matière de santé sont fixées par le Ministère de la Santé, mais leur mise en œuvre est pilotée, au niveau régional, par les Agences Régionales de Santé (ARS). Créées par la loi Hôpital Patient Santé Territoire (HPST)<sup>21</sup> du 21 juillet 2009, les ARS sont des établissements publics financièrement autonomes, placés sous la tutelle des ministères chargés des affaires sociales et de la santé. Le pilotage de la politique de santé publique et la régulation de l'offre de santé en région sont les deux principales missions qui leur sont confiées. L'ARS intervient ainsi dans trois champs principaux : le premier concerne la veille et la sécurité sanitaire ainsi que l'observation de la santé ; le second, la définition, le financement et l'évaluation des actions de prévention et de promotion de la santé et enfin, le dernier, l'anticipation, la préparation et la gestion des crises sanitaires, en liaison avec le préfet. Ses missions ont par ailleurs été renforcées par la Loi de modernisation du système de santé du 26 janvier 2016. Depuis 2002, le concept de « démocratie sanitaire » occupe une place majeure dans les objectifs poursuivis par les ARS. De manière plus générale, il occupe désormais une place importante dans les politiques de santé publique.

#### **1.2 Démocratie sanitaire, de quoi parle-t-on ?**

 

La démocratie sanitaire est définie comme une « démarche qui vise à associer l'ensemble des acteurs du système de santé dans l'élaboration et la mise en œuvre de la politique de santé, dans un esprit de dialogue et de concertation ». Le site de l'ARS précise d'ailleurs que

<sup>&</sup>lt;sup>21</sup> La Loi HPST fait référence, pour la première fois, et ce de manière explicite à la notion de « territoire ». « En organisant les ARS, la loi HPST territorialise l'action publique dans le domaine sanitaire […] » (TABARLY S, 2012) afin de définir des « territoires pertinents pour les activités de santé, de prise en charge et d'accompagnement médico-social ainsi que pour l'accès aux soins de premier recours » (Art. L. 1434-16 du Code de la Santé publique).

pour « faire vivre la démocratie sanitaire [il est nécessaire] de développer la concertation et le débat public, d'améliorer la participation des acteurs de santé et de promouvoir les droits individuels et collectifs des usagers ». Elle apparaît aujourd'hui comme un concept fondamental dans les politiques publiques en matière de santé et est affichée comme une priorité par l'ARS Ile-de-France. Elle fait ainsi l'objet d'un « schéma de promotion de la démocratie en santé 2013-2017 », qui énonce trois nécessités : améliorer la participation de tous les acteurs de santé et de tous les franciliens ; développer la concertation et le débat public et, enfin promouvoir les droits individuels mais aussi collectifs des usagers.

Deux axes majeurs ont par ailleurs été identifiés. Le premier s'intitule « Promouvoir les droits des usagers et l'information des franciliens » et fait référence à « l'affirmation des droits individuels des patients dans leur relation avec le professionnel de santé et leur implication directe dans la prise de décision médicale qui les concerne (information, consentement, accès au dossier médical, prise en charge de l'aléa etc.) ». Un des objectifs, *via* la déclinaison du service d'information du public en santé au niveau régional est de permettre « à chaque Francilien de disposer de la bonne information pour rester en bonne santé ; de disposer de la bonne information pour accéder aux bons soins, au bon endroit, au bon moment ; d'encourager les contributions des citoyens et la co-construction de l'information en valorisant le savoir issu du vécu patient et enfin, de faciliter l'identification des acteurs de la démocratie en santé (instances, représentants des usagers, médiateurs etc. ». Informer fait partie des compétences des autorités sanitaires. On peut dès lors questionner la « transparence de l'information ». Comme le précisent Morelle *et al.* (2010), même si « la transparence s'est progressivement, mais laborieusement imposée comme un principe de l'action administrative [...], les réflexes de non révélation voire de dissimulation des risques sanitaires restent vivaces dans de nombreux secteurs ». Ils ajoutent que « le souci de ne pas affoler inutilement le public est souvent avancé, même si l'expérience des crises de sécurité montre qu'une information immédiate, ouverte et mesurée dans le ton est le meilleur antidote [contre] la suspicion et [les] réactions les plus irrationnelles ». Concernant le CMMP, ce principe d'information semble surtout avoir été mis en œuvre par les associations et les scientifiques plutôt que par les autorités sanitaires. Les études de 2007 (mise en évidence du problème de santé publique) et de 2012 (faisabilité de la mise en place d'un dispositif de santé publique) ont en effet montré la nécessité d'informer les populations concernées mais aussi et surtout la possibilité de retrouver un nombre important de ces personnes. Sur les 11 000 anciens écoliers identifiés dans les trois groupes scolaires retenus (Bourg 1, Bourg 2 et Ormeteau), 7 000 ont effectivement reçu le courrier envoyé par l'ARS alors que la ville compte en réalité près d'une vingtaine d'établissements scolaires au total (écoles maternelles, primaires, collèges, lycées etc.). Enfin, la pollution engendrée par cette usine concernerait selon les estimations les moins alarmantes, près de 40% de la ville d'Aulnay-sous-Bois et 30% de celle de Sevran. Les riverains, mais aussi les travailleurs du CMMP ou d'autres entreprises implantées dans le périmètre contaminé sont également concernés et doivent, au même titre que les anciens écoliers, être informés des conséquences de cette pollution et des droits dont ils bénéficient. La réponse actuelle de l'ARS semble ainsi ne pas être à la mesure des préconisations du rapport de 2012.

Le second axe vise à « développer la participation des acteurs du système de santé régional au plus près des territoires ». Justement, qu'en est-il de la participation des citoyens ? « Enoncée comme un droit, la participation ne devrait pas avoir à être sans cesse justifiée. Elle est un élément fondamental de la reconnaissance des individus à participer à la construction de la société dans laquelle ils vivent. […] Ces dernières années pourtant, la participation s'est imposée plus qu'elle n'a été reconnue d'emblée comme un droit et […] il a fallu réaffirmer ce droit à la parole et à la participation dans la résolution de problèmes "concrets" de santé » (Laurent-Beq *et al.,* 2003). C'est ainsi que, dans les années 1990 « les usagers ont commencé à revendiquer puis à prendre une place de partenaires parmi ces acteurs » (Arveiller *et al.,* 2016). Concernant le problème de santé publique qui touche Aulnay-sous-Bois et les communes voisines, l'information des citoyens a été le fait de l'implication, sans commune mesure, des associations représentant les représentant, de la Municipalité d'Aulnay-sous-Bois et de chercheurs issus de multiples disciplines comme la sociologie, l'histoire, l'épidémiologie, la géographie, la médecine, ou encore la toxicologie. Cette implication s'est concrétisée par l'obtention d'une réponse favorable à l'issue de l'appel à projet de recherche PICRI (Partenariat Institutions Citoyens pour la Recherche et l'Innovation), piloté par le Giscop<sub>93</sub>.

Parallèlement, depuis le milieu des années 2000, un deuxième type de démocratisation est en cours : celle des Techniques de l'Information Géographique (TIG). Si, à première vue, ces deux types n'ont que le terme de « démocratisation » en commun, la démocratisation des TIG peut servir les objectifs de démocratie sanitaire sur plusieurs aspects : rendre accessible l'information concernant les conséquences sanitaires de cette pollution, mais aussi et surtout concernant les démarches qu'il est possible de mettre en place<sup>22</sup>. Il s'agit de donner la possibilité aux citoyens, comme le précise l'ARS, de disposer de l'information pour rester en bonne santé, mais surtout, dans notre cas, d'accéder aux bons soins, au bon moment, au bon endroit.

### 2. La démocratisation des techniques d'information géographique : l'essor de la **cartographie 2.0**

Historiquement réservés à certains experts car, relativement coûteux et complexes à manipuler, les outils développés sont maintenant accessibles au « grand public » qui peut désormais produire/produit de l'information géographique. En effet, « l'information géographique n'émane plus seulement de grands producteurs d'informations institutionnels et privés » (Mericskay *et al.,* 2010).

Cette démocratisation de l'information géographique s'effectue en parallèle du développement d'Internet. Cette évolution conjointe donne naissance à de nouveaux concepts et posent de nouvelles questions, tant « sur le plan scientifique que sociétal » (*ibid.*). La figure 8 s'attache à synthétiser les grandes étapes de la démocratisation des techniques d'information géographique, qui ont conduit notamment au développement de la cartographie 2.0 (figure 7).

<sup>&</sup>lt;sup>22</sup> D'abord de bénéficier d'un suivi médical post-exposition gratuit. Ensuite, il s'agit principalement de démarches de reconnaissance en maladie professionnelle et d'indemnisation (FIVA : Fond d'Indemnisation des Victimes de l'Amiante).

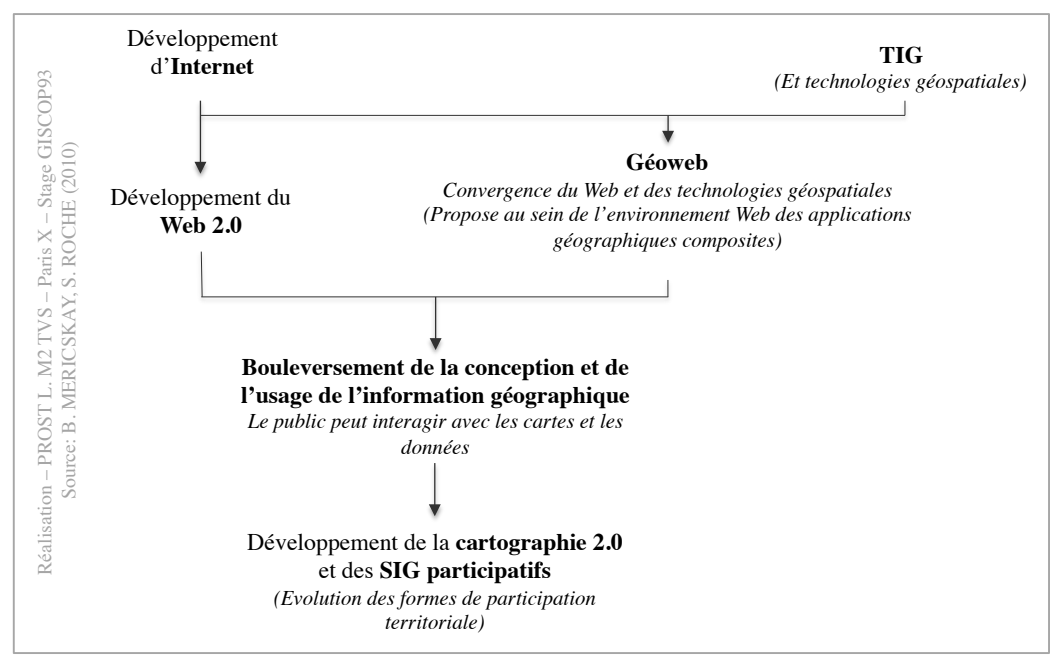

**Figure 7 :** Grandes étapes de la démocratisation des techniques de l'information géographique

Comme les auteurs le précisent dans leur article *Cartographie et SIG à l'ère du Web 2.0 : vers une nouvelle génération de SIG participatifs* (Mericskay *et al.,* 2010), « la cartographie 2.0 repose sur plusieurs avancées technologiques relevant davantage du Web que de la géomatique ». En effet, dans l'environnement Web, des « Applications Programming Interface » (API) permettent d'une part de consulter et visualiser des informations géographiques en ligne et d'autre part, fournissent à l'internaute des outils lui permettant de manipuler et créer des données et des cartes. Les éditeurs cartographiques (Zeemaps, Umapper) permettent eux, « la création de données mais aussi l'importation et l'exportation de fichiers aux formats SIG traditionnels » (*ibid.*). Dès lors, on parle de « cartographie participative », de « SIG participatifs » etc. Pour Mericskay et Roche (2011), cette expression est utilisée pour évoquer des « systèmes d'information géographique développés en partie par (et pour) le public (individus, communautés etc.) dans le but de favoriser la participation du public dans les processus de gestion territoriale ». Comme ils le précisent aussi, en France, le recours aux SIG participatifs est davantage le fait d'expérimentations de chercheurs : ce qui est finalement le cas pour la plate-forme cartographique d'auto-signalement en ligne que nous souhaitons mettre en place. En effet, ici, la participation citoyenne revêt davantage le caractère de contribution ou de collaboration. A la différence d'un dispositif complètement participatif, comme c'est par exemple le cas d'Open Street Map (OSM), qui se définit comme « une carte du monde entier librement modifiable, faite par des gens comme vous [elle] permet de voir, modifier et utiliser des données géographiques de n'importe quel endroit dans le monde », notre plate-forme fera l'objet d'une modération importante. Parce que les données que nous souhaitons collecter sont des données personnelles et sensibles, un dispositif de vérification avant publication doit être mis en place. Par sa participation, chacun peut apporter des éléments nouveaux concernant la pollution générée par le CMMP et ses impacts. Cet outil, gratuit, apparaît aussi comme un véritable moyen de centraliser des informations éparses et hétérogènes aussi bien dans la forme que dans le contenu.

#### **3.** Etat de l'art des cartographies en ligne : peu d'expériences dans le domaine **de la santé**

Depuis les années 2000, les cartographies en ligne se développent de manière importante. Elles sont mises en œuvre dans des domaines aussi variés que l'urbanisme, l'environnement ou encore la santé, et poursuivent des objectifs spécifiques qui ont trait à l'enrichissement des connaissances, au recueil d'idées sans oublier la prévention des risques. Toutes offrent aux individus ayant accès à ces technologies, la possibilité d'accéder à l'information et de prendre part, s'ils le souhaitent, à la construction collective d'un projet ou d'un savoir. La création de Google Maps en 2004 signe le début d'une période « d'explosion des outils cartographiques en ligne » (Joliveau *et al.,* 2013) marquant l'émergence du Géoweb 2.0, désigné par les auteurs comme « des usages collaboratifs qui visent à organiser de l'information sur Internet à travers un géoréférencement direct ou indirect sur la surface terrestre de contenus informationnels générés par les internautes ». Largement utilisée dans le domaine de l'urbanisme, la cartographie en ligne (cartographie 2.0) permet, dans ce cas, de rendre accessible l'information et de créer des conditions favorables au débat entre les différents acteurs du territoire (habitants, élus etc.) en permettant aux citoyens de pouvoir s'exprimer sur un projet précis. En ce sens, elle semble présenter les mêmes objectifs de démocratie participative que ceux censés être poursuivis par une enquête publique, procédure mise en place lorsqu'un projet d'aménagement de grande ampleur susceptible d'avoir des impacts sur l'environnement est envisagé et qui, comme le précise la Direction de l'Information Légale et Administrative (DILA), doit « permettre au public d'exprimer en toute liberté son opinion sur le bien-fondé de ces travaux ou sur leurs modalités (le tracé d'une route par exemple) ». Cependant, le constat d'une faible participation du public lors de ces enquêtes a été souligné à plusieurs reprises. M. Chaumet (1993) évalue d'ailleurs à « 85% la proportion d'enquêtes qui font l'objet d'une « carence totale ou partielle de public », expliquée par C. Baltrix (2009) par le fait qu'elle intervient tard dans le processus de décision ; qu'elle ne permet pas de mettre en cause le principe même du projet ; elle apparaît comme une « procédure solennelle » et la participation comme « une démarche potentiellement coûteuse ».

L'urbanisme et l'aménagement du territoire ne sont pas les seuls domaines dans lesquels la cartographie en ligne est mise en œuvre. Ainsi, quatre exemples seront présentés pour donner à voir les domaines dans lesquels elle est utilisée. D'abord, il s'agira de présenter un outil utilisé dans le domaine de l'urbanisme (Carticipe) puis dans celui de la gestion des risques (CATNAT), pour enfin présenter deux exemples plus proches de nos considérations : le cadastre des risques éliminables de l'APCME et la Carte des victimes des pesticides en France.

#### **3.1 Carticipe**

Ludiques, les outils cartographiques développés dans le domaine de l'urbanisme permettent justement de rendre cette procédure moins formelle et l'acte de participer moins coûteux. Le recueil de l'avis et des idées des citoyens rend ainsi possible, dans ce cas précis, la construction collective d'un projet d'aménagement urbain. Prenons l'exemple de l'outil *Carticipe,* (https://carticipe.net), créé en 2013 par le bureau d'étude Repérage Urbain. Présenté comme « une plate-forme cartographique participative conçue […] pour favoriser les débats citoyens et la concertation sur une ville ou un territoire », l'outil a été pensé « de façon ergonomique et ludique et de sorte à faciliter l'analyse et le traitement de contributions massives, alliant ainsi les sciences humaines aux attraits des cartes interactives et des réseaux sociaux ». Il est disponible pour Paris et 20 autres villes en France. Ainsi, en cliquant sur le marqueur vert localisé à Porte de Bagnolet, à Paris (entouré en rouge), il est possible d'accéder à une info bulle qui présente plusieurs informations concernant le projet de « remplacer le plat de nouilles routier de la Porte de Bagnolet par un parc ! » : l'idée proposée pour le réaménagement de ce territoire, l'adresse exacte, complétées par des votes et commentaires que peuvent laisser les autres membres inscrits sur la plate-forme (figure 8) sont des informations renseignées et visibles sur la carte en ligne.

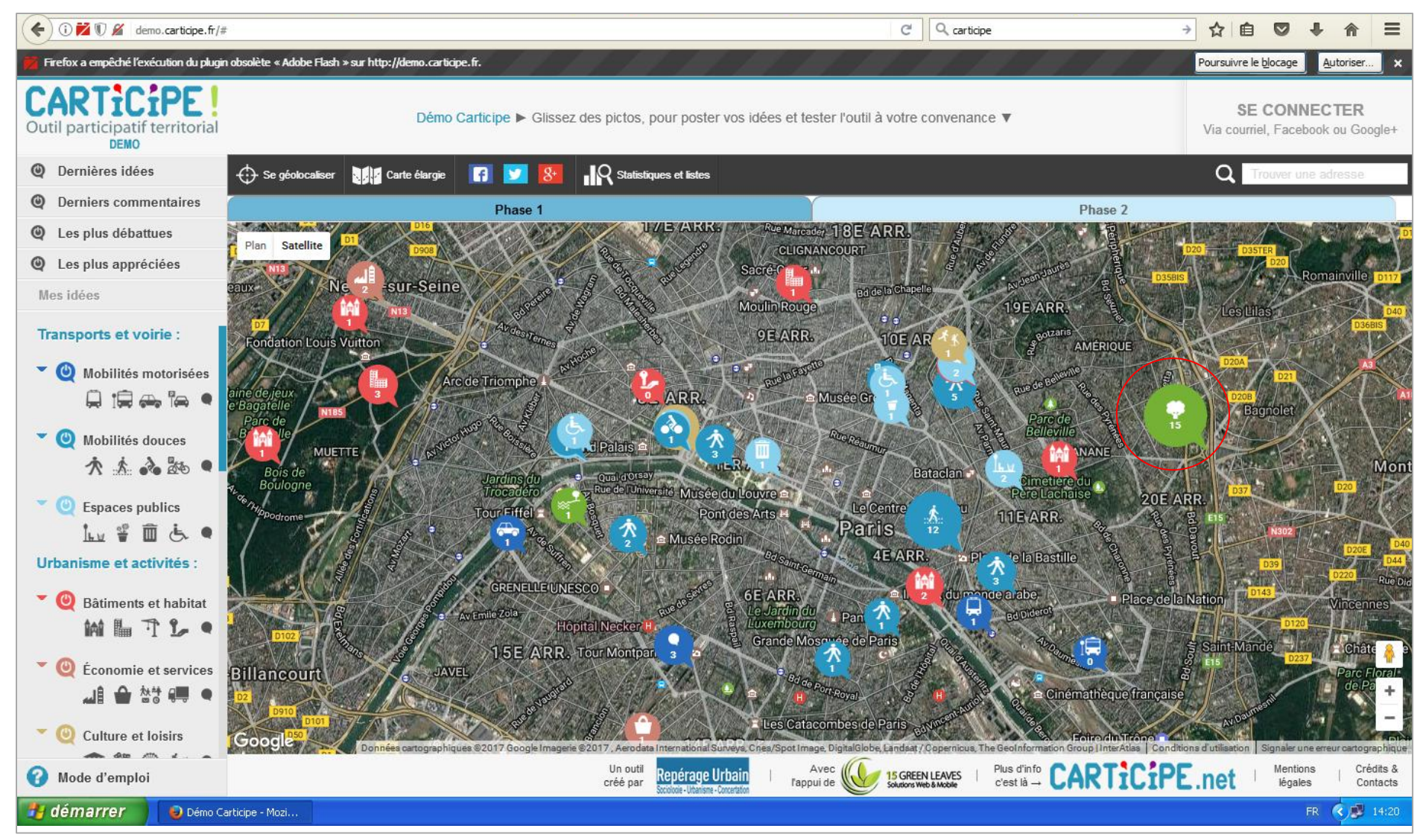

**Figure 8 :** Capture d'écran de la plate-forme cartographique en ligne Carticipe
#### **3.2 CATNAT**

L'outil CATNAT s'intéresse quant à lui aux catastrophes naturelles à l'échelle planétaire. La mise en place de ce type d'outil dans le champ de la gestion des risques est aujourd'hui chose commune. Dès 1995, « cartographier les risques naturels et technologiques est une opération devenue obligatoire [avec la mise en place] des Plans de Prévention des Risques (PPR) », qui ont pour objet la « délimitation par les services de l'Etat des zones soumises aux risques naturels et technologiques et la définition des interdictions ou des prescriptions d'urbanisme, de construction ou de gestion qui s'appliqueront au bâti existant et futur » (November, 2016). Initialement, ces cartes en ligne étaient mises en œuvre par des spécialistes et essentiellement mobilisées dans des perspectives d'aménagement et d'urbanisme. Aujourd'hui, le domaine de la prévention des risques voit émerger de nombreuses cartes en ligne, plutôt destinées à recenser les catastrophes dites « naturelles » ou technologiques et les dégâts qu'elles ont causés, dans une perspective semblable : la prévention. C'est par exemple le cas de la carte CATastrophes NATurelles (CATNAT), mise en place depuis le 1<sup>er</sup> janvier 2001 et disponible sur le site https://www.catnat.net/ (figure 9). Ce dispositif propose une activité de veille importante (actualités juridiques, scientifiques etc.), une possibilité d'être alerté en temps réel de la survenue d'un événement, dispose également d'un observatoire statistique des catastrophes naturelles et de la prévention ou encore met à disposition de nombreuses ressources. Leur site précise que : « parce que la mémoire des évènements est fondamentale pour la gestion des risques naturels, CATNAT.NET collecte, référence et archive quotidiennement les évènements dommageables d'origine naturelle survenant en France et dans le reste du monde […]. L'information apparaît comme un élément tout à fait fondamental [car elle] contribue à alimenter la mémoire globale des risques naturels et à guider l'ensemble des acteurs du risque dans leur réflexion pour cerner les enjeux importants ».

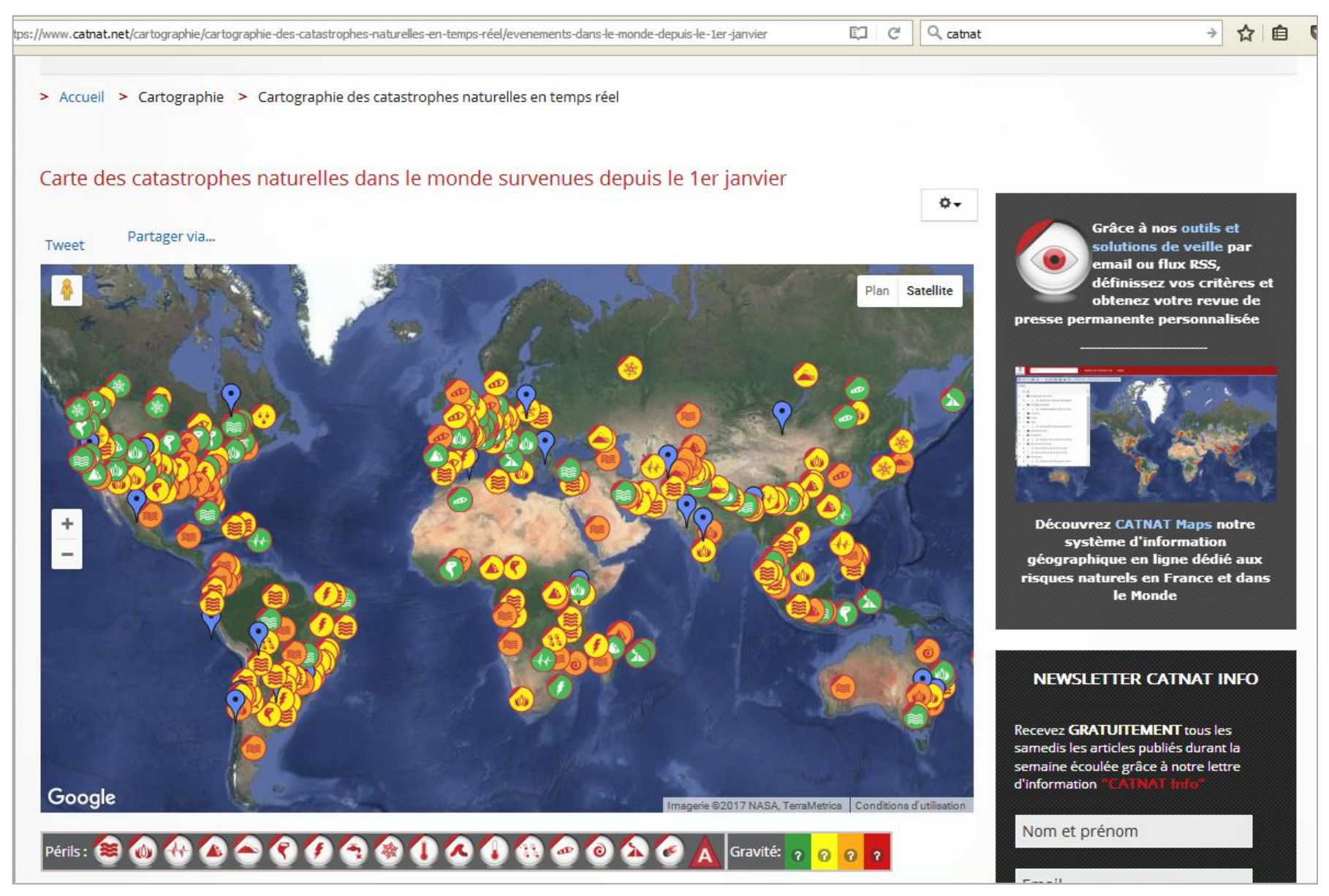

**Figure 9 :** Capture d'écran de la plate-forme en ligne CATNAT

Cependant, les expériences de cartographie participative, dans le champ de la santé et/ou de l'environnement sont assez peu nombreuses par rapport aux autres thématiques traitées et aux nombreuses situations pouvant pourtant faire l'objet de ce type d'initiatives. Deux exemples proches de nos considérations seront présentés, l'un d'entre eux, la carte des victimes des pesticides en France a particulièrement retenu notre attention pour l'élaboration du dispositif que nous souhaitons mettre en place.

Dans le champ des expositions professionnelles et environnementales, les deux cartographies en ligne présentées poursuivent sensiblement les mêmes objectifs de connaître, reconnaître et prévenir les risques liés aux expositions professionnelles et/ou environnementales à des cancérogènes. En effet, alors que l'incidence du cancer est en forte augmentation ces dernières années, passant de 170 000 en 1980 à 280 000 en 2000 (Remontet *et al.,* 2003), « les rapports administratifs et parlementaires mettent en cause les « dysfonctionnements » du système de prévention et de réparation des risques professionnels et les carences du système d'information sur les atteintes à la santé liées au travail, en particuliers les cancers » (Thébaud-Mony, 2008). La cartographie est désormais un outil qui occupe une place de plus en plus importante dans le champ de la santé publique. Ainsi, le premier outil concerne une zone industrialo-portuaire, située dans le Bassin de Fos-sur-Mer, qui s'attache notamment à recenser et documenter les lieux d'exposition à des substances toxiques, dans l'environnement de travail<sup>23</sup>. Cette zone regroupe notamment des industries pétrolières depuis le début du 20ème siècle et accueille aussi, depuis les années 1980, des industries du gaz et de traitement des déchets. Le second concerne les victimes des expositions professionnelles et environnementales aux pesticides en France.

#### **3.3 Le cadastre du risque avéré de l'APCME**

Faisant le constat que « la maladie, qui peut constituer l'indice majeur de la réalité d'un risque que l'on n'avait pas correctement évalué, ne remplit pas sa fonction de rétroaction sur l'activité d'évaluation et de prévention de ces risques », l'Association pour la Prise en Charge des Maladies Eliminables (APCME) a mis en place *via* un Système d'Information Concret  $(SIC)^{24}$ , un cadastre du risque avéré. Il s'agit d'un « cadastre de situations, qui décrit le contexte où l'exposition se réalise en fonction d'exigences de prévention et d'intégration de tous les acteurs concernés par l'éradication des maladies dues à l'environnement ». Les postes de travail, pour lesquels une pathologie a été reconnue en maladie professionnel, sont identifiés, documentés, puis cartographiés en ligne. Ainsi, *via* Google Maps, il est désormais possible de savoir où se situent les situations de travail ayant causé des cas reconnus de maladies professionnelles (figure 10). Dans ce cas précis, la carte est renseignée par le travailleur et son médecin généraliste. Comme le précise l'Association, le cadastre est un cadastre médicalisé dans le sens où il récupère les informations qui naissent de la rencontre quotidienne entre le médecin et son patient : « dans la connaissance du risque, il n'y a pas

<sup>&</sup>lt;sup>23</sup> Il répertorie également des expositions pouvant porter atteinte aux fonctions : 1/ respiratoires, 2/ auditives, 3/ locomotrices,

<sup>4/</sup> de régulation de la production cellulaire et 5/ ou à d'autres autres fonctions vitales.

 $24$  Conçu par le Professeur Ivar Odonne, médecin et psychologue du travail.

« ceux qui savent » (les médecins, les ingénieurs, les techniciens, etc.) et les autres » (APCME, 2011).

# $\mathbb{C}^4$  Q, cadastre des risques éliminables > ☆ 自 (  $\bigodot$  a https://www.google.com/maps/d/viewer?mid=1rg1A1kjfA08HftYurVbtB9glxHI&hl=fr&ll=43.41988653745044%2C4.982300089843761&z=12  $\mathbb{R}^n$ Atelier mécanique, réparati...  $\leftarrow$ ٠ nom Atelier mécanique, réparation des vannes (223) description Périmètre : Atelier d'entretien mécanique. Opérations : Tuyauteur. Chauffe le corps de la vanne au chalumeau pour liquéfier le brai, démonte la vanne et change les matériaux d'étanchéité en amiante. eng de derre Risques DE (avéré): - CANCER du poumon PAR brai et amiante (cas 223, 1998) Risques PAR (prioritaires): - Poussières d'amiante. - Fumées de brai de houille. EMPLOI A LIEUX MULTIPLES (sous-traitant) CESSÉ : 1992. **CLEMYMaps** La Couronne-Pla  $\mathbf{\mathsf{Cor}}$ Données cartographiques @2017 Google Imagerie @2017 TerraMetrics Conditions d'ut

**Figure 10 :** Capture d'écran du Cadastre des risques éliminables de l'APCME

Plusieurs outils sont utilisés pour récolter des données : une feuille de dessin, sur laquelle il est demandé au patient de dessiner son environnement de travail pour « l'obliger à décrire ce qui, pour lui, « va sans dire » ou « tombe sous le sens » » ; un document Word sur lequel est noté toutes les informations renseignées par le patient au cours de l'entretien. L'Association précise qu'il s'agit de « recenser toutes les situations concrètes, susceptibles d'avoir été l'une des causes directes de la maladie afin de rechercher si elles peuvent être ou non encore nocives, si elles demandent ou non une intervention corrective », faisant ainsi de ce cadastre, un outil de prévention. En 2011, le bilan de ce dispositif était le suivant : « depuis la première informatisation du système en 1992, ce sont plus de 3 500 cas individuels qui ont été documentés dans les mémoires du SIC : on commence à voir la réalité du territoire en utilisant les yeux de tous » (*ibid*.)*.*

#### **3.4 La carte des victimes des pesticides en France – Générations Futures**

Lancée en avril 2016 par l'Association Générations Futures, la carte des victimes des pesticides en France existe depuis maintenant un an. Elle poursuit l'objectif de « rendre visibles les victimes des pesticides, qu'il s'agisse de professionnels ou de riverains exposés, de rendre compte de l'étendue du problème en recueillant de nouveaux témoignages mais aussi d'apporter des réponses et d'engager des actions communes ». Largement médiatisée lors sa mise en place (L'Obs, Le Point, Sud-Ouest, Les Echos, Le Parisien, Science et Avenir, Radio France, France 3 etc.), elle compte aujourd'hui 400 recensements localisés. Comme le précisait Nadine Lauverjat, coordinatrice de l'association et chargée de mission de la campagne « Victimes des pesticides » que nous avons eu la chance de rencontrer<sup>25</sup>, à ce jour, ce sont quelques 300 témoignages qui sont encore en attente de traitement et de publication.

Les témoignages des victimes sont matérialisés sur un fond de carte (Esri) par une épingle (orange pour les signalements de riverains, bleu pour les signalements de professionnels et verte pour les collectifs locaux) et par un point noir lorsque le signalement a été effectué mais n'a pu être validé par la suite. En cliquant sur une épingle, une bannière apparaît sur la droite. Elle permet d'afficher le témoignage anonyme de la personne géolocalisée (figure 11 p.42). Quelle est la marche à suivre pour se signaler ? La rubrique « Témoignez ! » donne accès à un formulaire à remplir en ligne, qui propose à l'internaute, *via* une zone de texte dédiée, de rédiger un témoignage. Les informations à indiquer sont précisées en bas de page selon son statut : riverain ou professionnel.

Pour les riverains, il s'agit de renseigner :

- − la distance entre l'habitation et la culture,
- − le type de culture,

- − si possible, le nombre et la fréquence des traitements sur une année,
- − le type de symptômes observés,
- − les éventuelles maladies chroniques que l'internaute pense liées à ces épandages,
- − …

<sup>&</sup>lt;sup>25</sup> Rencontre qui a eu lieue le 12 avril 2017, dans les locaux de l'Association Générations Futures, à Paris.

Pour les professionnels, il s'agit de renseigner :

- − la région où il exerce son activité professionnelle,
- − sa profession,
- − le type de culture et la taille de l'exploitation,
- − le type de produits utilisés le plus fréquemment,
- − les éventuelles maladies qu'il pense liées à son activité,

− …

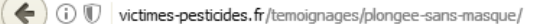

Ο

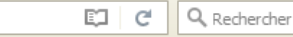

☆ 自

10/10/2016

## London Kassel **FERMER** Canterbur Wuppert Deutso **Belgique** Hessel Frankfurt am Main Darmstadt Würzbur Luxembour Guernsey leilbronr en-Württer Luzern Liechtenste **Bourgog** Schweiz, Suisse, Svizzera, Svizra **Lod** Santande Bilbao **Cantabria** Euskadi Pamplona / Iruña Andorra Témoignez! Zaragoza Faites entendre votre voix ! Envoyez-nous votre témoignage c<sub>2</sub> Leaflet | Tiles © |

# Plongée sans masque

32 ans en bordure d'un champs cultivé (surtout du maïs) avec engrais, pesticides, etc. Un myélome multiple déclaré en juillet 2014. Nous y avions droit aussi le dimanche en été à l'heure du repas et surtout il ne fallait rien dire (nous et nos voisins) sinon nous avions droit à plusieurs passages. Je passais énormément de temps à l'extérieur et étais donc certainement. surexposée sans vraiment doutée du grave danger qui me guettait. Je crois que ma maladie n'est pas étrangère à cette pollution incontrôlée. Compression médullaire, paralysie, souffrances, combats, 5 mois d'hospitalisation, 6 mois de rééducation, j'ai dû quitter ma maison que je croyais située dans un endroit idyllique ma vie a basculé. Mais à ce jour je remarche et suis en rémission.

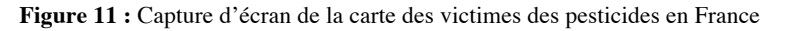

**VICTIMES DES PESTICIDES** 

En plus de ce témoignage, des informations complémentaires sont nécessaires telles que l'adresse postale complète de la personne qui se signale, pour pouvoir ensuite, procéder à la géolocalisation. Sur ce point, le fait que la géolocalisation soit effectuée à la dernière adresse de résidence peut poser un problème dans le sens où elle peut ne pas refléter les situations réelles d'exposition de la personne. Ainsi, il s'agit désormais, selon Nadine Lauverjat, de réfléchir à la manière de prendre en compte les trajectoires résidentielles et/ou professionnelles des individus se signalant, car cet aspect apparaît comme très important. Ainsi, si dans un témoignage, une personne explique avoir habité depuis 10 ans à un endroit mais a déménagé depuis, des adaptations peuvent être envisagées (géolocalisation à l'adresse à laquelle la personne a vécu le plus longtemps). Cette adaptation se fait au gré des échanges avec la personne, par mail ou par téléphone, pour préciser certaines informations et obtenir d'elle un consentement écrit, ce dernier étant indispensable pour procéder à la collecte de données personnelles. L'association demande également à la personne qu'elle accepte que les données qu'elle a renseignées apparaissent sur la carte en ligne ; si elle autorise Générations Futures à transmettre ses coordonnées à des journalistes qui souhaiteraient l'interviewer et si les données renseignées sont certifiées « sincères et véritables ». Les personnes, qui souhaitent se signaler ont également la possibilité d'ajouter une ou plusieurs photos pouvant illustrer leur témoignage.

Une fois le formulaire validé, celui-ci est envoyé à l'Association. Une phase de vérification des informations renseignées est mise en œuvre et constitue un moment tout à fait indispensable avant la publication des données en ligne. Il s'agit d'une part, d'identifier les renseignements imprécis de sorte à pouvoir recontacter les personnes pour obtenir des compléments d'information et d'autre part, d'identifier les signalements aberrants, de la part de personnes qui n'auraient en réalité aucune motivation sincère à participer à l'élaboration de cette carte. Selon la coordinatrice de l'Association, en une semaine (temps complet), ce sont 10 à 20 signalements qui peuvent être examinés. Le flux de formulaires entrant, en temps normal est de l'ordre de 3 à 4 formulaires par jour, parfois moins, parfois plus, et un pic est observé aux mois de mars et septembre, moments de l'année qui correspondent à la reprise des épandages, (le nombre de témoignages peut être de l'ordre de plusieurs centaines d'un coup). En effet, l'Association Générations Futures bénéficie d'une coordination nationale d'associations ou collectifs locaux qui relaient les signalements (par exemple, le Collectif Info Médoc Pesticides ou encore le Collectif Mâconnais Pesticides et Santé). C'est donc sur ce même concept que la plate-forme cartographique d'auto-signalement en ligne des personnes exposées et/ou malades de/à l'amiante a été pensée, même si certains aspects du dispositif diffèrent, comme les modalités de représentation graphiques, la structure du formulaire en ligne etc.

# **Partie 3**

# La plate-forme cartographique d'auto-signalement en ligne pour **rendre visibles les victimes de la pollution à l'amiante et in fine** *(***re)construire la mémoire du territoire.**

#### 1. Un outil unique au service d'une cause multiple

#### **1.1 Rendre accessible l'information et recenser les personnes exposées…**

Déjà évoquée dans les recommandations faites par l'étude de 2012, la mise en place de cette cartographie en ligne, permettrait de généraliser l'accès à l'information ainsi que de faciliter le recensement des personnes concernées. Rappelons que l'étude de 2012 parlait de 23 000 personnes encore vivantes en 2009. Il s'agit donc pour tout un chacun de pouvoir s'informer sur les risques liés à une exposition à l'amiante issu du CMMP et sur le problème de santé publique qui touche ce territoire. Les individus qui souhaitent savoir doivent pouvoir accéder à l'information. Depuis l'alerte sanitaire lancée par la famille de Monsieur Léonard, plusieurs travaux ont permis d'enrichir les connaissances sur de nombreux aspects de cette pollution comme la documentation des conditions de fonctionnement de l'usine ou encore des situations d'exposition. La modélisation du panache de dispersion des fibres dans l'air a de son côté, permis d'identifier un périmètre à l'intérieur duquel les concentrations en fibres d'amiante étaient suffisamment importantes pour engendrer un excès de risques, selon les critères de l'épidémiologie, dans le développement du mésothéliome. Pour le scénario le plus restrictif, ce panache couvre près de 40% du territoire de la commune d'Aulnay-sous-Bois et un tiers de celui de Sevran (figure 5 p.19). Enfin, le travail de recensement, opéré jusque-là par les associations partenaires du projet, a permis la constitution d'une base de données multithématiques, datées et spatialisées.

Concernant les connaissances produites sur ce sujet, certaines étaient/sont disponibles sur internet et participent donc de la mise en visibilité des conséquences sanitaires de cette usine. L'étude de 2007, réalisée par l'InVS est disponible sur son site (http://invs.santepubliquefrance.fr//display/?doc=publications/2007/amiante\_aulnay/index.ht ml). L'étude de 2012 a été disponible, quant à elle, sur le site de l'ARS jusqu'en décembre 2016, mais semble avoir été supprimée depuis<sup>26</sup>. Cependant, de manière générale, parce que ces rapports font près de 200 pages, ils restent largement méconnus du grand public.

Ainsi, sa diffusion sur le réseau internet permettra « d'élargir le public concerné et d'élargir l'audience » (Mericskay *et al.,* 2010), en intéressant, dans notre cas, des publics qui n'auraient pas eu l'opportunité de se manifester jusqu'alors. Le caractère dynamique et interactif de la plate-forme rend la carte attractive<sup>27</sup>. Mericskay *et al (ibid.)* précisent que « la

<sup>&</sup>lt;sup>26</sup> On peut lire sur le site : « Ce programme de recherche a été clôturé en novembre 2016 » ; laissant penser ainsi qu'il n'y a plus lieu de poursuivre les investigations (https://www.iledefrance.ars.sante.fr/comptoir-des-mineraux-et-des-matierespremieres-cmmp).<br><sup>27</sup> Comme le précise Quodverte (1997), « la cartographie est attractive car la représentation visuelle stimule l'imagination et

permet de représenter le monde plus simplement ».

carte est un instrument d'information privilégié car il permet de synthétiser un ensemble d'indicateurs et de données ». Cette plate-forme donne aussi la possibilité de se signaler et de contribuer à la construction de la carte des impacts sanitaires potentiels de cette pollution environnementale. Elle rend accessible la parole des individus concernés et participe ainsi à la construction de la mémoire de cette catastrophe. Comme cela est précisé sur le site de L'Institut de l'Histoire et la Mémoire des Catastrophes (IHMEC) : « la connaissance des événements du passé est en effet une clé essentielle de la capacité de nos enfants à surmonter les aléas du futur. Elle leur permet de prendre conscience des dangers, mais aussi des possibilités qui leur permettront de les dépasser. C'est ainsi que la mémoire de chacun participe à la résilience de tous ». Le caractère participatif « est un élément fondamental de la reconnaissance des individus à participer à la construction de la société dans laquelle ils vivent » (Laurent-Beq, *op.cit.* p.30). De cette manière, la personne ayant été exposée à cette pollution peut désormais occuper une place active et contribuer à la mise en visibilité des conséquences de cette pollution.

Cette plate-forme poursuit l'objectif de rassembler, au sein d'une même base de données, des informations concernant plusieurs thématiques, à la manière de ce qui avait été fait dans le cadre de mon précédent stage<sup>28</sup>. Ce travail rendra possible le recueil du témoignage, le récit des individus concernant les conditions de vie à Aulnay-sous-Bois ou dans les communes voisines pendant la période d'activité de l'usine mais aussi jusqu'à sa déconstruction en 2009. En effet, le récit est plus riche que les réponses données dans un formulaire et peut éclairer sur les pratiques des individus ou leurs représentations de cette usine et des risques qu'ils lui associent. L'outil en ligne tel qu'il sera conçu permettra d'une part d'écrire un témoignage dans un espace dédié à cet effet mais également de l'accompagner de contenus multimédias tels que des photos, des vidéos ou tout autre document, lien URL qui pourraient compléter les informations renseignées dans le témoignage. De par son caractère participatif, la plate-forme permettra de récolter des « matériaux subjectifs », qui rendront possible l'accès « à une autre réalité des ressources humaines du territoire comme des compétences collectives, l'émergence de pratiques en rapport avec les nouvelles mobilités, les réseaux ou initiatives informelles et autonomes […] que la cartographie doit pouvoir transformer en éléments objectifs permettant ainsi de faciliter la prise en compte politique de tel ou tel problème » (Bazin, 2016). En effet, le citoyen dispose d'une connaissance fine du territoire dans lequel il vit, d'une « maîtrise spécifique de son environnement » (Parotte *et al.,* 2011).

Aussi, cet outil, par son accessibilité permettra de pallier les biais de recensement soulevés dans mon travail de Master 1, à savoir que les individus localisés sur les cartes sont ceux qui avaient déclaré au moins une pathologie, puisque l'objectif principal des associations qui les avaient recensés jusqu'alors était d'aider les victimes malades dans les démarches de reconnaissance et de réparation. De plus, la communication autour de ce problème de santé

<sup>&</sup>lt;sup>28</sup> Les variables renseignées dans le SIG mis en place en 2016 sont relatives 1/ aux liens de parenté avec un autre individu de la base de données, 2/ au(x) pathologie(s) développée(s) par l'individu, 3 et 4/ aux trajectoires résidentielles et professionnelles de l'individu, 5/ aux types d'exposition (environnementale, professionnelle ou mixte), 6/ aux groupes scolaires fréquentés à Aulnay-sous-Bois, 7/ aux autres activités exposantes (présence dans l'ancien cimetière, jeu dans la cours de l'usine, présence sur le chemin de l'école ou encore approvisionnement chez le maraîcher jouxtant le CMMP), 8/ au statut vital de l'individu, 9/ aux procédures engagées (maladie professionnelle, fiva), 10/ aux examens médicaux pratiqués, confirmant le diagnostic.

publique, bien que nationale, s'est prioritairement faite localement aussi bien par les journaux locaux, le site de la municipalité d'Aulnay-sous-Bois que par le bouche-à-oreille. Une partie des individus concernés par ce recensement a donc pu échapper à cette information et n'a alors pas pu se manifester auprès des partenaires. Une partie des individus, ayant habité à Aulnay-sous-Bois ou dans les communes voisines et/ou travaillé au CMMP pendant toute ou partie de la période d'activité de l'usine, a pu déménager, soit en France soit à l'étranger. Par exemple, l'étude de 2012 identifiait au sein de la cohorte des travailleurs, une part importante de travailleurs immigrés en provenance des pays du Maghreb, qui ont donc eu plus de chance de quitter la France et de retourner dans leur pays d'origine une fois l'usine fermée (Counil *et al.,* 2007). Grâce à la reconstitution des trajectoires résidentielles des personnes qui avaient habité à proximité de l'usine, puis à l'intégration de ces informations dans un SIG, il a été possible de mettre en évidence que la mobilité résidentielle pouvait être importante, aussi bien en termes de fréquence de déménagement que de distance par rapport à l'usine. Par exemple, des anciens riverains de l'usine résident désormais dans le sud-ouest de la France. Même si ces derniers ont eu accès à l'information, cela n'a pas été le cas pour d'autres, comme ceux qui auraient déménagé avant la mise en évidence de ce problème de santé publique. Dès lors, on comprend l'enjeu de rendre l'information accessible à tous, quelle que soit la zone géographique où l'on vit, pour donner la possibilité de se signaler aux personnes concernées qui le souhaitent.

# **1.2** ... Pour rendre visibles les victimes de cette pollution et co-construire la mémoire de ce **problème de santé publique**

La question de la visibilité est complexe et fait référence à l'intervention de nombreux acteurs et préalables. Si les conséquences sanitaires et environnementales générées par le CMMP ont été largement mises en évidence depuis la prise de conscience du problème de santé publique il y a maintenant 22 ans, l'enjeu aujourd'hui est de continuer à collecter les traces de cette pollution et de ses conséquences, les conserver et les organiser de sorte à créer une mémoire de la catastrophe sanitaire qui touche la ville. Construire « la mémoire [c'est chercher] à restituer une histoire qui laisse place aux histoires dans un paysage composé d'une polysémie de traces, d'empreintes et de cicatrices […] » (Bertrand, 1991). Cette plate-forme apparaît ainsi comme présentant des enjeux cruciaux. Sa mise en œuvre n'est toutefois pas sans poser de nombreuses questions, tant sur le plan technique que réglementaire. La construction de la mémoire est un processus complexe, puisqu'il intervient dans un contexte d'évolutions permanentes, ces dernières ayant des dimensions spatiales, urbanistiques ou encore populationnelles. L'empreinte physique d'une usine, visible dans le paysage, peut contribuer à la construction de cette mémoire. C'est ce qu'illustre l'exemple de la cheminée du four n°8 (d'une soixantaine de mètres de hauteur) de l'ancienne verrerie de Givors, implantée au sud de Lyon, qui n'a pas été détruite à cause des coûts de dépollution que cela occasionnerait. Elle matérialise la présence passée de cette usine, elle aussi implantée au cœur d'une ville, à l'origine d'atteintes à la santé des travailleurs mais aussi de leurs familles ainsi que des riverains du site.

A Aulnay-sous-Bois, pas de cheminée, mais à la place des anciens bâtiments de l'usine de broyage d'amiante se trouve désormais une dalle de béton qui recouvre l'intégralité de l'emprise du site (de l'ordre de 5 800 mètres carrés) (figure 12).

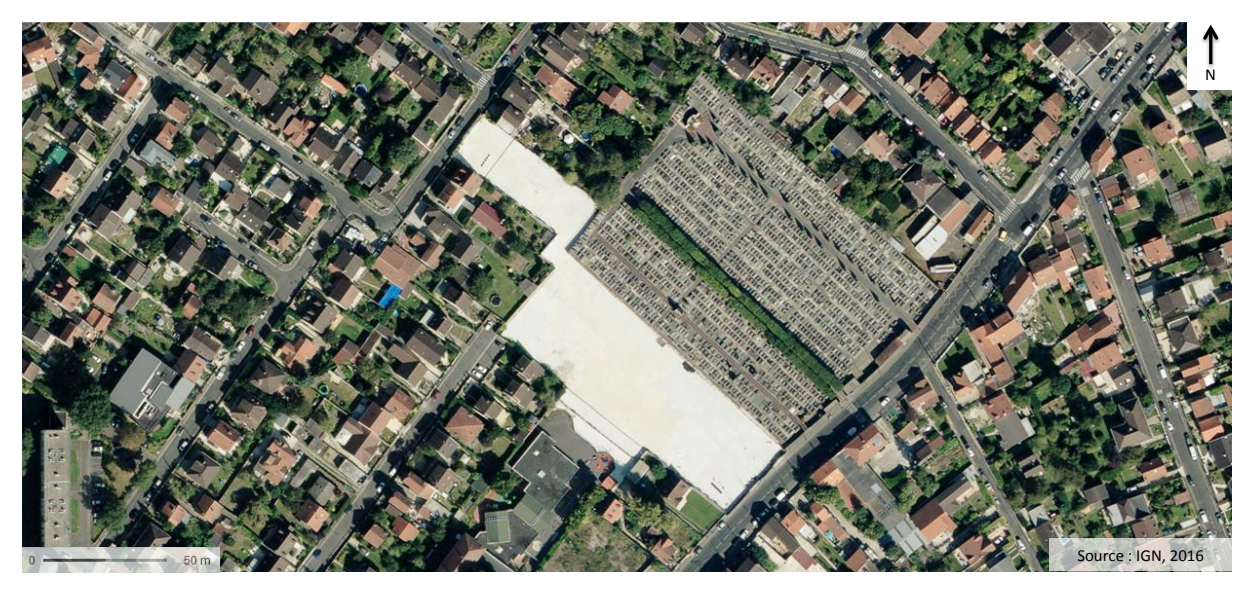

**Figure 12 :** Vue aérienne du site du CMMP

L'annexe 2 de la Circulaire du 8 février 2007, relative aux sites et sols pollués, précise que l'objectif « est avant tout de construire, dans des délais raisonnables, des aménagements qui préservent leurs occupants des effets des pollutions résiduelles éventuelles ». En effet, il faut, selon ce même document « éviter que des populations soient en contact avec des pollutions […] et prévenir autant que faire se peut, toute aggravation de l'état des milieux d'exposition », la dépollution du site n'ayant été que partielle. De nombreuses expertises ont été réalisées entre 2000 et 2010 pour évaluer la présence d'amiante et de zircon sur le site et son environnement proche, que l'annexe 5 de l'étude de 2012 rassemble et synthétise. Le compte-rendu n°48 de la Sem Pact 93, aujourd'hui Société d'Economie Mixte locale Deltaville, précise que « la Commission de Recherche et d'Information Indépendante sur la Radioactivité (CRIIRAD) a mis à jour sous le terrain naturel côté rue de l'Industrie, des sables et sacs enterrés présentant une radioactivité constatée à  $2200 \text{ c/s}^{29}$  sous une couche de terre végétale de 30 à 40 cm et jusqu'à 1 mètre de profondeur. Le Compte-rendu n°49 faisait quant à lui état de la « découverte de crocidolite<sup>30</sup> sous le dallage du bâtiment B ». Le site du CMMP fait l'objet d'une fiche Basol (base de données sur les sites et sols pollués). Cette dernière précise que la présence de poussières d'amiante libres avait été détectée « sur certaines structures internes des bâtiments, dans les sols et des points singuliers de zircon ». Cette dalle est désormais le seul élément visible qui rappelle la présence de cette usine en ce lieu. Néanmoins, les traces physiques visibles ne sont pas les seuls éléments constitutifs de cette mémoire. Les récits sont également des éléments importants. Il faut pouvoir les capter, les rendre intelligibles pour tous, les conserver et les faire vivre parce que « les riverains

 $29$  c/s : coup ou choc par seconde. Il s'agit de l'unité de mesure des émissions radioactives.

<sup>&</sup>lt;sup>30</sup> Il existe deux grands groupes minéralogiques d'amiante : les serpentines et les amphiboles. Dans celui des amphiboles, ce sont cinq variétés d'amiante qui sont recensées, parmi lesquelles la crocidolite (INRS).

d'une zone industrielle ne sont plus forcément ceux qui y habitent et y travaillent et les personnes ayant connu une catastrophe peuvent avoir déménagé ou disparu depuis » (J.C Blesius, 2013). V. Girard (2004) utilise le terme d'« estompage » pour faire référence à « cette échelle de temps à l'intérieur de laquelle des personnes finissent par laisser leur place à d'autres ». La mise en visibilité des impacts sanitaires engendrés par cette pollution s'en trouve complexifiée et contribue à justifier la mise en place de cet outil.

La mise en carte de ces informations permet de « reporter sur un même support une image plus ou moins détaillée de l'espace géographique<sup>31</sup> et une représentation des dommages potentiels [sinon réels] que l'industrie [le CMMP] est susceptible de faire subir à son environnement » (Martinais, 2007). La carte apparaît donc comme un moyen pertinent de rendre compte de l'ampleur de cette pollution. Elle permet de matérialiser, par un marqueur, la présence d'un individu et de ses caractéristiques en le positionnant dans l'espace et ce par rapport à un ensemble d'autres individus ou éléments eux aussi positionnés sur ce même support. L'accumulation de marqueurs, dans un espace délimité correspondant aux limites administratives d'Aulnay-sous-Bois et des communes voisines, attire l'œil. Le caractère daté et spatialisé des informations rendra également possible la représentation cartographique des informations et permettra de mobiliser des techniques de l'analyse spatiale pour interroger la répartition des cas de différentes pathologies dans le périmètre de l'usine. Les premiers traitements réalisés dans le cadre de mon stage de Master 1 avaient mis en évidence une coïncidence entre la localisation des cas de malades tous types confondus et le périmètre de dispersion des fibres modélisé pour l'étude de 2007. Des calculs de densité de décès par unité de surface avaient permis de montrer une augmentation des décès par unité de surface en fonction de la distance à l'usine (tableau 2, figure 13). Comme il est possible de le constater, dans un rayon de 250 mètres autour de l'usine, on constate une densité de décès par unité de surface de 86,62. Dans un rayon de 2,5 km, cette densité est de 3,67.

| Distance au<br><b>Cmmp</b> en Km | Superficie en<br>$\text{Km}^2$ | Nombre de<br>décès | Densité de<br>décès par km <sup>2</sup> |
|----------------------------------|--------------------------------|--------------------|-----------------------------------------|
| 0,25                             | 0,19625                        | 17                 | 86,62                                   |
| 0,5                              | 0,785                          | 44                 | 56,05                                   |
| 1,5                              | 7,065                          | 67                 | 9,48                                    |
| 2,5                              | 19,625                         | 72                 | 3,67                                    |

Tableau 2 : Calcul des densités de décès au km<sup>2</sup> selon la distance au CMMP

<sup>&</sup>lt;sup>31</sup> « L'espace géographique est un espace social, produit des groupes humains qui l'organisent et le mettent en valeur pour répondre à des objectifs fondamentaux : appropriation, habitat, échanges et communication, exploitation » (Géoconfluences, 2012). Pour Moine (2006), l'espace géographique est « un sous-système du territoire ».

Carte représentant des données sensibles

**Figure 13 :** Nombre de décès et distance à l'usine

Il semble donc nécessaire de mettre en place des mesures de santé publique adaptées à la situation locale. Face à l'absence de dispositif mis en place par les autorités compétentes, les personnes concernées peuvent tout de même se manifester auprès du CI3A, un dispositif local d'accueil et de soutien aux personnes exposées, mis en place avec le soutien de la municipalité d'Aulnay-sous-Bois pour pallier ces carences institutionnelles. A ce jour, plus de 300 personnes se sont manifestées auprès de cette structure. Plus de 200 ont rempli un questionnaire permettant de recueillir des informations concernant leur état de santé et les circonstances dans lesquelles elles ont été exposées à l'amiante issu du CMMP.

Aujourd'hui, Internet rend l'information accessible à tous (sinon la quasi-totalité de la population française), quelle que soit leur localisation, en un temps record. En effet, en 2017, selon un sondage Médiamétrie, 88,5% des français de 15 ans et plus se sont connectés au moins une fois sur internet depuis un ordinateur, un mobile et/ou une tablette. Cet outil en ligne permettrait donc de capter un nombre plus important d'individus concernés par cette pollution. Il s'agit d'accrocher l'internaute, de retenir son attention grâce à la carte, qui permettra de construire avec lui la connaissance sur ce problème de santé publique.

#### **2 Faisabilité technique et réglementaire**

L'étude de la réglementation relative à la collecte, au traitement et à la diffusion de données est indispensable, d'autant plus que les données que nous souhaitons recueillir sont dites « sensibles ». Elles font en effet l'objet d'une réglementation spécifique. En fonction des caractéristiques de la plate-forme que nous souhaitons mettre en place, la mise en conformité est indispensable et requiert de s'informer auprès de la Commission Nationale de l'Informatique et des Libertés (CNIL) pour prendre connaissance des démarches à effectuer. Créée en 1978, la Commission Nationale de l'Informatique et des Libertés (CNIL) est une autorité administrative indépendante qui veille au respect de la législation en matière de données personnelles et d'informatique. Quatre missions principales lui sont ainsi confiées (https://www.cnil.fr/fr/les-missions) : informer et protéger (elle informe les particuliers et les professionnels sur leurs droits et leurs obligations en matière d'informatique et par exemple, anime pour cela des actions de formation et de sensibilisation) ; accompagner et conseiller (concernant la mise en conformité des organismes *via* plusieurs instruments : avis sur des projets de loi ou de décret, autorisation pour la collecte et le traitement de données sensibles, notamment celles relatives à la santé des individus, comme c'est le cas pour cette plate-forme cartographique, recommandations fixant une doctrine, élaboration de cadres juridiques simplifiant les formalités préalables ou encore réponse à des demandes de conseils) ; contrôler et sanctionner (les modalités de contrôle sont multiples : sur place, sur pièces, sur audition ou en ligne). Elle précise qu'elle peut par exemple, lors d'un contrôle sur place, accéder à tous les locaux professionnels, demander communication de tout document nécessaire et d'en prendre copie, recueillir tout renseignement utile et entendre toute personne ou encore accéder aux programmes informatiques et aux données. Si un manquement est observé, elle peut décider d'une mise en demeure et prononcer diverses sanctions telles que pécuniaire, l'obligation de cesser le traitement et/ou encore un retrait de l'autorisation CNIL accordée). Enfin, elle s'attache également à détecter et analyser les technologies et nouveaux usages

pouvant avoir des impacts importants sur la vie privée. Elle contribue également au développement de solutions technologiques protectrices de la vie privée. Elle met aussi en œuvre une réflexion sur les problèmes éthiques et les questions de société soulevées par l'évolution des technologies numériques).

Cette plate-forme cartographique présente plusieurs aspects pouvant faire l'objet d'une réglementation spécifique comme la collecte et le traitement de données sensibles, mais aussi la géolocalisation et la représentation cartographique de ces données. Cet outil doit, tout en permettant de satisfaire nos objectifs, tenir compte de plusieurs contraintes, à la fois techniques et réglementaires.

## **2.1 Penser un outil simple et intuitif**

La réflexion autour de la faisabilité technique a concerné plusieurs aspects de la plateforme : élaboration d'une interface simple, intuitive, et interactive accessible en ligne ; modalités de représentation cartographique envisagées ; élaboration d'un formulaire en ligne clair, complet et facile à renseigner, en prenant en compte les obligations fixées par la CNIL en matière de consentement des personnes ; élaboration des termes de confidentialité et enfin, élaboration d'un texte présentant le contexte scientifique et citoyen dans lequel est mis en œuvre cette plate-forme.

Pour qu'une personne puisse se recenser, elle doit passer par plusieurs étapes (figure 14). Tout d'abord, elle devra lire attentivement les termes de confidentialité et signer la demande de consentement en ligne. Cet accord lui donnera ensuite accès au formulaire en ligne, qu'elle pourra compléter. La saisie du formulaire peut être interrompue à tout moment *via* la rubrique « \*Annuler la saisie », et elle sera alors redirigée vers la page d'accueil. Une fois le formulaire validé, celui-ci fera l'objet d'une vérification minutieuse de la part du responsable de la plate-forme. Si des imprécisions ou des incohérences sont constatées, le responsable de la plate-forme devra recontacter la personne, si cette dernière a donné son accord, pour obtenir des précisions. Une fois le formulaire vérifié, le responsable de la plate-forme pourra procéder à la géolocalisation de la personne sur la plate-forme.

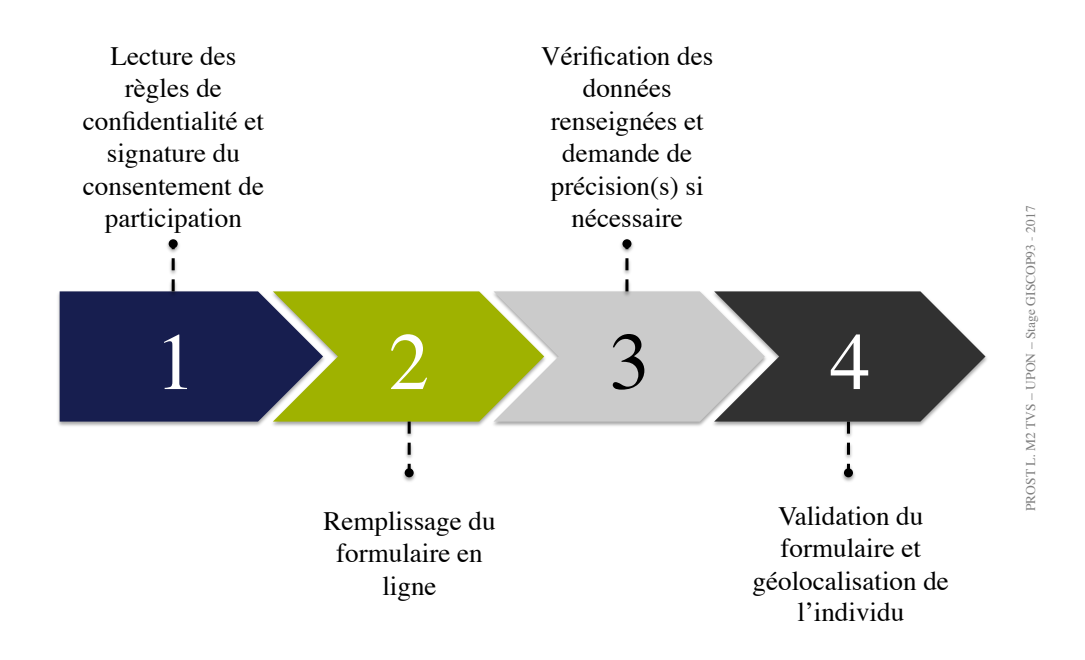

**Figure 14 :** Etapes pour l'auto-signalement en ligne

#### **2.2 Elaboration d'une interface simple, interactive et accessible en ligne**

Cet outil a été élaboré en concertation avec les partenaires du projet PICRI. Lorsqu'une version de la maquette du site était réalisée, elle était envoyée à l'ensemble des membres du Comité de Pilotage, le but étant de recueillir leurs remarques et de les prendre en compte dans la version suivante. De cette manière, par la co-construction de cette plate-forme, l'outil s'est enrichi au fil du temps, au fil des échanges avec les membres de ce comité et a permis de produire un outil adapté aux objectifs de recensement et de mise en visibilité des victimes.

La page d'accueil présente rapidement les objectifs de l'outil et donne accès à plusieurs rubriques : la carte des personnes exposées et/ou victimes de cette pollution, le formulaire de recensement en ligne, les règles de confidentialité et la rubrique « à propos » qui présente le contexte citoyen et scientifique dans lequel a été développé cet outil. Le caractère sensible des données oblige à prendre des mesures strictes concernant le consentement des personnes qui souhaitent se signaler sur la carte. La faisabilité technique et réglementaire au regard des conditions énoncées par la CNIL sera détaillée de manière approfondie dans le point suivant.

Deux possibilités ont été envisagées pour la mise en place de cet outil en ligne. En effet, aujourd'hui, dans un contexte de démocratisation des techniques de l'information géographique, des *Application Programming Interface (API)* et des éditeurs cartographiques sont développés dans le champ de la cartographie en ligne, proposant des solutions clés en main. Ainsi, dans la possible perspective d'utiliser une de ces applications, un inventaire des principales API<sup>32</sup> et éditeurs cartographiques a été réalisé pour les comparer et choisir celle qui correspondrait le mieux à nos besoins : souple à mettre en place et garantissant la sécurité des données renseignées. En effet, dans un souci de confidentialité, leur collecte, traitement et

 <sup>32</sup> Disponible en annexe n°4, page 92.

représentation font l'objet de nombreuses règles. De manière générale, bien que les applications clés en main soient simples à mettre en place et efficaces, la propriété des données une fois celles-ci intégrées dans la base de données et représentées cartographiquement en ligne pose question. Pour prendre un exemple concret, l'application Zeemaps permet de représenter sur une carte des données renseignées et stockées dans une base de données hébergée par eux. Qu'en est-il alors de la propriété des données ? Quels droits ont-ils concernant ces données ? Dans notre cas, parce que les données que nous souhaitons collecter sont sensibles, il n'est pas possible de les renseigner directement sur leur site. La question se pose également pour les autres applications *open source* disponibles, comme Mapbox, qui précise d'ailleurs dans ses conditions d'utilisation que les données sont non protégées et que la licence est « non exclusive dans le monde entier, [ce qui lui] permet d'utiliser, de copier, de mettre en cache, de publier, de diffuser, de distribuer, de modifier, de créer des travaux dérivés, et de stocker, d'abandonner et de permettre à d'autres de le faire », ce qui pose bien évidemment un problème dans notre cas. De plus le fait que les données soient stockées en ligne pose également la question de leur pérennité dans le cas où le site viendrait à ne plus exister. Une des applications examinées, MapMaker Interactive, développée par le National Geographic précise sur son site : « *Please note, if you created and saved a map between May 1 and June 27, that map may have been lost as part of server upgrade. We sincerely apologize for any problems this may cause you, and we have taken all possible measures to ensure this does not happen again. Maps created before and after that date range have not been affected, and saved for your use for up to two years after the last time you open them* ». Dans notre cas, nous devons être sûres que les données renseignées ne seront ni supprimées, ni utilisées par d'autres. Si nous décidons d'utiliser une solution *open source*, des précautions seront à prendre concernant le stockage des données : les données renseignées dans le formulaire en ligne alimenteront une base de données (qui contiendra toutes les informations du formulaire, y compris les données nominatives) en interne, qui pourrait être hébergée par l'université Paris XIII Villetaneuse, sur un serveur sécurisé. L'anonymisation des données sera une étape indispensable pour ensuite extraire les informations à représenter cartographiquement *via* une application clé en main.

Une deuxième solution peut également être envisagée. Il s'agirait de faire réaliser la programmation complète de cette plate-forme (structuration de la page internet, alimentation de la base de données, fonctionnalités) nous permettant ainsi de posséder le contrôle sur toutes les informations renseignées dans une seule et même base de données. Néanmoins, elle nécessite d'être réalisée par une personne extérieure car nous ne disposons pas des ressources en interne de personnes compétentes dans ce domaine. Nous avions évoqué cette possibilité lors de notre rencontre avec Mme Lauverjat, coordinatrice de la Carte des victimes des pesticides en France. Lors de cet entretien, elle nous avait alors orientés vers le Webmestre qui a effectué le développement de leur site. Contacté par téléphone le 14 avril 2017, il nous expliquait qu'il serait possible de faire réaliser un devis à partir d'une maquette résumant notre projet. Selon lui, pour un projet de ce type, le montant s'élèverait entre 5 000 et 6 000 euros pour la mise en place, majoré des coûts de maintenance.

#### **2.3 Elaboration d'un formulaire en ligne : attention, données sensibles !**

Nous avions initialement pensé à deux modèles de formulaires. En effet, dans le premier cas, un formulaire<sup>33</sup> à remplir directement en ligne a été conçu. A l'image d'un questionnaire, ce dernier a été pensé de telle sorte à recueillir des informations spécifiques, aussi précises que possible, en accompagnant l'individu tout au long de la saisie. Une autre possibilité envisagée était de proposer uniquement un espace dédié au témoignage, en précisant les données que nous souhaitions voir apparaître. Dans un souci de rigueur scientifique, le fait que l'internaute soit guidé tout au long de la procédure nous apparaissait important, le recueil du témoignage étant tout de même possible. Plusieurs rubriques composent donc ce formulaire et sont relatives à :

- l'identité de l'individu se signalant (ou signalé par un ayant-droit) : ces informations sont fondamentales dans le sens où nous devons être en capacité, si nécessaire, de pouvoir recontacter la personne pour obtenir davantage de précisions sur les informations renseignées. En effet, comme nous le précisait la coordinatrice de la Carte des victimes des pesticides en France, cette étape est en fait quasi systématique. Les informations renseignées sont relatives au nom, prénom, âge, sexe, adresse postale complète, numéro de téléphone et email. Cependant, il est indispensable de préciser que les noms et prénoms seront codés afin de préserver l'anonymat des individus souhaitant se signaler. Ils n'apparaitront donc pas sur la carte accessible en ligne. Les modalités d'anonymisation sont précisées par la CNIL, dans son guide sur la sécurité des données personnelles (2010). Pour cette plate-forme et étant donné la nécessité de recontacter les personnes en cas de besoin et lorsqu'elles le permettent, l'anonymisation mise en œuvre est dite « réversible ». Il s'agit d'une « technique qui consiste à remplacer un identifiant (ou plus généralement des données à caractère personnel) par un pseudonyme […] et permet ainsi la levée de l'anonymat ou l'étude de corrélations en cas de besoin »,

- a(ux) motif(s) de la présence de l'individu à Aulnay-sous-Bois ou dans les communes voisines. Le fait d'avoir résidé, été scolarisé ou travaillé a déjà été identifié comme un motif de présence existant. Néanmoins, il est possible pour les personnes de renseigner également un autre motif en précisant la réponse. Renseigner les adresses des lieux fréquentés, les dates et périodes de présence est tout aussi important puisque ces informations permettront à *posteriori* de rendre compte des trajectoires résidentielles, scolaires et/ ou professionnelles des individus, enrichissant ainsi les connaissances sur les circonstances dans lesquels ils ont pu être exposés,

- à l'état de santé de l'individu : plusieurs modalités peuvent être renseignées : « non malade », « maladie(s) en lien avec l'amiante » proposant une liste de pathologies (Asbestos Related Disease - ARD), ou encore « autre(s) pathologie(s) » proposant ici de renseigner librement le(s) nom(s) de la (des) pathologie(s),

- aux démarches possiblement déjà engagées par les individus : reconnaissance en maladie professionnelle, Fond d'Indemnisation des Victimes de l'Amiante (FIVA), pénal etc. Ici encore, les précisions concernant les dates de reconnaissance et de réparation sont importantes puisque ces modalités pourront être analysées au prisme de la sociologie notamment afin de

 <sup>33</sup> Disponible en annexe n°3, page 87

rendre compte des obstacles et des temps de procédure de la reconnaissance, intervenant bien souvent après le décès de la victime, quand cette dernière est reconnue,

- au témoignage de la personne : en effet, il semblait très important de laisser libre la parole des individus pour témoigner de situations ou d'éléments pouvant contribuer à la mise en visibilité des conséquences de cette pollution en enrichissant les connaissances sur les circonstances dans lesquelles ces derniers ont pu être exposés. Par le récit, la personne est donc libre de pouvoir raconter, avec ses mots, un souvenir ou une anecdote concernant cette usine ou la vie à Aulnay-sous-Bois ou dans les communes voisines. Pour accompagner ce témoignage, la plate-forme donnera la possibilité à l'individu d'ajouter une ou plusieurs photos, vidéos, documents ou tout autre support jugé utile par lui pour contribuer à ce travail.

De plus, parce que les personnes qui sont concernées par ce dispositif sont pour beaucoup âgées et qu'elles ne maîtrisent ou ne disposent pas d'internet, il semble également nécessaire de prévoir une possibilité d'effectuer ce signalement par téléphone. De cette manière, il serait par exemple possible de leur envoyer un formulaire papier à retourner au responsable de la plate-forme.

#### **2.4 Focus sur la collecte de données sensibles**

La collecte des données est grandement encadrée par la CNIL. En effet, ces données peuvent être personnelles et/ou sensibles ou à risque. Certaines données sont en effet plus protégées que d'autres et font l'objet d'une réglementation particulière. L'article 2 de la Loi Informatique et Libertés définit les données personnelles comme « toute information relative à une personne physique identifiée ou qui peut être identifiée directement ou indirectement ». En effet, la CNIL précise que « toutes les informations dont le recoupement permet d'identifier une personne précise » constituent également des données à caractère personnel. Dans le cadre de ce travail, les données collectées sont des données personnelles puisque nous recueillons les données relatives aux nom, prénom, sexe, âge, adresse, numéro de téléphone et email. De plus, nous souhaitons récolter des données aussi qualifiées de « sensibles », définies comme « celles qui font apparaître, directement ou indirectement, les origines raciales ou ethniques, les opinions politiques, philosophiques ou religieuses ou l'appartenance syndicale des personnes, ou sont relatives à la santé ou à la vie sexuelle de celles-ci ». Par principe, la collecte et le traitement de ces données sont interdits. Néanmoins « dans la mesure où la finalité du traitement l'exige, les traitements pour lesquels la personne concernée a donné son consentement exprès et les traitements justifiés par un intérêt public après autorisation de la CNIL ou décret en Conseil d'Etat ne sont pas soumis à cette interdiction ». Ainsi, la collecte et le traitement de ces données doivent préalablement être soumis à une autorisation de la CNIL.

La protection des données personnelles repose sur cinq principes :

- la finalité : il convient de déterminer ce à quoi vont servir les données collectées et d'en informer les personnes concernées. Ils doivent respecter les droits et libertés des individus et

limitent ainsi la manière dont le responsable des traitements pourra utiliser ou réutiliser ces données dans le futur,

- la pertinence : seules les données strictement nécessaires à la réalisation de l'objectif peuvent être collectées. Il s'agit du principe de minimisation de la collecte,

- la conservation : une fois que l'objectif est atteint, le stockage des données n'a plus lieu d'être et les données devront être supprimées. La durée de conservation des données doit être définie en amont,

- les droits : avant tout, les personnes doivent être informées de la collecte de ces données et des traitements envisagés. Les individus concernés disposent également de droits qu'ils peuvent exercer auprès de l'organisme qui détient les données. Elles disposent ainsi d'un droit d'accès, de rectification ou encore d'opposition à leur utilisation,

- la sécurité : le responsable de traitement doit prendre toutes les mesures nécessaires pour garantir la sécurité des données qu'il a collectées mais aussi leur confidentialité, c'est-à-dire s'assurer que seules les personnes autorisées y accèdent. Ces mesures pourront être déterminées en fonction des risques pesant sur ce fichier (sensibilité des données, objectif du traitement etc.). Le responsable du fichier doit identifier les risques pour la vie privée des personnes concernées engendrés par son traitement avant de déterminer les moyens adéquats pour les réduire. Pour ce faire, il convient d'adopter une vision globale et d'étudier les conséquences sur les personnes concernées.

Pour anticiper au mieux les impacts de tels traitements, la CNIL invite l'auteur à se poser plusieurs questions :

- quels pourraient être les impacts sur les personnes en cas d'accès illégitime, de modification non désirée, de disparition ?

- est-ce grave ?

- comment chacun de ces scénarii pourrait-il arriver ? Est-ce vraisemblable ?

- quelles mesures (de prévention, de protection, de détection, de réaction) devrait-on prévoir pour réduire ces risques à un niveau acceptable ?

Contactée par téléphone en avril 2017, une juriste spécialisée dans les démarches relatives à la collecte et aux traitements de données de santé a pu nous éclairer sur celles que nous devions entreprendre. Deux cas de figure ont été différenciés :

1/ si la finalité est une finalité de recherche : il faut dans un premier temps soumettre au Comité de Protection des Personnes (CPP) un protocole qui détaille le projet. La loi n°2012- 300 du 5 mars 2012, relative aux recherches impliquant la personne humaine (Loi Jardé) dispose que les recherches non interventionnelles impliquant la personne humaine ne peuvent être mises en œuvre qu'après avis favorable de ce comité. Les membres de ce comité sont nommés par le Directeur de l'Agence Régionale de Santé (ARS) et sont tenus au secret et à l'indépendance vis-à-vis des recherches examinées. Comme le précise l'article L-1123-7 du Code de Santé Publique, le comité rend son avis sur les conditions de validité de la recherche, au regard de :

- la protection des personnes, notamment la protection des participants,

- l'adéquation, l'exhaustivité et l'intelligibilité des informations écrites à fournir ainsi que la procédure à suivre pour obtenir le consentement éclairé, et la justification de la recherche sur des personnes incapables de donner leur consentement éclairé,

- la nécessité éventuelle d'un délai de réflexion,

- la nécessité éventuelle de prévoir, dans le protocole, une interdiction de participer simultanément à une autre recherche ou une période d'exclusion,

- la pertinence de la recherche, le caractère satisfaisant de l'évaluation des bénéfices et des risques attendus et le bien fondé des conclusions,

- l'adéquation entre les objectifs poursuivis et les moyens mis en œuvre,

- la qualification du ou des investigateur(s),

- les montants et les modalités d'indemnisation des participants,
- les modalités de recrutement des participants.

Une fois l'avis rendu, il convient ensuite de faire une demande d'autorisation auprès de la CNIL qui dispose d'un délai de 2 mois (renouvelable une fois) pour rendre sa décision. Cette formalité dispense la détention d'un agrément pour pouvoir héberger les données,

2/ si la finalité du projet est différente d'une finalité de recherche, le consentement éclairé de la personne et une déclaration à la CNIL suffisent ; il n'est pas nécessaire de soumettre un dossier au CPP et de faire une demande d'autorisation. Néanmoins, il faut, préalablement, avoir obtenu un agrément pour pouvoir héberger des données de santé. L'ASIP Santé (agence française de la santé numérique) propose sur son site internet (http://www.esante.gouv.fr/) un référentiel pour aider à la constitution des dossiers de demande d'agrément des hébergeurs de données de santé à caractère personnel. Le décret n°2006-6 du 4 janvier 2006 détaille les conditions d'agrément. L'agrément est délivré par le ministre de la santé, après avis motivé d'un comité d'agrément de la CNIL, pour une durée de 3 ans. Selon la juriste contactée, les délais d'obtention de cet agrément sont relativement longs.

Dans un cas comme dans l'autre, la simple demande de consentement ne suffit pas à mettre en place cette plate-forme. Nous devrons donc, suivant les finalités envisagées pour cet outil, nous conformer à l'une des deux procédures détaillées citées ci-dessus.

Les délais d'autorisation étant incompatibles avec la temporalité de mon stage, nous nous sommes interrogés sur les solutions alternatives existantes, à défaut de pouvoir mettre en place l'intégralité du dispositif (formulaire et carte), d'au moins mettre à disposition le formulaire en ligne, sur différents sites internet (Municipalité d'Aulnay-sous-Bois, Giscop93 etc.). En attendant l'autorisation délivrée par la CNIL, ces données auraient pu être intégrées au SIG mis en place en 2016 (ce dernier faisant lui-même l'objet d'une demande d'autorisation CNIL actuellement). La mise en ligne de la carte n'interviendrait que plus tardivement, mais il est possible d'imaginer la réalisation de plusieurs traitements statistiques et cartographiques sur des données agrégées à l'échelle des carreaux Insee, pour commencer à donner à voir graphiquement l'ampleur de la catastrophe. Cette option sinon temporaire permettrait de rendre possible le signalement de personnes qui n'auraient jusqu'alors pas été recensées. Une fois l'autorisation obtenue, la mise en place du recensement en ligne et de la carte interactive pourrait être effectuée. Cependant, même cette solution temporaire ne semble pas envisageable, puisque la demande d'autorisation effectuée auprès de la CNIL concernant les données du SIG est spécifique et ne peut s'appliquer aux nouvelles données que nous souhaitons collecter. Une nouvelle demande, indépendamment de celle effectuée pour le SIG doit donc être effectuée.

#### **2.5 Représenter des données géographiques**

# *« L'œil saisit instantanément ce que l'oreille n'intègre que plus lentement, partie après partie » (DANTIER, 2008).*

Même si la carte aspire à se construire au fur et à mesure des contributions citoyennes, il est important de réfléchir en amont, aux modalités de représentation graphique envisagées pour faire apparaître l'information et ainsi rendre visibles les victimes de cette pollution environnementale. En effet « le processus de construction cartographique ne présente rien d'automatique et d'assuré. Une représentation graphique, pour devenir efficiente et surtout pour ne pas constituer un obstacle parasite au traitement de l'information, réclame maintes précautions qui doivent être toujours recommencées et perfectionnées » (Dantier, 2008). Il convient ainsi de se poser plusieurs questions telles que : à qui et à quoi va servir la carte ? Que veut-on montrer (outil de communication) et/ou que veut-on découvrir (outil de recherche) ? A quelle échelle ? Sur quel fond de carte ? Dans notre cas, cette cartographie poursuit les deux objectifs : montrer (à partir du recensement des personnes exposées, les impacts sanitaires de la pollution générée par le CMMP) et rechercher (des corrélations avec d'autres éléments localisés eux aussi dans l'espace). Ainsi, le choix du mode de représentation est important car il conditionne l'efficacité de la carte. En effet, l'objectif est « que la carte soit parfaitement lisible pour le lecteur et adaptée à l'usage qui doit en être fait » (Quodverte, 1997).

En faisant appel à un développeur Web pour la mise en place de cet outil, nous pourrions ainsi avoir une plus grande liberté quant à la représentation cartographique de l'information. En effet, au-delà du choix du mode de représentation lui-même, nous aurions également la possibilité d'en proposer de plusieurs types. L'internaute aurait ainsi la possibilité de passer d'un mode de représentation à un autre, rendant ainsi l'outil interactif et attractif. Le fait de donner le choix des modalités de représentation graphique a été fait par exemple dans le cadre du projet « Mémoire des catastrophes : la mémoire de chacun au service de la résilience de tous » (figures 15 et 16). Ce projet poursuit l'objectif de « construire une mémoire collective des catastrophes, en faire une cartographie et créer des liens pour mieux y faire face »<sup>34</sup>. En reprenant ce concept, nous pourrions ainsi proposer deux types de représentation.

<sup>34</sup> http://memoiresdescatastrophes.org/

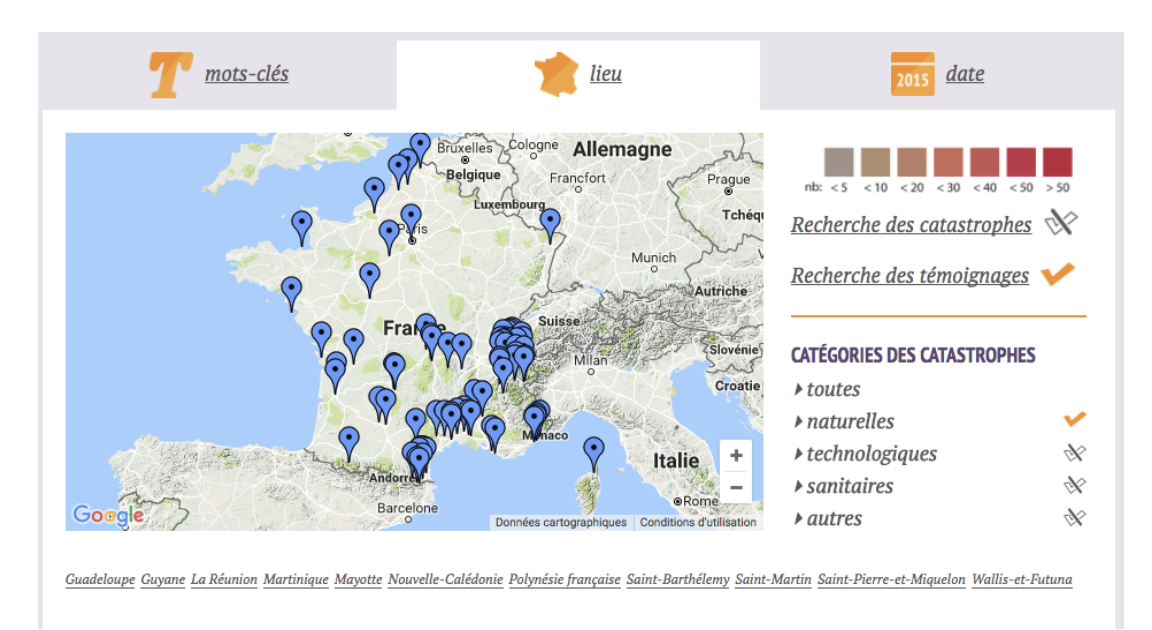

**Figure 15** : Représentation de données individuelles dans le cadre du projet « Mémoire des catastrophes »

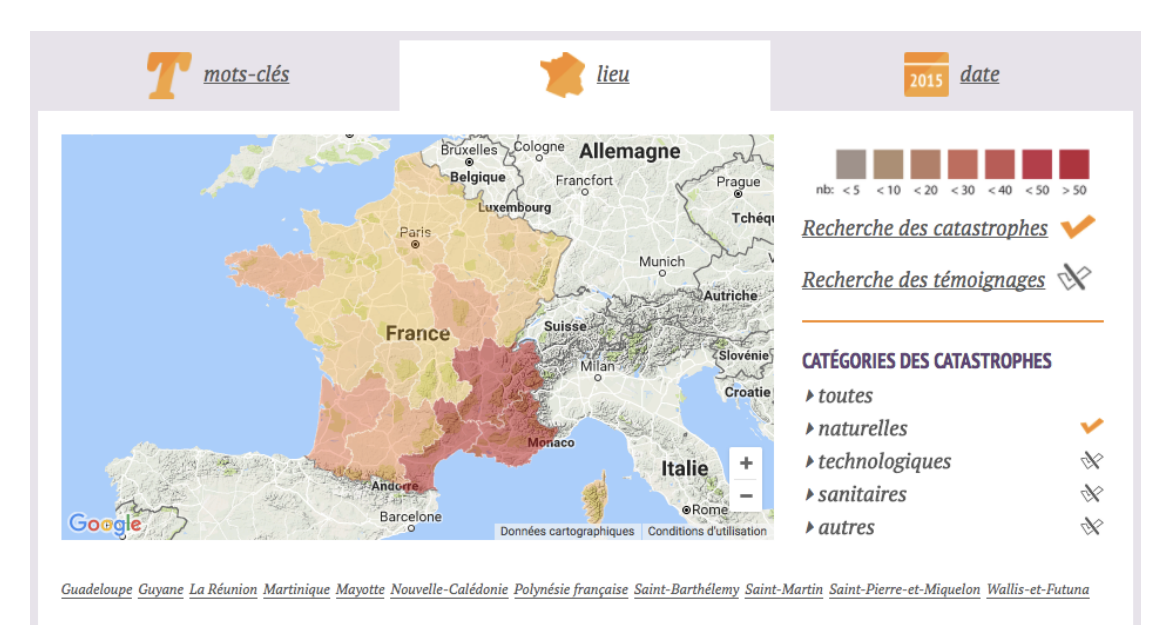

**Figure 16 :** Représentation des données agrégées au niveau des régions françaises

Une représentation ponctuelle des personnes s'étant signalées est incontournable. Il serait également possible de choisir l'un des trois types de représentation détaillés ci-dessous.

## *Représenter des données individuelles*

Il s'agit dans ce cas de représenter chaque individu par un marqueur *via* des cercles, épingles ou autres symboles de taille égale. Ceci étant, ce mode de représentation pouvant présenter un problème pour la CNIL (les données individuelles géolocalisées sont de fait identifiantes, et dans le cas où ces dernières sont sensibles, cela est interdit), il permet néanmoins de rendre compte de la quantité de marqueurs répartis sur une surface donnée. De plus, le fait de savoir qu'un marqueur représente un individu permet de se rendre compte de l'ampleur des conséquences sanitaires de cette pollution. Il serait pertinent d'ajouter à la

variable de forme<sup>35</sup>, la variable de couleur, utilisée essentiellement pour différencier les données. Ainsi, elle permettrait de différencier l'état de santé des individus géolocalisés selon les modalités renseignées dans le formulaire en ligne : non malade, maladie(s) en lien avec l'amiante (ARD) : mésothéliome, cancers broncho-pulmonaire, plaques pleurales, épaississements pleuraux, épanchements pleuraux, asbestose, ou autre(s) pathologie(s) (figure 17). Au fur et à mesure des signalements, il serait possible d'observer l'évolution de la carte.

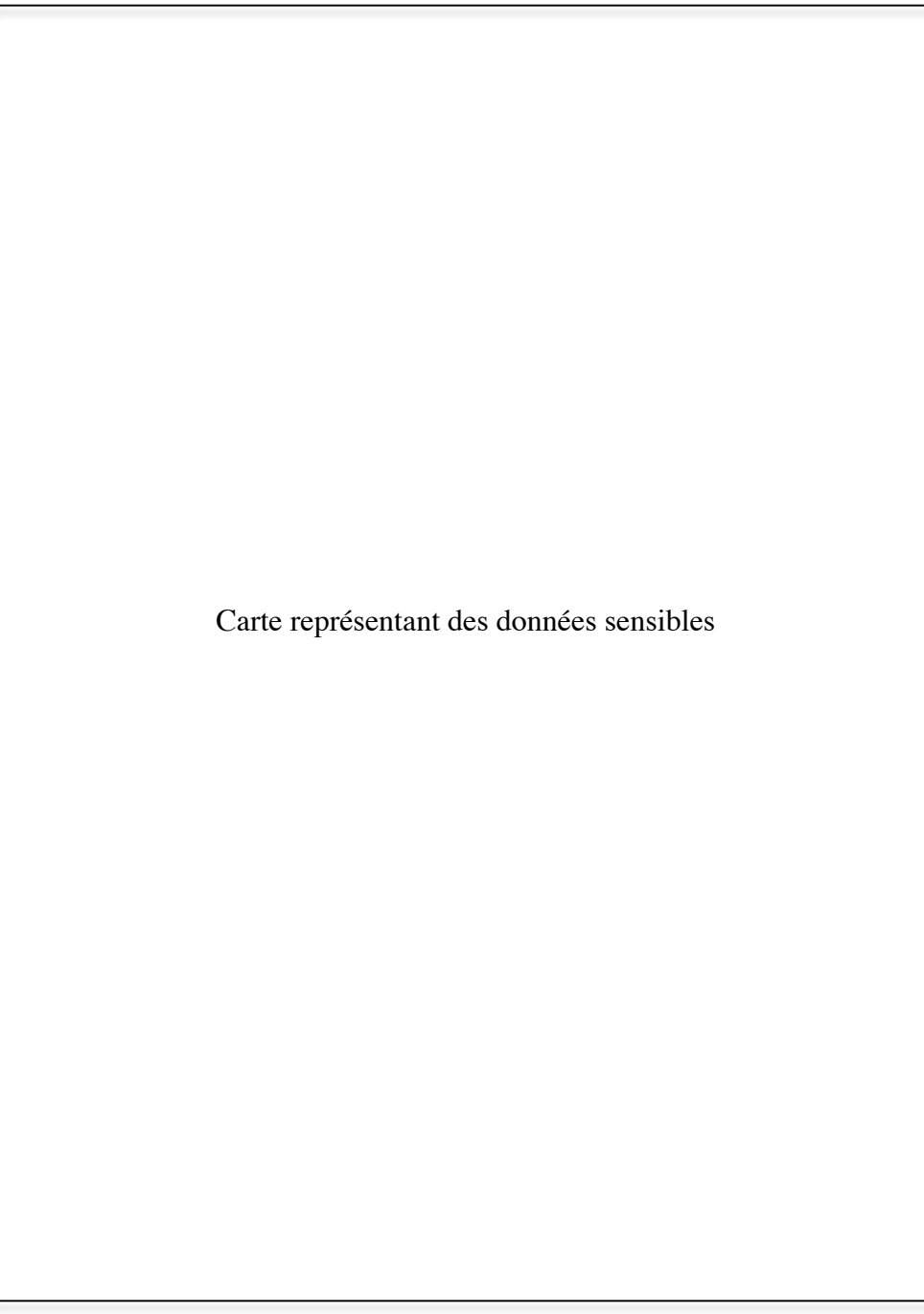

**Figure 17 :** Représentation ponctuelle des cas de mésothéliomes et de cancers broncho-pulmonaires autour du CMMP

 <sup>35</sup> Variables définies par J. BERTIN.

Avec cette carte, on note ainsi une accumulation de marqueurs autour du CMMP et ce mode de représentation nous permet aisément de constater que certaines personnes s'étant manifestées et étant malades au moment de la collecte des données ont habité – à leur première adresse de résidence – dans les communes voisines d'Aulnay-sous-Bois : Le Blanc-Mesnil à l'ouest et Sevran à l'est. De plus, on peut également facilement différencier les types de cancers développés dans le périmètre de l'usine.

#### *Agrégation des données à l'échelle des iris*

 

Une deuxième possibilité serait d'agréger les données à l'échelle des IRIS<sup>36</sup> et de représenter les effectifs de personnes ayant développé une pathologie dont le lien avec l'amiante est admis. Deux variables seraient également mobilisées dans ce cas: la forme et la taille. En effet, il serait envisageable de représenter l'information par des cercles proportionnels en implantation ponctuelle (figure 18).

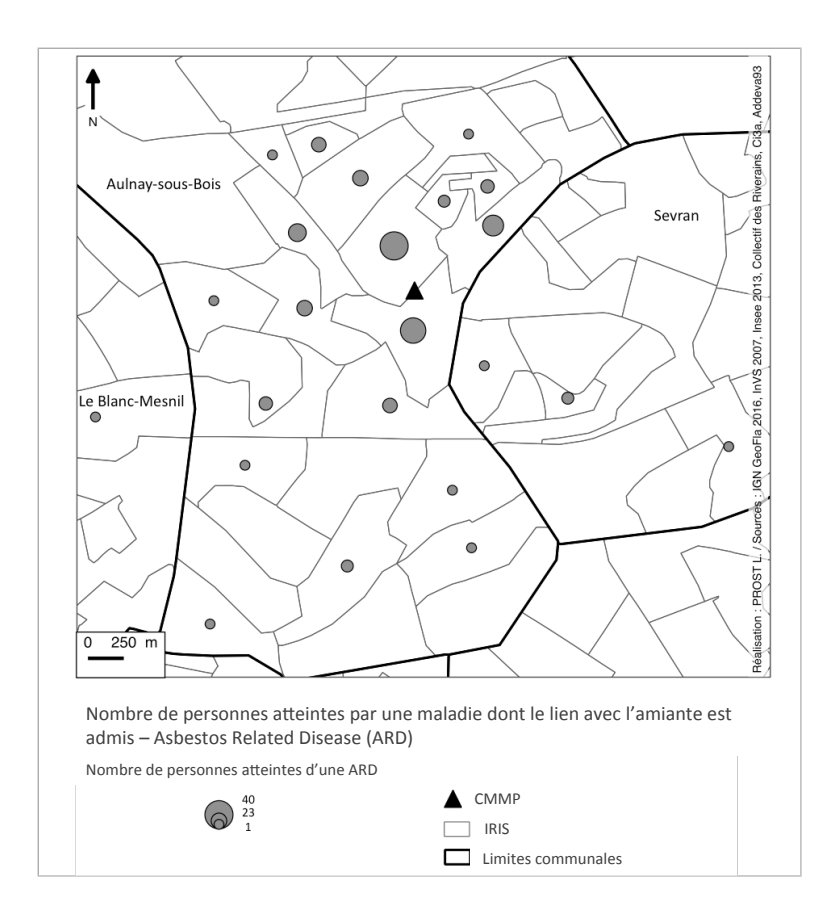

**Figure 18 :** Représentation par des cercles proportionnels du nombre de personnes atteintes d'une ARD autour du CMMP

<sup>36</sup> Ilots regroupés pour l'Information Statistique. Il s'agit d'un « découpage du territoire en maille de taille homogène. Il doit respecter des critères géographiques et démographiques et avoir des contours identifiables et stables dans le temps […] Les communes d'au moins 10 000 habitants et une forte proportion des communes de 5 000 à 10 000 habitants sont découpés en IRIS » (source : https://www.insee.fr/fr/metadonnees/definition/c1523).

Néanmoins, ce mode de représentation ne permet de pas de rendre compte clairement des impacts de cette pollution et la différenciation des espaces selon un nombre plus ou moins important de personnes qui ont développé ces pathologies n'est pas évidente à saisir. C'est pourquoi, une troisième possibilité apparaît comme plus pertinente.

#### *Calcul de la densité de personnes atteintes par une pathologie (niveau carroyage Insee)*

Ainsi, il serait possible de proposer une représentation des densités de personnes malades d'une ARD selon un des carroyages mis à disposition par l'Insee (figure 19). La dimension des carreaux est de 200 mètres de côté et ces derniers sont représentés dès lors qu'au moins 11 ménages sont compris dans un carreau comme l'explique l'Insee : « afin de respecter la règle de diffusion des données sur les revenus fiscaux des ménages, aucune information statistique (à l'exception du nombre total d'individus) n'est diffusée sur des carreaux de moins de 11 ménages. Ces carreaux de faibles effectifs sont donc regroupés en rectangles de taille plus importante et satisfaisant à cette règle des 11 ménages minimum » (https://www.insee.fr/fr/statistiques/2520034).

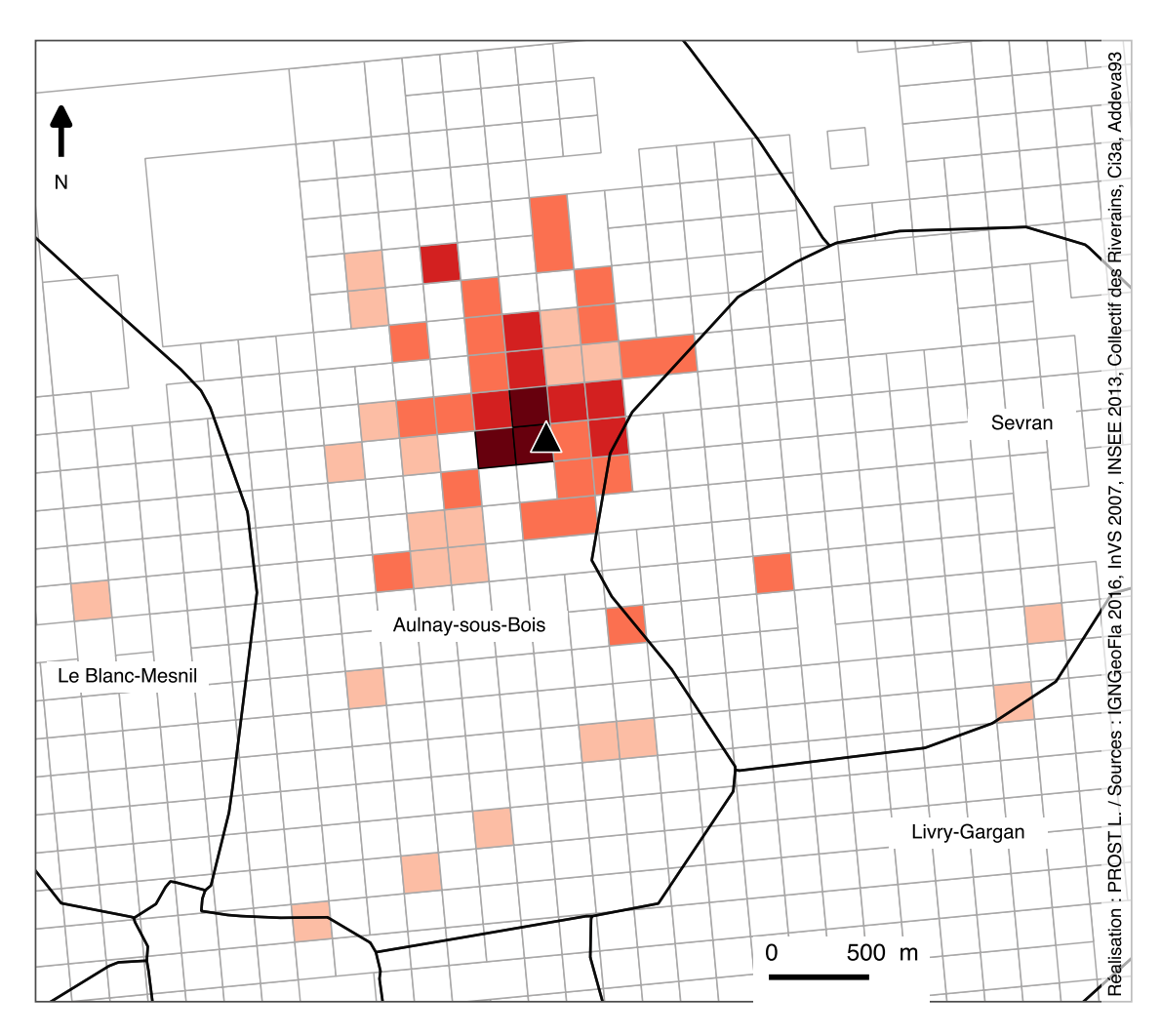

Densités de personnes atteintes d'une maladie dont le lien avec l'amiante est établi (Asbestos Related Diseases - ARD)

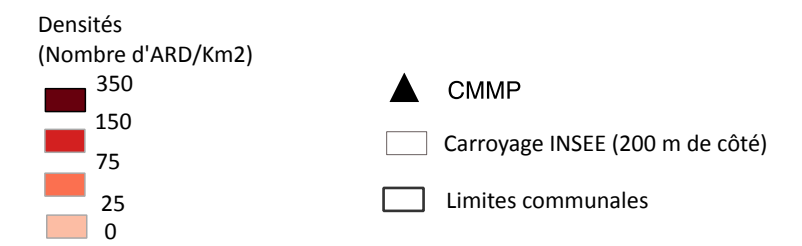

**Figure 19 :** Représentation de la densité de personnes atteintes d'au moins une ARD autour du CMMP

#### *Cartes de potentiel*

Enfin, une dernière possibilité de représentation graphique peut également être envisagée. Les cartes dites de potentiel reposent sur la notion de voisinage, ce dernier pouvant se définir comme « un ensemble d'entités géographiques proches d'un lieu donné » (Pumain, 2016). Ce type de représentation cartographique, contrairement aux trois premiers, présente l'avantage de s'affranchir du maillage spatial, « afin de ne garder que l'organisation spatiale du phénomène étudié, sans référence au découpage administratif sous-jacent du territoire »

(Plumejeaud *et al,.* 2007). Cela est particulièrement valable concernant « un grand nombre de phénomènes […] surtout environnementaux, qui obéissent à des logiques de diffusion et de distribution dans l'espace relevant de fonctions continues, sans extinction brutale le long des frontières ». Enfin, ces derniers précisent également que cette méthode présente des atouts dans le cas de représentation de données confidentielles ou sensibles, comme c'est le cas pour notre projet. Nous pourrions imaginer ainsi le même type de travail que celui effectué par Nicolas Lambert et publié dans la revue *Géoconfluences* en décembre 2015 : « La Butte rouge migratoire, 1993-2015 » (figure 20).

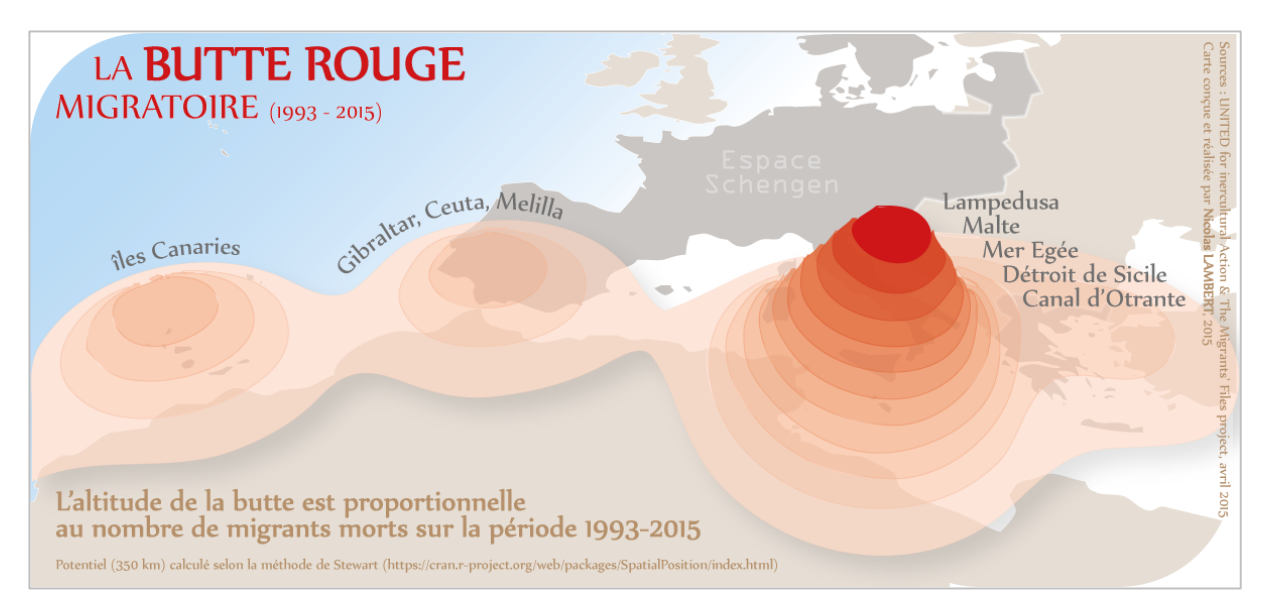

**Figure 20 :** Carte « La Butte Rouge migratoire » illustrant une possibilité de représentation graphique des données envisageable pour notre objet d'étude

#### **2.6 Elaboration des termes de confidentialité**

Avant tout signalement, la lecture des termes de confidentialité sera indispensable et aboutira à une demande de consentement en ligne. Cette demande de consentement concerne plusieurs choses : avoir pris connaissance des termes de confidentialité, accepter de participer à la plate-forme cartographique et à l'étude scientifique, autoriser l'équipe à recontacter l'individu pour obtenir des précisions sur des informations renseignées et enfin, accepter que les données renseignées apparaissent en ligne.

L'information des participants concernant le devenir des données qu'ils renseignent et ce que cela implique par la suite, en termes de publication en ligne et de traitements statistiques et cartographiques envisagés est obligatoire. Ainsi, pour être licite et loyale, selon l'article 57 de la loi Informatique et Libertés, « la collecte des données personnelles doit s'accompagner d'une information claire et précise des personnes sur l'identité du responsable du fichier, la finalité du fichier, le caractère obligatoire ou facultatif des réponses et des conséquences d'un défaut de réponse, le destinataire des données, leurs droits (accès, rectification, opposition) et les éventuels transferts de données vers des pays hors UE». De plus, il doit également être fait mention d'un droit d'opposition, d'accès et de rectification dont dispose l'individu qui souhaite se signaler. En effet, la CNIL précise que « les personnes doivent pouvoir s'opposer

à la réutilisation, par le responsable du fichier de leurs coordonnées à des fins de sollicitation. Toute personne a le droit de s'opposer, pour des motifs légitimes, au traitement de ses données, sauf si celui-ci répond à une obligation légale. Concernant le droit d'accès et de rectification, toute personne peut accéder à l'ensemble des informations le concernant, connaître l'origine des informations le concernant, accéder aux informations sur lesquelles le responsable du fichier s'est fondé pour prendre une décision le concernant (par exemple, les éléments qui auraient servi pour ne pas vous accorder une promotion ou le score attribué par une banque et qui conduit au rejet de votre demande de crédit), en obtenir la copie, exiger que des données soient, selon les cas, rectifiées, complétées, mises à jour ou supprimées ».

Les termes de confidentialité de la plate-forme cartographique s'organisent donc en plusieurs points relatifs au déroulement de la démarche d'auto-signalement en ligne, à la confidentialité des données, à la durée et au mode de conservation des données, à la participation à l'étude, aux droits de l'individu se signalant et à ce qu'il peut lui être proposé concernant un accompagnement global. Après avoir lu les conditions de confidentialité, l'individu devra donner son consentement pour pouvoir accéder au formulaire en ligne. Ce consentement en ligne sera nécessairement complété par un consentement rédigé par la personne, retourné par mail ou courrier postal au responsable de cet outil. La CNIL précise concernant ce consentement écrit, qu'il doit constituer une démarche active de l'utilisateur, explicite et de préférence écrite, qui doit être libre, spécifique et informée. Dans un formulaire en ligne, il peut se matérialiser par une case à cocher, non cochée par défaut. Ce dernier est requis en cas de collecte de données sensibles. C'est ce qui a été prévu dans le cadre de notre plate-forme cartographique.

# 2.7 Elaboration d'un texte présentant le contexte scientifique et citoyen dans lequel est **mise en œuvre cette plate-forme.**

Une dernière rubrique compose cette plate-forme : elle présente le contexte scientifique et citoyen dans lequel elle s'inscrit. Il faut permettre à l'individu de prendre la mesure du problème de santé publique qui touche la ville et les communes voisines et lui permettre d'accéder, s'il le souhaite, à l'ensemble des études scientifiques jusqu'alors réalisées. Le texte doit être efficace : présenter le problème de santé publique et les enjeux d'une telle démarche.

# **3** Un outil au service des autres disciplines pour (re)construire la mémoire du **territoire**

Au-delà de notre objectif de recenser les personnes exposées et/ou malades et de mettre en visibilité les impacts sanitaires de cette pollution, cet outil, construit en concertation avec les autres partenaires scientifiques et associatifs du projet PICRI se veut aussi au service d'autres disciplines. Parce que le sujet est sensible et que les archives ont été pour beaucoup d'entre elles détruites lors de la fermeture de l'usine, il est important de pouvoir récolter la parole des citoyens. Leur récit est riche et constitue une source d'informations précieuses qu'il convient de capter pour la mettre en forme et la rendre accessible à tous. En effet, c'est en donnant la

parole, en rendant possible l'expression de ceux qui savent qu'il est possible d'identifier, au détour d'une conversation, des éléments tout à fait singuliers. Les comparer, en les mettant en regard les uns et les autres, peut permettre d'apporter des éléments d'une grande importance dans la compréhension des situations d'exposition et des conséquences sanitaires du CMMP.

Trois évènements particuliers peuvent illustrer cela.

D'abord, le fait de savoir que l'usine implantée au 107, route de Mitry est une usine de broyage d'amiante. A Aulnay-sous-Bois, la plupart des riverains de l'usine ne savaient pas clairement ni la nature précise de l'activité de cette usine, ni les matériaux qui y sont transformés. C'est à travers le récit d'une habitante que cette information est désormais connue. En effet, parce que le CMMP veut agrandir son site du côté de la Rue de l'Industrie, il souhaite racheter la parcelle des parents de cette personne (figure 21).

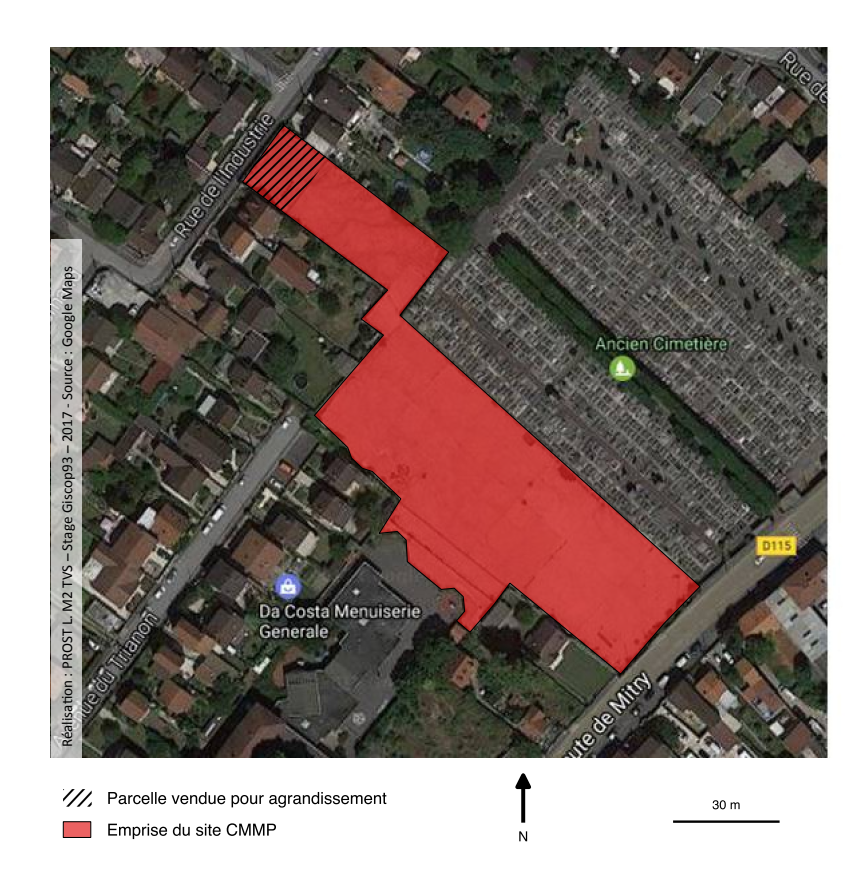

**Figure 21 :** Emprise du site du CMMP et parcelle vendue pour son extension

Les propriétaires de l'usine se tournent alors vers eux pour pouvoir l'acheter. L'enquête menée par la famille de Monsieur Léonard confirmera qu'il s'agit bien d'une usine d'amiante par la suite.

La connaissance de l'incendie d'un bâtiment du CMMP survenu en 1962 a été révélée de cette manière. C'est en effet par une rencontre et au fil d'une discussion entre un pompier intervenu lors de cet incendie et un autre habitant de la ville, que l'existence d'un incendie a été connue.

Il en va enfin de même pour la coïncidence entre le chemin emprunté par les anciens écoliers du quartier pour se rendre à l'école et celui emprunté par les camions de l'usine qui partaient en livraison, sans bâche de protection (figure 22). Le témoignage d'un ancien riverain, recueilli par le Collectif des riverains le confirme :

*« Alors c'était très joli ce camion qui partait avec le mica, parce que le mica, comme ça volait, ça faisait de belles petites couleurs ».* 

Il est à noter que cela se passait de la même manière pour le transport de l'amiante.

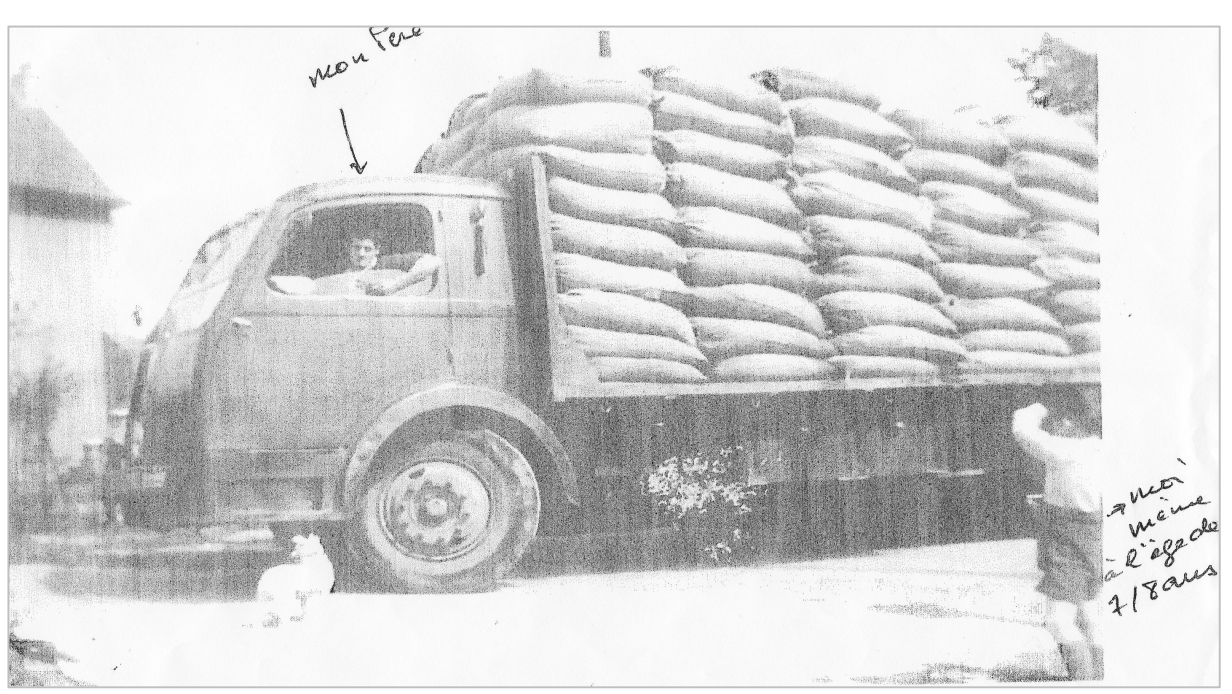

**Figure 22 :** Photo annotée d'un camion du CMMP partant en livraison (source : Collectif des Riverains)

Recueillir le récit des personnes concernées par cette pollution environnementale sera de fait possible grâce à la plate-forme cartographique d'auto-signalement en ligne. Cette plate-forme pourra aussi être mobilisée dans d'autres travaux réalisés dans le cadre du projet PICRI. A partir des témoignages recueillis, il sera ainsi possible d'identifier des éléments de l'histoire de la pollution générée par le CMMP pour pouvoir, si les personnes ont donné leur accord pour cela, les recontacter et obtenir des précisions supplémentaires. Si les personnes concernées s'en saisissent, cette plate-forme rendra possible l'étude précise d'éléments de contexte pouvant enrichir les connaissances déjà produites sur cette catastrophe sanitaire. La question des temporalités des évènements pourra aussi être soulevée et mise en regard avec d'autres éléments contextuels (période d'habitation et de travail à Aulnay-sous-Bois, concomitante avec la période d'activité du CMMP, combinée à des habitudes quotidiennes non identifiées dans le SIG actuellement en place). Plus concrètement, cet outil pourra également être mobilisé dans le cadre d'un post-doctorat qui sera effectué prochainement au Giscop93.

# **Conclusion**

En mai 2016, le constat était le suivant : seulement 1,5% des 23 000 personnes exposées à la pollution environnementale à l'amiante issu du CMMP et encore vivantes en  $2009^{37}$  avaient été recensées par les associations et le Ci3A. Malgré cela, aucun dispositif de santé publique à proprement parler ne semble avoir été mis en place par les autorités de santé publique. On comprend alors rapidement les enjeux de la mise en place d'une plate-forme cartographique d'auto-signalement en ligne : pour rendre accessible l'information, faciliter le signalement des personnes concernées, construire la mémoire de cette pollution et de ses conséquences et enfin, contribuer à la mise en visibilité des victimes de cette catastrophe. Les initiatives du même type sont aujourd'hui de plus en plus nombreuses. La carte des victimes des pesticides, mise en place par l'Association Générations Futures et le cadastre des risques éliminables de l'APCME sont des exemples qui illustrent ce constat. La cartographie et les SIG constituent en effet des outils particulièrement pertinents à mettre en œuvre dans le cadre de cette thématique.

A Givors comme à Aulnay-sous-Bois, la mise en évidence des liens entre santé et environnement (professionnel, résidentiel ou autre) apparaît comme nécessaire. Ces trois expériences (stages de Licence 3, Master 1 et Master 2) m'ont ainsi amenée à faire un triple constat. Le premier est que les circonstances d'exposition sont complexes et donc complexes à évaluer. De fait, nous sommes face à une absence de données, et plus encore de données exhaustives concernant les conséquences de ces activités polluantes. Le deuxième constat est que cette absence de connaissance participe de l'invisibilité des impacts sanitaires de ces mêmes activités. Cela est d'autant plus frappant dans un contexte généralisé d'absence de registre systématique des cancers. En effet, notamment parce qu'ils relèvent d'initiatives individuelles, les 25 registres existants (généraux ou spécifiques) ne couvrent aujourd'hui qu'environ 20% de la population française et ne concernent parfois que certaines localisations cancéreuses. Un registre des cancers digestifs existe pour les départements de la Côte-d'Or, de la Saône-et-Loire, du Calvados et du Finistère. Il en est de même concernant les cancers hématologiques pour les départements de la Côte d'Or, de la Gironde, du Calvados, de l'Orne et de la Manche. Un registre des cancers du sein et gynécologiques est également disponible pour le département de la Côte d'Or. Les départements de la Mayenne et de la région Rhône-Alpes bénéficient d'un registre des cancers de la thyroïde. Enfin, la Gironde dispose également d'un registre des tumeurs du système nerveux central (figure 23).

 <sup>37</sup> Estimation faite dans l'étude de 2012.

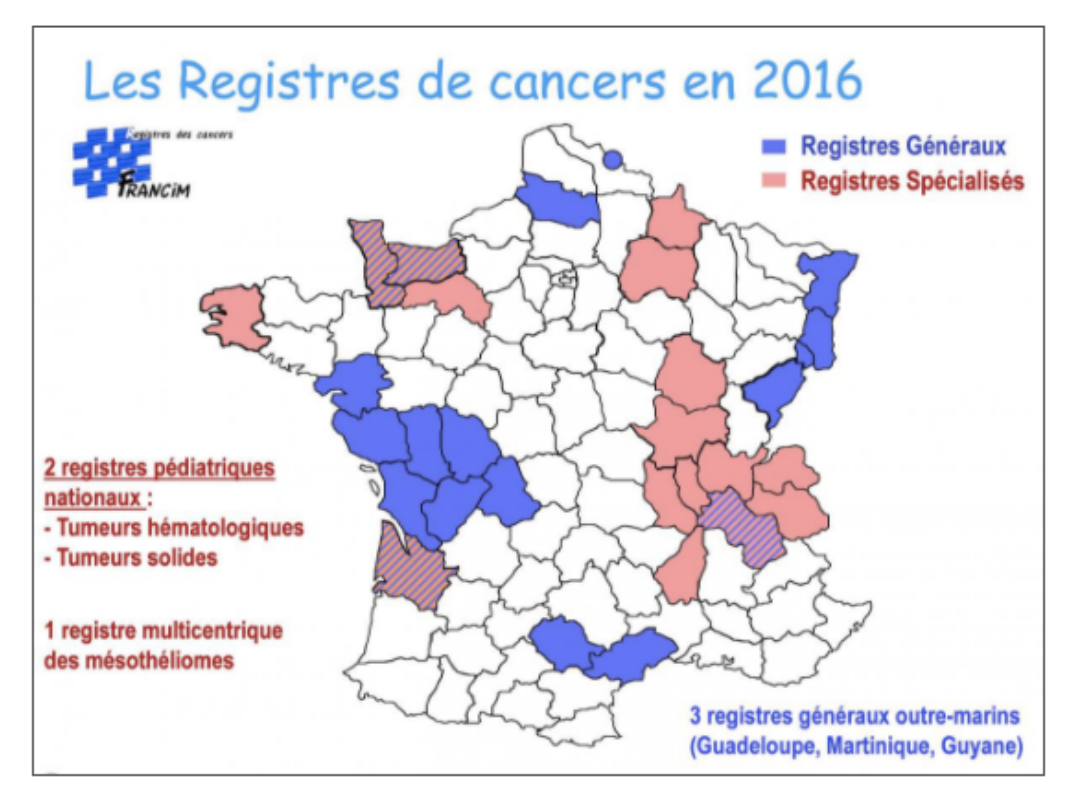

**Figure 23** : Départements français couverts par un registre des cancers, général ou spécialisé en 2016 (Source : http://www.santepaysdelaloire.com/registre-des-cancers/articles/le-reseau-francim)

Enfin, le dernier constat est que cette invisibilité conduit à un défaut d'information des populations concernées (travailleurs riverains etc.).

Assez rare pour être souligné, depuis 2010, le service d'Onco-hématologie du Centre Hospitalier d'Avignon (CHA), centre de référence, effectue un recensement systématique des cas de lymphomes, myélomes et leucémies aiguës. Disposant d'une base de données inédite comptant désormais quelques 1600 cas, le chef de Service, le docteur Borhane Slama note une augmentation anormale de l'incidence de ces trois types de cancers ainsi qu'un rajeunissement des patients qu'il traite. Très vite, il s'engage, aux côtés de ses patients, pour tenter de comprendre quelles pourraient être les causes à l'origine du développement de leur maladie. L'utilisation massive des pesticides dans cette région (la viticulture, l'arboriculture ainsi que le maraîchage figurent parmi les cultures les plus fréquentes dans cette région et sont aussi celles pour lesquelles les indices de fréquence des traitements  $(\text{IFT}^{38})$  sont les plus importants) ou encore l'industrie nucléaire ont été identifiées parmi les causes possibles d'une surreprésentation des cancers hématologiques dans cette région. A l'image du dispositif Giscop en Seine-Saint-Denis, le service d'Oncho-hématologie du CHA ainsi qu'une équipe de chercheurs issus de disciplines variées (médecines, sociologie, géographie etc.) réfléchissent à la création d'un dispositif du même type, cette fois-ci dans le département du Vaucluse : le Giscop84. Avec la mise en place d'une enquête permanente et la reconstitution des trajectoires professionnelles et résidentielles complètes des patients, la mise en œuvre

<sup>&</sup>lt;sup>38</sup> L'IFT est défini comme « un indicateur de suivi de l'utilisation des produits phytopharmaceutiques à l'échelle de l'exploitation agricole ou d'un groupe d'exploitations. […] Il comptabilise le nombre de doses de référence utilisées par hectare au cours d'une campagne culturale » (Ministère de l'agriculture et de l'Alimentation, 2017).

d'approches géographiques pour éclairer les liens santé/environnement et participer de leur mise en visibilité peut être envisagée. Elle s'inscrit ainsi dans la continuité des travaux menés jusqu'alors. En effet, à la condition pour moi de décrocher un financement, l'étude des variations spatio-temporelles des cancers hématologiques (plus spécifiquement des cas de lymphomes) apparaît comme une véritable opportunité d'approfondir les questionnements qui ont animé ces travaux.

Et si, comme dans le cas d'Avignon, à Aulnay-sous-Bois ou à Givors, un recensement systématique des cas de pathologies dans le voisinage des sites industriels avait pu être mis en place, la connaissance, la reconnaissance et la prévention de ces pathologies s'en seraient grandement trouvées facilitées. Mais, comme le rappelait David Michaels, épidémiologiste américain lors du colloque organisé par le Giscop<sup>93</sup> les  $1<sup>er</sup>$  et 2 juin 2017, la mobilisation scientifique est indispensable mais reste en soi insuffisante. Elle doit nécessairement être accompagnée d'une mobilisation citoyenne, pour faire évoluer la situation et obtenir la mise en place de mesures adéquates pour la protection de la population et de l'environnement.
# **Bibliographie**

# **Littérature citée**

Agence Régionale de Santé (ARS). (2013). Schéma de promotion de la démocratie en santé, 2013-2017. (Consulté le 1/05/17). [En ligne]. Disponible sur : http://fulltext.bdsp.ehesp.fr/Ministere/Ars\_IdF/2014/Schema\_promotion\_demo\_sante\_2013.p df

ARVEILLER J-P., TIZON P. (2016). Démocratie sanitaire, qu'est-ce à dire ? In *Pratiques en santé mentale.* (Consulté le 10/03/17). [En ligne]. Disponible sur : https://www.cairn.info/revue-pratique-en-sante-mentale-2016-2.htm

BALTRIX C. (2009). «Vers une démocratie participative ? Le cas de l'enquête publique ». (Consulté le 1/05/17). [En ligne]. Disponible sur : https://www.u-picardie.fr/curapprevues/root/38/cecile\_blatrix.pdf\_4a082e1ea4faa/cecile\_blatrix.pdf

BAZIN *et al.*, (2016). « Prospective pour une Cartographie par la recherche-action ». (Consulté le 9/03/17). [En ligne]. Disponible sur : http://rechercheaction.fr/rob/download/recherche-action/Prospective-pour-une-cartographie-par-la-rechercheaction-5.pdf

BLESIUS J-C. (2013). « Discours sur la culture du risque, entre approches négative et positive. Vers une éducation aux risques ? Etude comparée du Québec et de la France, *Géographie et culture.* (Consulté le 3/05/17). [En ligne]. Disponible sur : https://gc.revues.org/3141

BRGM (2004). Inventaire historique de sites industriels du département de la Seine-Saint-Denis (93). Rapport final. (Consulté le 16/03/17). [En ligne]. Disponible sur : http://infoterre.brgm.fr/rapports/RP-53104-FR.pdf

BROWN P. (1992). "Popular Epidemiology and Toxic Waste Contamination: Lay and Professional Ways of Knowing", *Journal of Health and Social Behavior,* Vol 3, n° 33, p.267- 281. (Consulté le 15/04/17). [En ligne]. Disponible sur : http://www.jstor.org.faraway.uparis10.fr/stable/pdf/2137356.pdf?refreqid=excelsior%3Ae7e9448528a4324d7d66875f2bb6b 6d3

CALVEZ M. (2009). « Les signalements profanes de clusters de cancers : épidémiologie populaire et expertise en santé environnementale ». *Sciences Sociales et santé.* Vol. 17, n° 2, p.79-106. (Consulté le 20/03/17). [En ligne]. Disponible sur : https://www.cairn.info/revuesciences-sociales-et-sante-2009-2-page-79.htm

Centre Léon Bérard – Unité Cancer Environnement (mis à jour le 21/04/2016). Les gisements, les mines et la consommation d'amiante en France et dans le monde. (Consulté le 24/02/17). [En ligne]. Disponible sur : http://www.cancer-environnement.fr/88-Gisements, mines-et-consommation-damiante.ce.aspx

CHASLES V., FEVERS B. (2011). « Expositions environnementales et cancers : risques perçus, risques réels », *Espace, populations, sociétés,* p.125-136. (Consulté le 10/03/17). [En ligne]. Disponible sur : https://eps.revues.org/4379

COUNIL E., DANIAU C., ISNARD *et al*., (2007). « Etude de santé publique autour d'une ancienne usine de broyage d'amiante : le Comptoir des Minéraux et des Matières Premières d'Aulnay-sous-Bois (Seine-Saint-Denis) – Pollution environnementale entre 1938 et 1975 : impacts sanitaires et recommandations ». Paris, InVS, 245p.

DANTIER B. (2008). « La représentation et l'étude visuelles des informations : Jacques Bertin, Sémiologie graphique ». In BERTIN J. (2005). Sémiologie graphique, les diagrammes, les réseaux, les cartes. Paris. Editions de l'EHESS. (Consulté le 1/05/17). [En ligne]. Disponible sur : https://fr.scribd.com/document/341274880/Semiologie-Graphique-Jacques-Bertin

DENEGRE J., SALGE F. (2004). *Les systèmes d'information géographiqu*e, Paris, Puf.

Direction Régionale et Interdépartemental de l'Environnement et de l'Energie (DRIEE). (2011),  $2^{\text{time}}$  plan régional santé environnement d'Ile-de-France. (Consulté le 25/04/17). [En ligne]. Disponible sur : https://www.iledefrance.ars.sante.fr/sites/default/files/2016- 12/PRSE2-2011-2015-bilan.pdf

Giscop93. (s.d). Objectifs du Giscop93. (Consulté le 2/02/17). [En ligne]. Disponible sur : https://giscop93.univ-paris13.fr/presentation-du-giscop93/objectifs.html

Giscop93. (s.d). Chiffres clés. (Consulté le 2/02/17). [En ligne]. Disponible sur : https://giscop93.univ-paris13.fr/presentation-du-giscop93/chiffres-cles.html

GIRARD V. (2004). « Avenir d'une identité industrielle et gestion du ou des risque(s) : Pierre-Bénite (69) dans le couloir de la chimie », *Les Annales de la recherche urbaine,* n° 95, p. 27-33 (Consulté le 3/05/17). [En ligne]. Disponible sur : http://www.annalesdelarechercheurbaine.fr/IMG/pdf/Girard\_ARU-95.pdf

GIREL M. (2016). « Robert Proctor et la production de l'ignorance ». (Consulté le 5/04/17). [En ligne]. Disponible sur : https://mathiasgirel.com/2916/01/31/robert-proctor-et-laproduction-de-lignorance/

Haute Autorité de Santé (HAS). (2009). *Synthèse. Exposition environnementale à l'amiante : état des données et des conduites à tenir*. (Consulté le 10/02/17). [En ligne]. Disponible sur : https://www.has-sante.fr/portail/upload/docs/application/pdf/2009- 03/synthese amiante environnementale version finale.pdf

Inserm (dir.). (1997). *Effets sur la santé des principaux types d'exposition à l'amiante. Rapport*. Paris, Les éditions Inserm, 434 p. (Consulté le 10/02/17). [En ligne]. Disponible sur : http://www.ipubli.inserm.fr/handle/10608/20#expert

Institut National de Recherche et de Sécurité (INRS). *Lettre d'information*, novembre 2008. (Consulté le 17/03/17). [En ligne]. Disponible sur : http://www.kiosque.inrs.fr/alyas/view/news/lettre/21/html

Institut National de la Statistique et des Etudes Economiques (INSEE). *Base de données : recensement de la population légale 1968-2014.* (Consulté le 13/04/17). [En ligne]. Disponible sur : https://www.insee.fr/fr/statistiques?debut=0&idprec=2522602&theme=1&geo=COM-93005

Institut National de Veille Sanitaire (InVS). (2005). *Guide méthodologique pour l'évaluation et la prise en charge des agrégats spatio-temporels de maladies non infectieuses*. (Consulté le 15/04/17). [En ligne]. Disponible sur : http://opac.invs.sante.fr/doc\_num.php?explnum\_id=5300

JOLIVEAU T., NOUCHER M., ROCHE S. (2013). « La cartographie 2.0, vers une approche critique d'un nouveau régime cartographique », *L'information Géographique,* Vol. 77, n°4, p.29-46. (Consulté le 20/02/17). [En ligne]. Disponible sur : https://halshs.archivesouvertes.fr/halshs-00923443/document

KURUMATANI N., KUMAGAI S. (2008) "Mapping the risk of mesothelioma due to neighborhood asbestos exposure", *American Journal of Respiratory and Critical Care Medicine*. (Consulté le 10/02/17). [En ligne]. Disponible sur : http://www.atsjournals.org/doi/full/10.1164/rccm.200801-063OC

LAMBERT N. (2015). « Cartes à la une, les damnés de la mer », *Géoconfluences*. (Consulté le 6/05/17). [En ligne]. Disponible sur : http://geoconfluences.ens-lyon.fr/informationsscientifiques/a-la-une/carte-a-la-une/carte-a-la-une-les-damnes-de-la-mer

LAURENT-BEQ A., POMMIER J. (2003). « Citoyens et démocratie sanitaire », *Santé Publique.* (Consulté le 13/03/17). [En ligne]. Disponible sur : https://www.cairn.info/revuesante-publique-2003-3-page-309.htm

Loi du 19 décembre 1917 modifiée, relative aux établissements dangereux, insalubres ou incommodes. (Consulté le 16/03/17). [En ligne]. Disponible sur : http://www.legifrance.gouv.fr/affichTexte.do?cidTexte=LEGITEXT000006074238

Loi n°78-17 du 6 janvier 1978 relative à l'informatique, aux fichiers et aux libertés. (Consulté le  $10/02/17$ ). [En ligne]. Disponible sur : https://www.legifrance.gouv.fr/affichTexte.do?cidTexte=JORFTEXT000000886460

MARTINAIS E. (2007). « La cartographie au service de l'action publique. L'exemple de la gestion des risques industriels ». *Espace temps.* (Consulté le 9/03/17). [En ligne]. Disponible sur : http://www.espacetemps.net/articles/la-cartographie-au-service-de-actionpublique/#biographie

MARTINAIS E., MOREL JOURNEL C., DUCHENE F. (2006). « La construction sociale du risque environnemental : un objet géographique ? », *Penser et faire la géographie sociale*, p.171-186. (Consulté le 5/05/17). [En ligne]. Disponible sur : http://books.openedition.org/pur/377?lang=fr

MEDIAMETRIE. (Avril 2017). Audience Internet Global en France en février 2017. Communiqué de presse. (Consulté le 14/04/17). [En ligne]. Disponible sur : http://www.mediametrie.fr/internet/communiques/audience-internet-global-en-france-enfevrier-2017.php?id=1650

MERICSKAY B., ROCHE S. (2011). « Cartographie 2.0 : le grand public, producteur de contenus et de savoirs géographiques avec le web 2.0 », *Cybergeo : European Journal of*  *Geography.* (Consulté le 3/02/17). [En ligne]. Disponible sur : https://wwwcybergeo.revues.org/24710

MERICSKAY B., ROCHE S. (2010). « Cartographie et SIG à l'ère du Web 2.0 : vers une nouvelle génération de SIG participatifs ». Conférence internationale de Géomatique et Analyse Spatiale (SAGEO). (Consulté le 8/02/17). [En ligne]. Disponible sur : https://halshs.archives-ouvertes.fr/hal-00583142/document

MERICSKAY B., ROCHE S. (2011). « La cartographie 2.0 au service de l'intelligence territoriale : de nouveaux outils et de nouvelles méthodes pour la production de connaissances hybrides sur les territoires ». 1<sup>ère</sup> Conférence Internationale d'Intelligence Territoriale « Interdisciplinarité dans l'aménagement et développement des territoires. 15p. (Consulté le 3/02/17). [En ligne]. Disponible sur : https://halshs.archives-ouvertes.fr/halshs-00965146

Ministère de l'Agriculture et de l'Alimentation. (2017). Indicateurs de Fréquence des Traitements phytosanitaires (IFT). (Consulté le 10/03/17). [En ligne]. Disponible sur : http://agriculture.gouv.fr/indicateur-de-frequence-de-traitements-phytosanitaires-ift

Ministère de l'Environnement, de l'Energie et de la Mer. (s.d). Inspection des installations classées. Historique. (Consulté le 10/03/17). [En ligne]. Disponible sur : http://www/installationsclassees.developpement-durable.gouv.fr/Historique.html

MORELLE A., TABUTEAU D. (2015). *La santé publique*, Paris. PUF, coll. « Que sais-je ».

PALSKY G. (2010). « Cartes participatives, cartes collaboratives. La cartographie comme maïeutique », *CFCI*, n° 205. (Consulté le 15/02/17). [En ligne]. Disponible sur : http://www.lecfc.fr/new/articles/205-article-5.pdf

PALSKY G. (2013). « Cartographie participative, cartographie indisciplinée », *L'information géographique,* n°4, vol. 77. (Consulté le 3/02/17). [En ligne]. Disponible sur : https://www.cairn.info/revues-l-information-geographique-2013-4-page-10.htm

PAROTTE C., PIET G., ROSSIGNOL N. (2011). « Participer n'est pas influencer - Travailler sur les épreuves de crédibilité du « citoyen-expert » dans le processus décisionnel », *Participation et démocratie.* (Consulté le 20/04/17). [En ligne]. Disponible sur : http://www.participation-et-democratie.fr/sites/default/files/atelier\_1- 2\_parotte\_piet\_rossignol.pdf

PERETTI-WATEL P. (2001), *La société du risque*, Éditions la Découverte.

PLUMEJEAUD C., VINCENT J-M., GRASLAND C., *et al.* (2007). « HyperSmooth : calcul et visualisation de cartes de potentiel interactives », Conférence SAGEO. (Consulté le 6/05/17). [En ligne]. Disponible sur : http://hypercarte.imag.fr/SAGEO-HyperSmoothdraft.pdf

PORNON H. (2007) « Bilan et perspectives de 20 années de Géomatique », *Géomatique Expert,* n° 57. (Consulté le 9/02/17). [En ligne]. Disponible sur : http://www.geomag.fr/sites/default/files/57\_61.pdf

PUMAIN D. *Les cartes de potentiel et la définition de voisinage.* Cours en ligne, Canal U Tv. 19 décembre 2016. Réalisé par Université Paris I Panthéon Sorbonne. (Consulté le 25/03/17). [En ligne]. Disponible sur : https://www.canalu.tv/video/universite\_paris\_1\_pantheon\_sorbonne/les\_cartes\_de\_potentiel\_et\_la\_definition\_d u\_voisinage.26261

QUODVERTE P. (1997). « Penser autrement la cartographie – Cartographie, SIG et Géomatique ». (Consulté le 20/02/17). [En ligne]. Disponible sur : http://www.lecfc.fr/new/articles/153-article-4.pdf

REMONTET L. *et al.*, (2003). "Cancer incidence and mortality in France over the period 1978-2000", *Revue d'épidémiologie et de santé publique*, n° 51, p.3-30. [En ligne]. Disponible sur : https://hal.archives-ouvertes.fr/hal-00427472/

SENAT. (2017). *Le drame de l'amiante en France : comprendre, mieux repérer, en tirer des leçons pour l'avenir (rapport)*. (Consulté le 6/04/17). [En ligne]. Disponible sur : https://www.senat.fr/rap/r05-037-1/r05-037-120.html

SINTOMER Y. (2008). « Du savoir d'usage au métier de citoyen », *Raisons politiques*. Vol. 3, n° 31, p.115-133. (Consulté le 15/03/17). [En ligne]. Disponible sur : https://www.cairn.info/revue-raisons-politiques-2008-3-page-115.htm

THEBAUD-MONY A. (2008) « Construire la visibilité des cancers professionnels. Une enquête permanente en Seine-Saint-Denis », *Revue française des affaires sociales*, p.237-254. (Consulté le 08/02/17). [En ligne]. Disponible sur : https://www.cairn.info/revue-francaisedes-affaires-sociales-2008-2-page-237.htm#anchor\_citation

THEBAUD-MONY A. (2015). Entretien accordé au journal d'information *Regards,* le 13 février 2015. (Consulté le 17/05/17). [En ligne]. Disponible sur : http://www.regards.fr/web/article/annie-thebaud-mony-a-chaque

THEBAUD-MONY A. (2014). *La science asservie – Santé publique : les collusions mortifères entre industriels et chercheurs*, Paris, La découverte, Coll. « Cahiers Libres », 224 p.

VAN TRIER W. E. (1980). « La recherche-action ». *Déviance et société.* Vol 4, n°2, p.179- 193. Consulté le 5/06/17). [En ligne]. Disponible sur : http://www.persee.fr/doc/ds\_0378- 7931\_1980\_num\_4\_2\_1758

VIEL J-F., POBEL D., CARRE A. (1995). "Incidence of leukaemia in young people around the La Hague nuclear waste reprocessing plant: a sensitivity analysis", *Statistics in Medicine.* vol. 14, p.2459-2472. (Consulté le 17/05/17). [En ligne]. Disponible sur : http://onlinelibrary.wiley.com.faraway.u-paris10.fr/doi/10.1002/sim.4780142114/epdf

# **Littérature complémentaire**

BLAIN J., CHASLES V., FEVERS B. (2012). « Expositions environnementales et cancer, approche géographique », *Bulletin de l'Association des Géographes Français*, n°2 (vol 89), p.315-326. (Consulté le 8/02/17). [En ligne]. Disponible sur : http://www.persee.fr/doc/bagf\_0004-5322\_2012\_num\_89\_2\_8270

B. LIU S., PALEN L. (2010). "The New Cartographers : Crisis Map Mashups and the Emergence of Neogeographic Practice", *Cartography and Geographic Information Science,*  p.69-90. (Consulté le 3/02/17). [En ligne]. Disponible sur : https://cmci.colorado.edu/palen/Home/articles\_by\_Year\_files/TheNewCartographersLiuPalen .pdf

BROWNSTEIN J-S., CASSA C-A., KOHAN I-S., et al. (2005). "Reverse Geocoding : Concerns about Patient Confidentiality in the Display of Geospatial Health Data", *AMIA Annual Symposium Proceedings.* (Consulté le 3/02/17). [En ligne]. Disponible sur : https://www.ncbi.nlm.nih.gov/pmc/articles/PMC1560748/

Cartographie sémantique. « Principe de l'information cartographique ». (Consulté le 29/02/17). [En ligne]. Disponible sur : http://www.cartographie-semantique.fr/etat-de-lart/lacartographie/principe-de-linformation-cartographique/

CHUNARA R., SMOLINSKI M., BROWNSTEIN J-S. (2013). "Why we need croudswourced Data in Infectious GDisease Surveillance", *Current infectious disease reports.*  (Consulté le 3/02/17). [En ligne]. Disponible sur : https://www.ncbi.nlm.nih.gov/pmc/articles/PMC3718458/

CNIG. (2007). Fiche n°101 : Citoyenneté et information géographique. (Consulté le 9/02/17). [En ligne]. Disponible sur : https://georezo.net/forum/viewtopic.php?pid=91246#p91246

CRAMPTON J. (2009). "Cartography : maps 2.0", *Progress in Human Geography,* p.91-100. (Consulté le 2/02/17). [En ligne]. Disponible sur : http://journals.sagepub.com/doi/abs/10.1177/0309132508094074

CZERNICHOW P. (2009) « L'environnement, la santé et les citoyens : entre savoir et pouvoir. Commentaire », *Sciences sociales et santé* (Vol. 27), p.107-119. (Consulté le 8/03/17). [En ligne]. Disponible sur : http://www.persee.fr/doc/sosan\_0294- 0337\_2009\_num\_27\_2\_1923

DESSANDIER D., AUGER P. (collab.), HAAS E. (collab.), MATON D. (collab.) et ROY S. (collab) (2001). « Evaluation de l'exposition aux fibres d'amiante dans les populations riveraines de sites industriels d'exploitation ou de transformation d'amiante », BRGM/RP – 51089. (Consulté le 24/04/17). [En ligne]. Disponible sur : http://infoterre.brgm.fr/rapports/RP-51089-FR.pdf

DUBUS N., HELLE C., MASSON-VINCENT M. (2001). « De la gouvernance à la géogouvernance : de nouveaux outils pour une démocratie LOCALE renouvelée », *L'espace politique.* (Consulté le 7/02/17). [En ligne]. Disponible sur : https://espacepolitique.revues?org/1574

ELWOOD S. (2009). "Geographic Information Science : new geovisualization technologies – emerging questions and linkages with GIScience research", *Progress in Human Geography,*  n°33, vol 2, p.256-263. (Consulté le 3/02/17). [En ligne]. Disponible sur : http://journals.sagepub.com/doi/abs/10.1177/0309132508094076?journalCode=phgb

GAUDIN J.-P., (2007). La démocratie participative, Paris, Armand Colin, collection « 128 », 125 p.

GOULD P., BAILLY A. (1995). *Le pouvoir des cartes – Brian Harley et la cartographie*. Paris, Economica, 120p. (Géographie).

HENRY E. (2000). « Un scandale improbable. Amiante : d'une maladie professionnelle à une crise de santé publique ». *Science politique*, Université de Technologie de Compiègne, Français. (Consulté le 17/02/17). [En ligne]. Disponible sur : https://tel.archivesouvertes.fr/tel-00093189/file/Un-scandale-improbable-emmanuel-henry.pdf

HIRT I., ROCHE S. (2013) « Cartographie participative », *in* CASILLO I. BARBIER R., BLONDIAUX L., CHATEAURAYNAUD F., FOURNIAU J-M., LEFEBVRE R., NEVEU C. et SALLES D. (dir.), *Dictionnaire critique et interdisciplinaire de la participation*, Paris, GIS Démocratie et Participation. (Consulté le 15/02/17). [En ligne]. Disponible sur : http://www.participation-et-democratie.fr/en/dico/cartographie-participative

KOCH T. (2004). "The Map as Intent: Variations on the Theme of John Snow", *Cartographica. n°4 (Vol. 39),* p.1-14. (Consulté le 8/02/17). [En ligne]. Disponible sur : http://www.ph.uda.edu/epi/snow/cartographica39(4)1\_14\_2004.pdf

LYSANIUK B. (2013). « L'amiante : de l'entreprise à l'environnement : Généralités et cas emblématiques », *Pollution Atmosphérique : climat, santé, société*, p.1-10. (Consulté le 10/02/17). [En ligne]. Disponible sur : http://lodel.irevues.inist.fr/pollutionatmospherique/index.php?id=2260

MARANO F., BAROUKI R., ZMIROU D. (2015). *Toxique ? Santé et environnement : de l'alerte à la décision*. Buchet – Chastel. 208 p.

NOUCHER M. « De la trace à la carte et de la carte à la trace. Pour une approche critique des nouvelles sources de fabrique cartographique ». p.213-223. (Consulté le 9/03/17). [En ligne]. Disponible sur : https://f.hypotheses.org/wp-content/blogs.dir/1474/files/2015/09/Noucher.pdf

OSADTCHY C. (2015). *Conflits environnementaux en territoire industriel : réappropriation territoriale et émergence d'une justice environnementale : le cas de l'étang de Berre et de Fos-sur-Mer*, Université du Maine, Thèse de doctorat en Géographie soutenue en 2015. (Consultée le 9/02/17). [En ligne]. Disponible sur : https://tel.archives-ouvertes.fr/tel-01264711/document

RIEDER B. « Entre marché et communauté : une discussion de la culture participative à l'exemple de Google Maps », p 282-292. (Consulté le 20/02/17). [En ligne]. Disponible sur : https://halshs.archives-ouvertes.fr/sic\_00329899/document

RINNER C., KEBLER C., ANDRULIS S. (2008). "The use of Web 2.0 concepts to support deliberation in spatial decision-making", *Computers, Environment and Urban Systems,* p.386- 395. (Consulté le 3/02/17). [En ligne]. Disponible sur : http://www.sciencedirect.com/science/article/pii/S0198971508000574

SMOLINSKI M-S., CRAWLEY A-W., BALTRUSAITISK. *et al.* (2015). "Flu Near You: Crowdsourced Symptom Reporting Spanning 2 Influenza Seasons", *American Journal of*  *Public Health,* n°10, vol. 105. (Consulté le 6/02/17). [En ligne]. Disponible sur : https://www.ncbi.nlm.nih.gov/pmc/articles/PMC4566540

TEMPER L., DEL BENE D., MARTINEZ-ALIER J. (2015). "Mapping the frontiers and frontlines of global environmental justice: the EJAtlas", *Journal of Political Ecology,* p.255- 278. (Consulté le 9/02/17). [En ligne]. Disponible sur : http://www.jpe.library.arizona.edu/volume22/Temper.pdf

UMBHAUER G. (2010). « De l'amiante chrysotile, une évolution stratégique de la désinformation »*. Revue d'économie industrielle, n°131,* p105-132*.* (Consulté le 10/02/17). [En ligne]. Disponible sur : https://rei.revues.org/4175

# **Liste des figures**

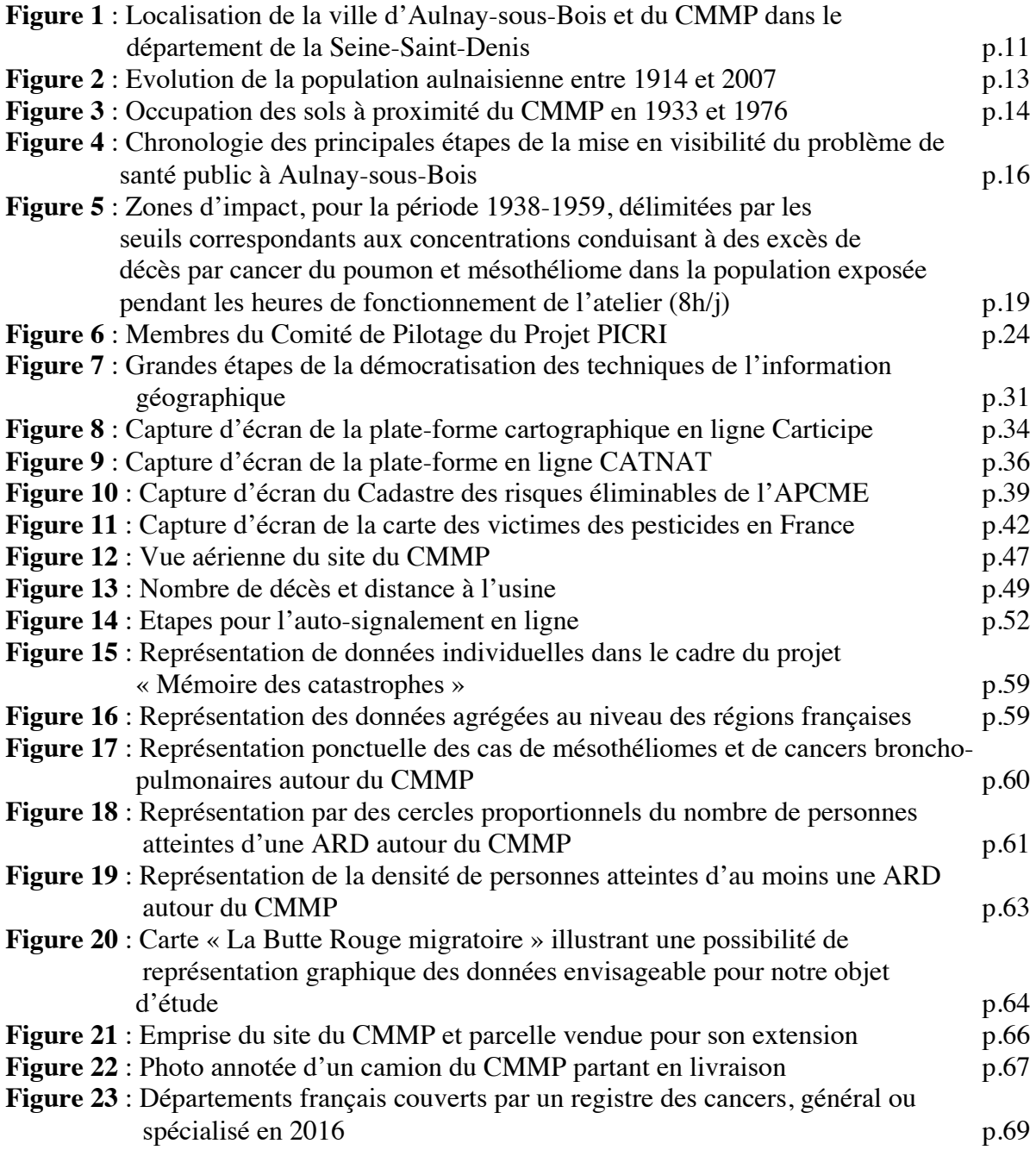

# **Liste des tableaux**

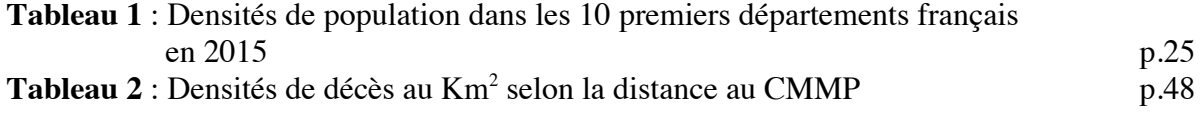

# **Liste des annexes**

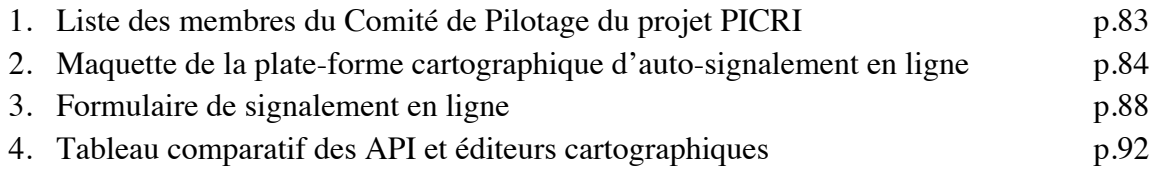

# **Table des matières**

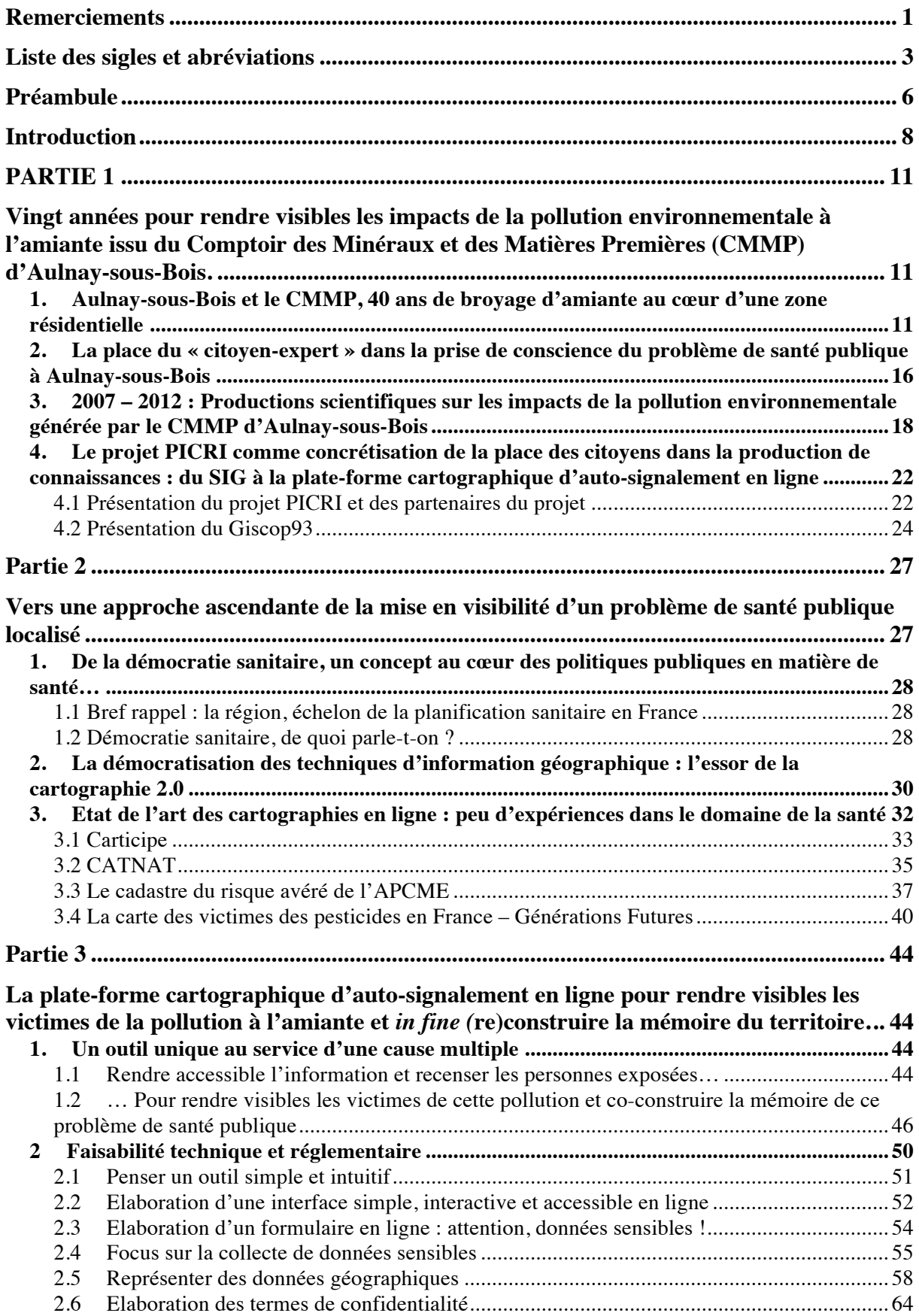

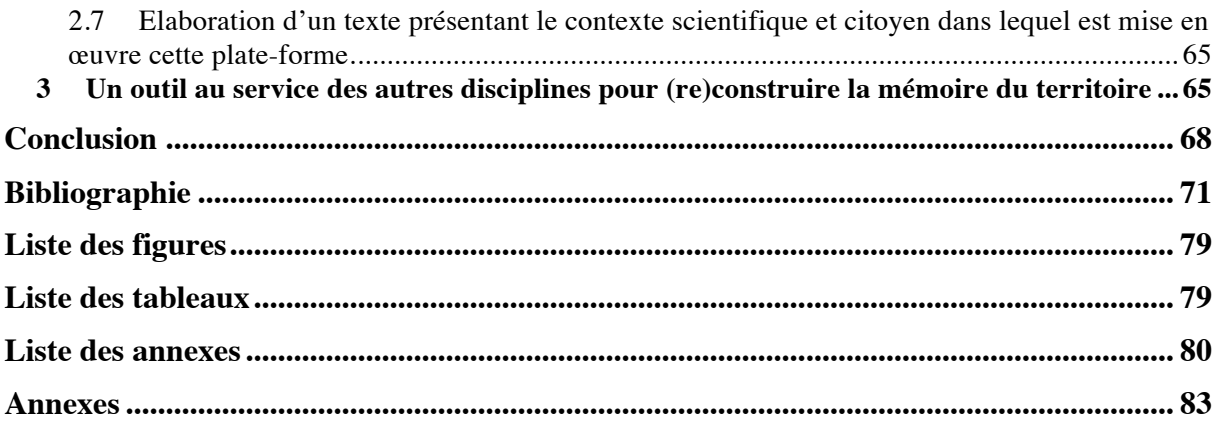

# **Annexes**

*Annexe 1 : Liste des membres du Comité de Pilotage du projet PICRI (financement Région Ile-de-France pour la période 2016-2019).*

# **Scientifiques**

- − Madame Counil Emilie, enseignante-chercheure EHESP. IRIS, UMR 8156-997. Giscop93
- − Monsieur Lysaniuk Benjamin, directeur du Giscop93. Chargé de recherche CNRS, UMR 8586 – PRODIG
- − Madame Marchand Anne, doctorante en sociologie et en histoire, IDHES/LAMES

# **Associations**

- − Ban Asbestos France, représentée par Madame Thébaud-Mony Annie http://www.ban-asbestos-france.com/
- − Addéva93, représentée par Monsieur Alain Bobbio http://andeva.fr/
- − Le Collectif des riverains et victimes du CMMP, Monsieur et Madame Gérard et Nicole Voide.
- − Aulnay-Environnement, représentée par Monsieur Potot Jean-Pierre et Monsieur Halifax Robert

# **Médecins**

- − Docteur Boussen, pneumologue
- − Professer Valeyre, chef de service de pneumologie, Hôpital Avicenne
- − Docteur Mathieu, Centre Hospitalier Robert Ballanger
- − Docteur Berdah, Centre Hospitalier Robert Ballanger

# **Municipalité d'Aulnay-sous-Bois**

- − Madame Delmont-Koropoulis Annie, adjointe au Maire. Santé, Handicap, développement des professions médicales.
- − Madame Jacquot Adeline, chef du service communal d'hygiène et de santé
- − Monsieur Ebode Nicolas, sce documentation
- − Madame Mangin Fanny, Directrice santé

# *Annexe 2 : Maquette de la plate-forme cartographique d'auto-signalement en ligne*

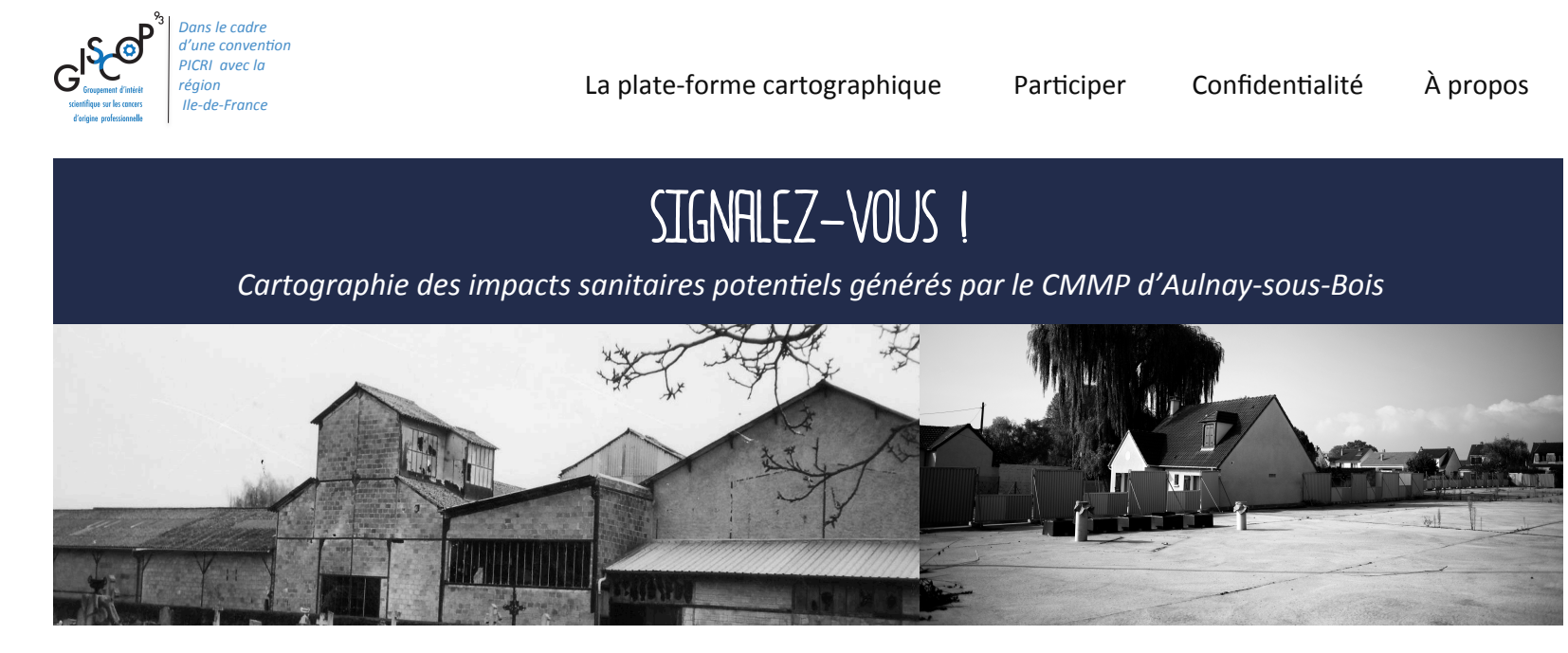

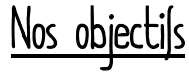

- Répertorier les lieux (de vie, de travail etc.) fréquentés à Aulnay-sous-Bois et/ou dans les communes voisines : toutes personnes ayant fréquenté Aulnay-sous-Bois et/ou les communes voisines (Sevran etc.) entre 1938 et 2009 sont concernées
- Faciliter l'accès aux informations concernant la pollution issue du CMMP (amiante, sables de zirconium etc.) et ses conséquences sur la santé
- Permettre le **recensement** des personnes exposées, qui souhaiteraient obtenir des informations et/ou bénéficier d'un accompagnement dans la mise en œuvre de démarches de reconnaissance et de réparation.
- $\cdot$  (Re) construire la mémoire du territoire

Aide au signalement

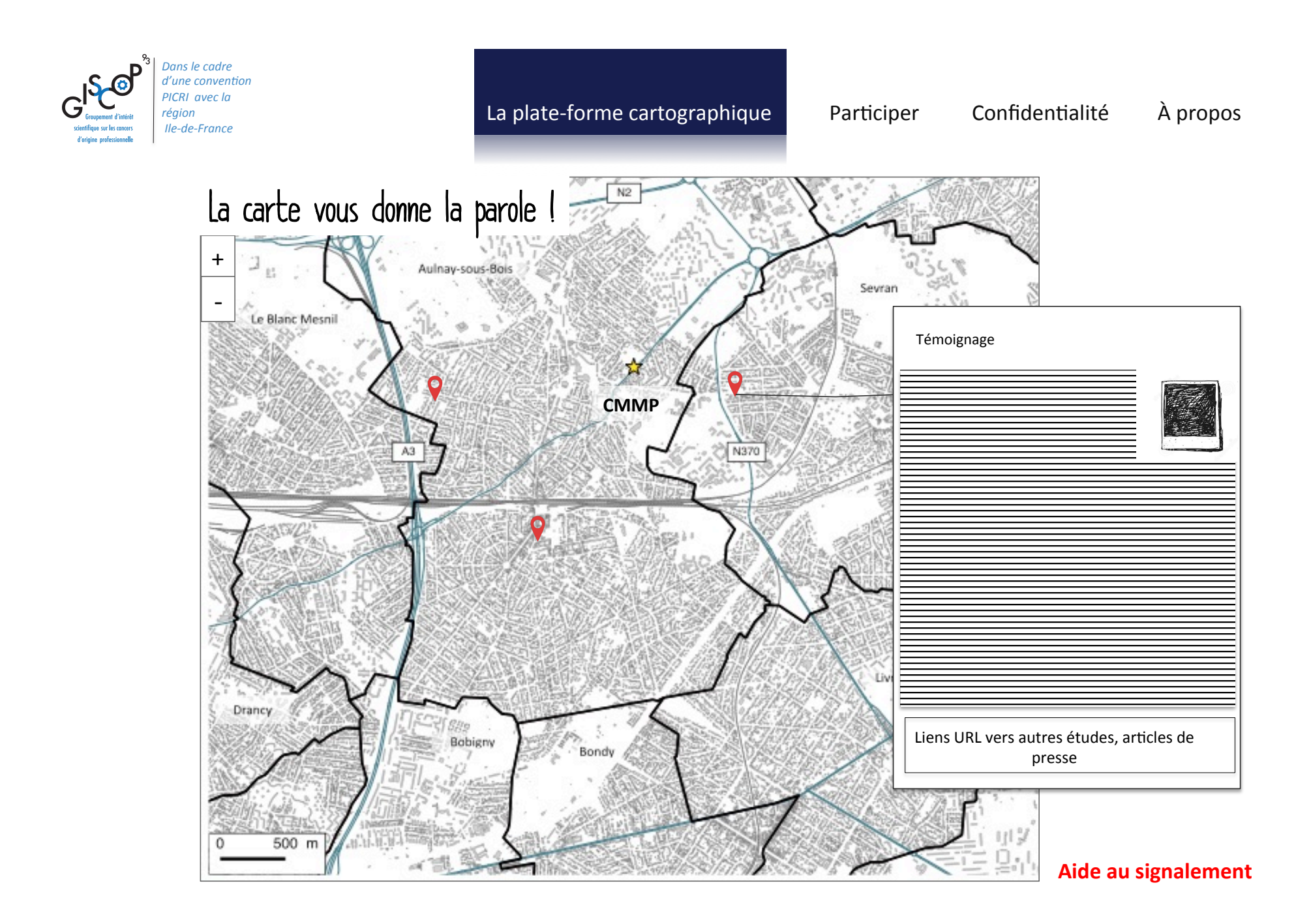

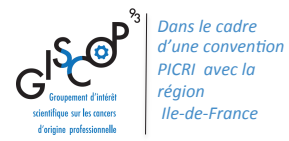

La plate-forme cartographique Participer Confidentialité À propos

Si vous souhaitez contribuer, merci de prendre le temps de lire, de comprendre et de considérer les renseignements suivants et de donner, ensuite, votre consentement

### 1. Déroulement

Le remplissage du formulaire en ligne (30 minutes environ) permettra de recueillir vos témoignages, souvenirs, récits concernant la vie à Aulnay-sous-Bois ou dans les communes voisines pendant la période d'activité de l'usine (1938-1991) et/ou jusqu'à 2009 (date de déconstruction de l'usine). Vous êtes libres de choisir les informations que vous souhaitez voir représentées en ligne. Une fois ce formulaire rempli, un temps de vérification des données sera mis en œuvre par le chercheur en charge de la plate-forme pour procéder ensuite, à la géolocalisation des informations. A l'issue de cette phase, un marqueur apparaîtra sur la carte. En cliquant sur celui-ci, vous pourrez consulter la carte ainsi que les informations que vous avez renseigné dans le formulaire. Il s'agit d'une carte dynamique et interactive.

### 2. Confidentialité

Les données que vous renseignez sont des données à caractère personnel. Il se peut également que celles-ci soient relatives à des données dites « sensibles » parce qu'elles concernent votre santé notamment. Ainsi conformément à la Loi « Informatique et Libertés » du 6 janvier 1978, les données renseignées seront anonymisées et la précision de la carte en ligne sera limitée. Ainsi, ni le numéro ni la rue ne seront accessibles, votre identification directe ne pourra être possible. De plus, les données renseignées seront stockées sur un serveur sécurisé, auquel seul le chercheur responsable de la plate-forme en ligne aura accès. Dans un souci de vérification des données, nous vous demanderons votre accord pour pouvoir vous recontacter en cas de problème concernant votre formulaire.

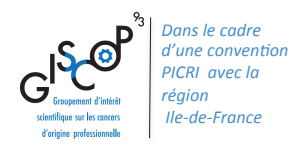

La plate-forme cartographique Participer Confidentialité À propos

## **3. Conservation des données**

Les données seront conservées pendant pour une durée de ... Elles seront stockées sur un serveur sécurité et seul le chercheur en charge de la plate-forme pourra y accéder.

### 4. Votre participation à l'étude et vos droits

Votre participation est volontaire. Vous êtes donc libres de refuser d'y participer en ne remplissant pas le formulaire en ligne. Si vous décidez d'y participer, vous disposez d'un droit de retrait de l'étude à tout moment. Il s'agira simplement de le faire savoir au responsable de la plate-forme, en appelant le numéro suivant …, qui procédera à la suppression de vos données. Vous disposez également d'un droit de regard et de modification des données que vous avez renseigné à tout moment, également en vous manifestant auprès du responsable de la plate-forme.

### 5. En retour, si vous en exprimez le besoin...

Une fois recensé, et si vous en exprimé le besoin, nous vous proposons de bénéficier d'un dispositif d'information, d'aide et d'accompagnement, mis en place en 2014 et assuré par le Ci3A (Centre d'Information, d'Aide et d'Accompagnement des personnes exposées à l'Amiante issu du CMMP d'Aulnay-sous-Bois). Des informations concernant la pollution mais également les démarches à entreprendre, aussi bien pour faire réaliser un suivi médical que pour mettre en place les démarches de reconnaissance et de réparation auxquelles vous pouvez prétendre sont autant d'informations que le CI3A pourra vous communiquer. Ce centre est en lien avec les associations de riverains qui ont permis de mettre en lumière ce problème de santé publique en 1995, et qui travaillent depuis pour aider les victimes à faire valoir leurs droits ainsi qu'avec l'équipe de recherche engagée dans le projet PICRI.

### **6.-Consentement-**

- $\Box$  J'ai pris connaissance des informations mentionnées ci-dessus
- $\Box$  J'accepte de participer à la plate-forme cartographique d'auto-signalement en ligne
- $\Box$  J'autorise l'équipe à me recontacter en cas de problème avec le formulaire ou pour obtenir des précisions
- $\Box$  Je souhaite que mes données apparaissent sur la carte en ligne

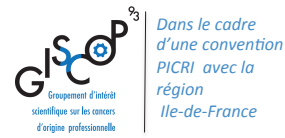

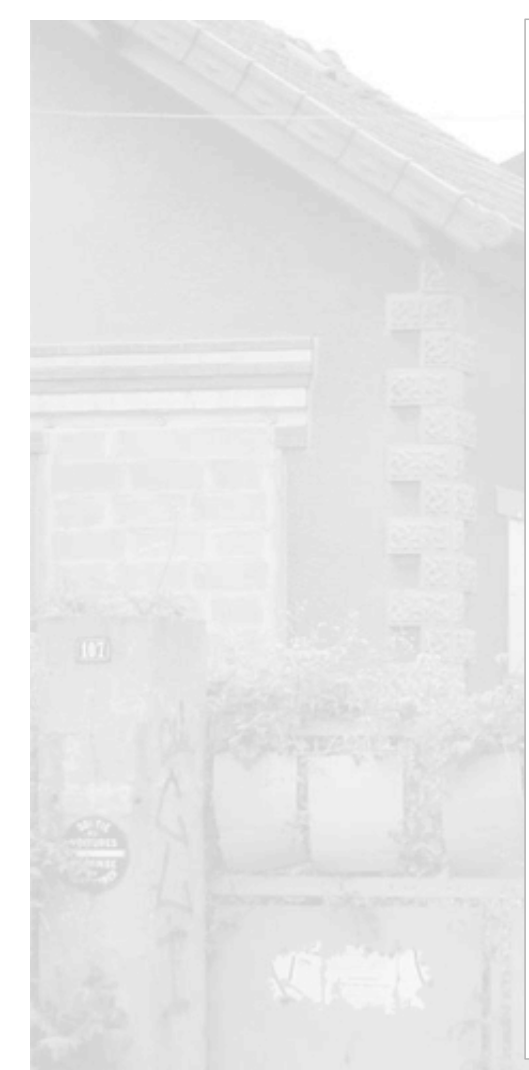

# La plate-forme cartographique | Participer | Confidentialité À propos

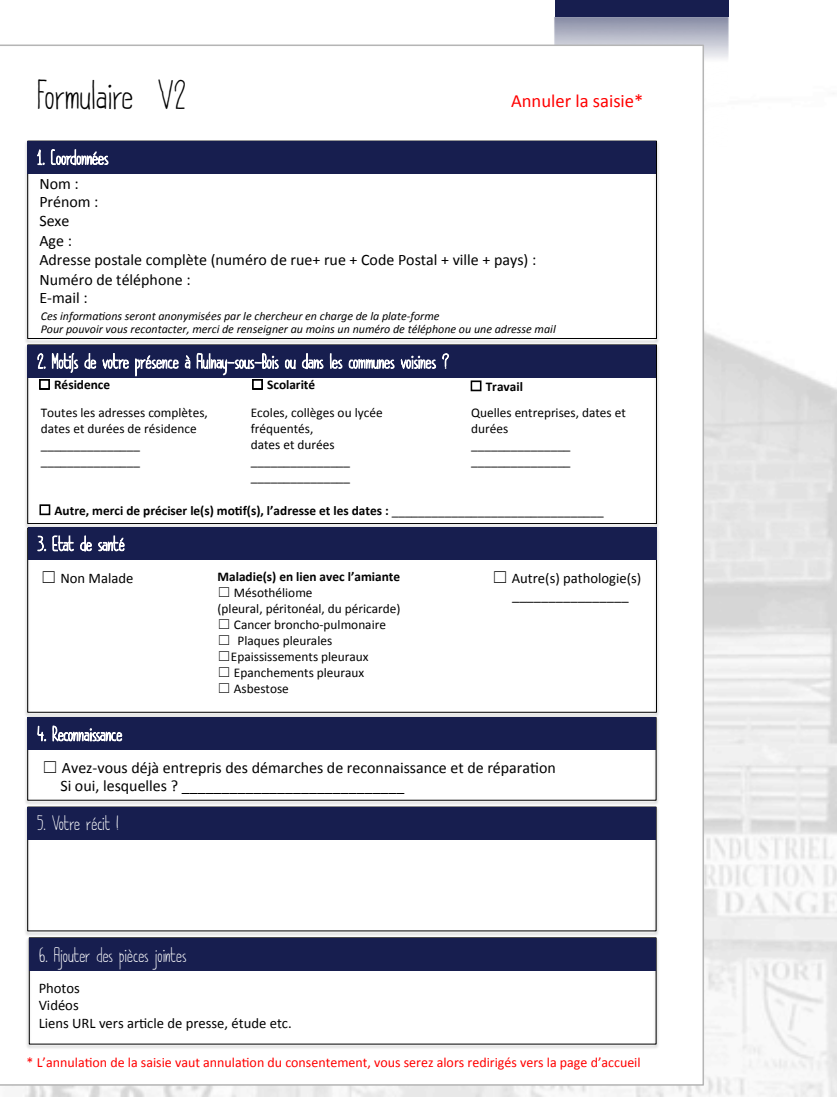

# Aide au signalement

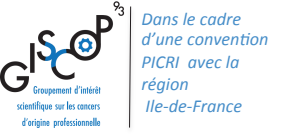

La plate-forme cartographique  $\blacksquare$  Participer  $\blacksquare$  Confidentialité  $\blacksquare$  À propos

# Contexte et projet de recherche

Le Comptoir des Minéraux et des Matières Premières (CMMP), spécialisé dans la transformation et la commercialisation d'amiante fût implanté à Aulnay-sous-Bois de 1938 à 1991. Il est à l'origine d'une **pollution environnementale**, touchant la ville mais également les communes voisines et pouvant entraîner d'importants problèmes de santé, ayant entraîné de nombreux problèmes de santé. Plusieurs études scientifiques se sont attachées à estimer les conséquences de cette pollution. À ce jour, 352 personnes ont se sont signalées: 234 sont malades. Notre objectif désormais est, grâce à la cartographie en ligne, de recenser au mieux les personnes concernées et les rendre **visibles**!

Il n'existe pas, à ce jour, d'autre dispositif que celui-ci afin de **recenser** les victimes de cette pollution pour les *informer* des risques sanitaires induits. Seuls les anciens écoliers des trois écoles proches de l'usine ont été informés par l'Agence Régionale de Santé. Mais qu'en est-il des anciens riverains, des anciens travailleurs du CMMP et des individus qui venaient travailler à Aulnay-sous-Bois ? Eux aussi ont été exposés par la voie environnementale et doivent être informés pour bénéficier, s'ils le souhaitent d'un suivi**médical-spécifique**.!

# **Sites internet**

Ban!Asbestos!France!

Association Henry Pézerat

Municipalité d'Aulnay-sous-Bois

# **Etudes réalisées**

Etude de santé publique autour d'une ancienne usine de broyage d'amiante : le Comptoir des Minéraux et des Matières Premières à Aulnay-sous-Bois (Seine-Saint-Denis) –!COUNIL!E.,!DANIAU!C.!et!ISNARD!H.!2007!

Etude de faisabilité pour la mise en place d'un dispositif de santé publique autour d'un ancien site industriel de broyage d'amiante : le Comptoir des Minéraux et des Matières Premières (Cmmp) – Aulnay-sous-Bois (Seine-Saint-Denis) – COUNIL E., LYSANIUK B., MARCHAND A. 2012!

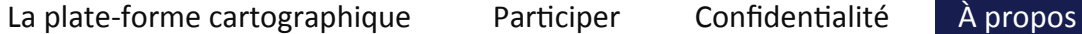

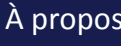

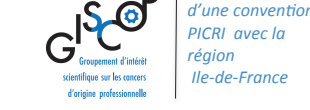

# La plate-forme cartographique d'auto-signalement en ligne et le projet PICRI

Cette **plate-forme cartographique d'auto-signalement en ligne** s'inscrit dans le cadre d'un projet de recherche scientifique : le projet Partenariat Institutions-Citoyens pour la Recherche et l'Innovation (PICRI). Financé par la Région Ile-de-France, il est piloté par le GISCOP93 (Groupement d'Intérêt Scientifique sur les Cancers d'Origine Professionnelle en Seine-Saint-Denis) et s'intitule « Etude de la dynamique citoyenne et institutionnelle *concernant+ le+ recensement,+ le+ suivi+ sanitaire+ et+ l'accès+ aux+ droits+ à+ la+ répara1on+ des+* personnes exposées et/ou malades atteintes de maladies liées à la pollution *environnementale+du+Comptoir+des+Minéraux+et+des+Ma1ères+Premières+(CMMP)+d'Aulnay: sous:Bois+»*.!

La mise en place de cet outil intervient à la suite d'un mouvement citoyen qui dure depuis 22 ans. La **place du citoven** est donc fondamentale : vous disposez d'un savoir riche et spécifique concernant cette situation. Ainsi, grâce à votre contribution, nous pensons que cette plate-forme contribuera à briser l'invisibilité des pollutions environnementales d'origine industrielles provenant du site du CMMP.

Il s'agit d'une part de **documenter** les impacts sanitaires mais aussi de permettre aux personnes concernées et qui le souhaitent, une fois recensées sur cette carte, de bénéficier d'un **accompagnement** dans les démarches de reconnaissance et de réparation si elles le souhaitent.

# Liens vers les sites internet

Dans le cadre

Ban!Asbestos!France!

Association Henry Pézerat

Municipalité d'Aulnay-sous-Bois

# Liens vers les études réalisées

Etude de santé publique autour d'une ancienne usine de broyage d'amiante : le Comptoir des Minéraux et des Matières Premières à Aulnay-sous-Bois (Seine-Saint-Denis) – COUNIL E., DANIAU C. et ISNARD H. 2007

Etude de faisabilité pour la mise en place d'un dispositif de santé publique autour d'un ancien site industriel de broyage d'amiante : le Comptoir des Minéraux et des Matières Premières (Cmmp) – Aulnay-sous-Bois (Seine-Saint-Denis) - COUNIL E., LYSANIUK B., MARCHAND A. 2012!

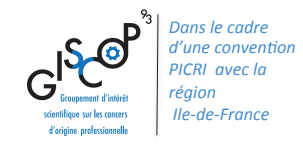

La plate-forme cartographique Participer Confidentialité À propos

# L'équipe du projet regroupe :

# Liens vers les sites internet

### **Ban Asbestos France**

Association Henry Pézerat

Municipalité d'Aulnay-sous-Bois

# Liens vers les études réalisées

Etude de santé publique autour d'une ancienne usine de broyage d'amiante : le Comptoir des Minéraux et des Matières Premières à Aulnay-sous-Bois (Seine-Saint-Denis) –!COUNIL!E.,!DANIAU!C.!et!ISNARD!H.!2007!

Etude de faisabilité pour la mise en place d'un dispositif de santé publique autour d'un ancien site industriel de broyage d'amiante : le Comptoir des Minéraux et des Matières Premières (Cmmp) – Aulnay-sous-Bois (Seine-Saint-Denis) – COUNIL E., LYSANIUK B., MARCHAND A. 2012!

# Des chercheurs de disciplines variées

- Sociologie
- Histoire
- Epidémiologie
- Géographie
- **Médecine**
- Toxicologie

## Des associations de défense des citoyens et de l'environnement

- Le Collectif des Riverains
- L'Addeva93
- Le Ci3a
- Aulnay Environnement

### **Des acteurs institutionnels**

- La Municipalité d'Aulnay-sous-Bois

*Annexe 4 : Tableau comparatif des différentes API et éditeurs cartographiques*

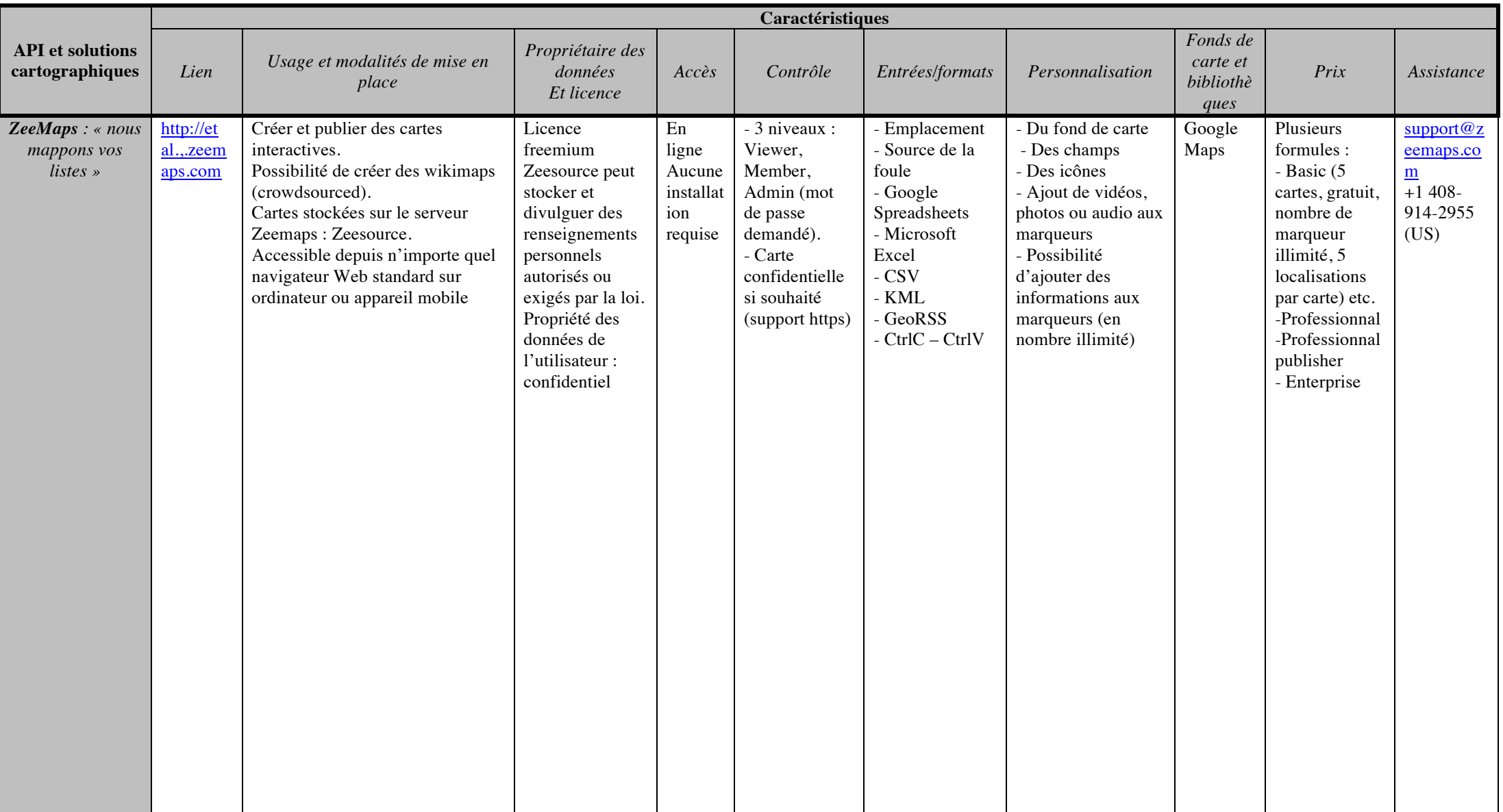

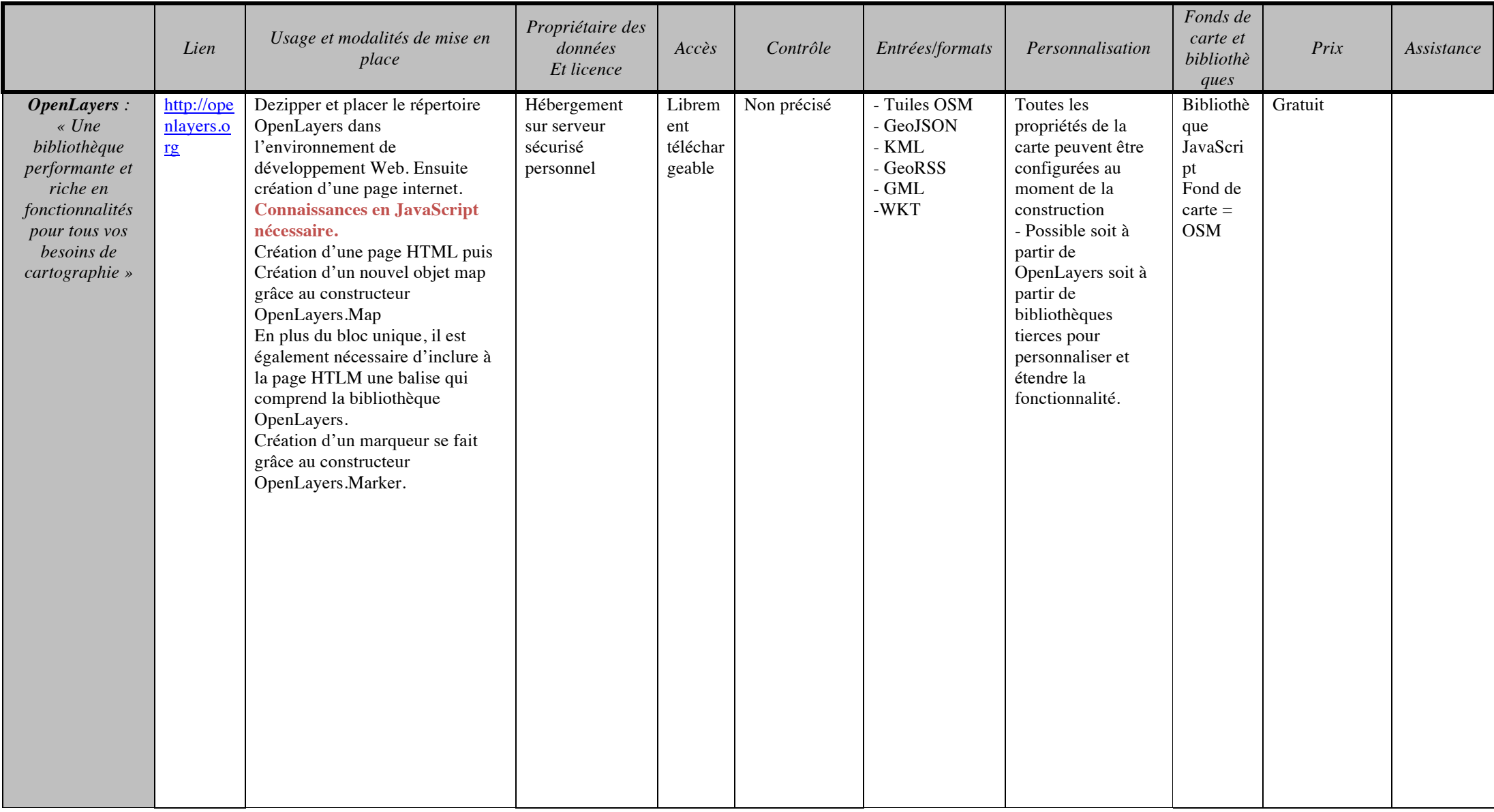

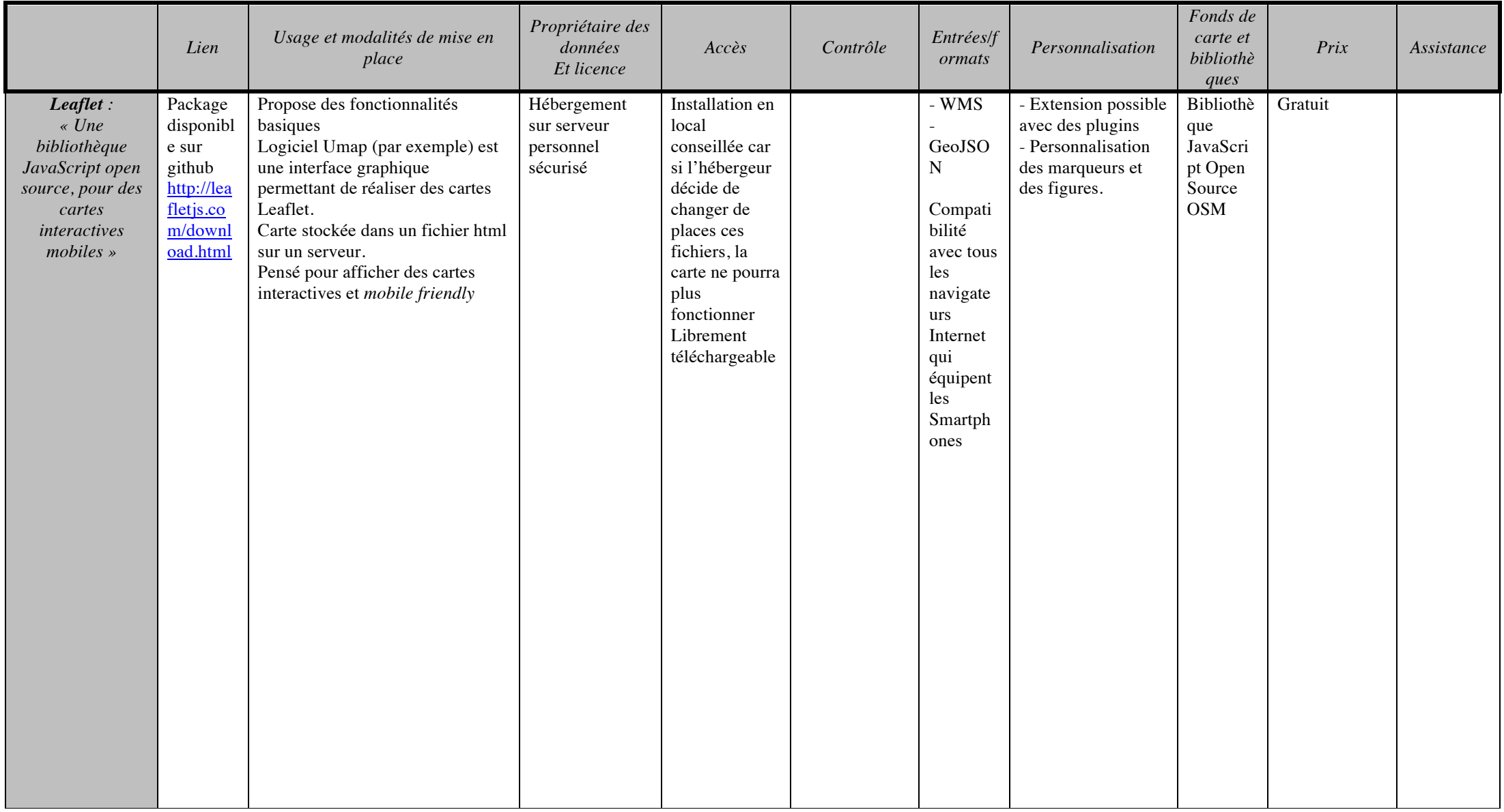

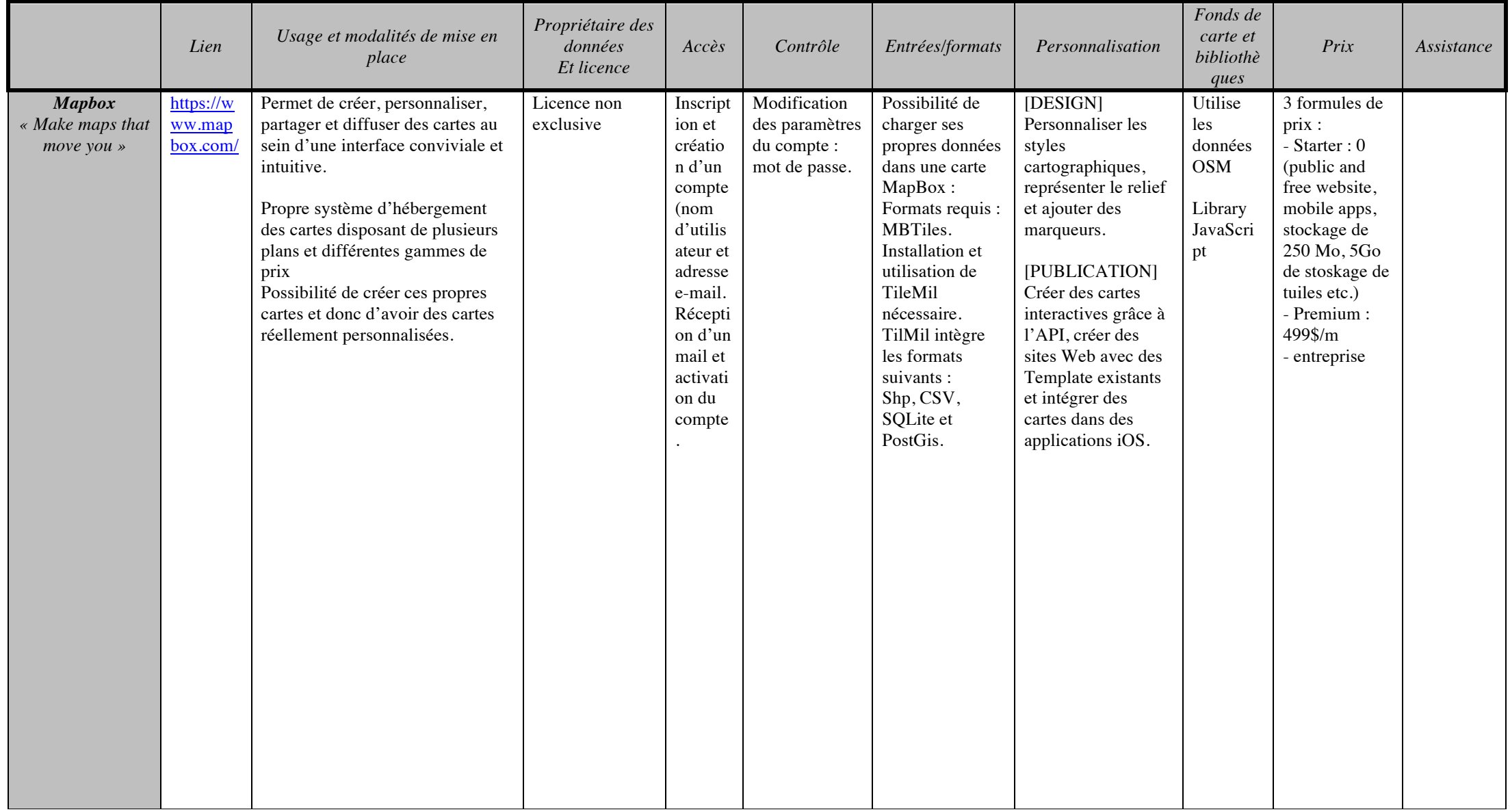

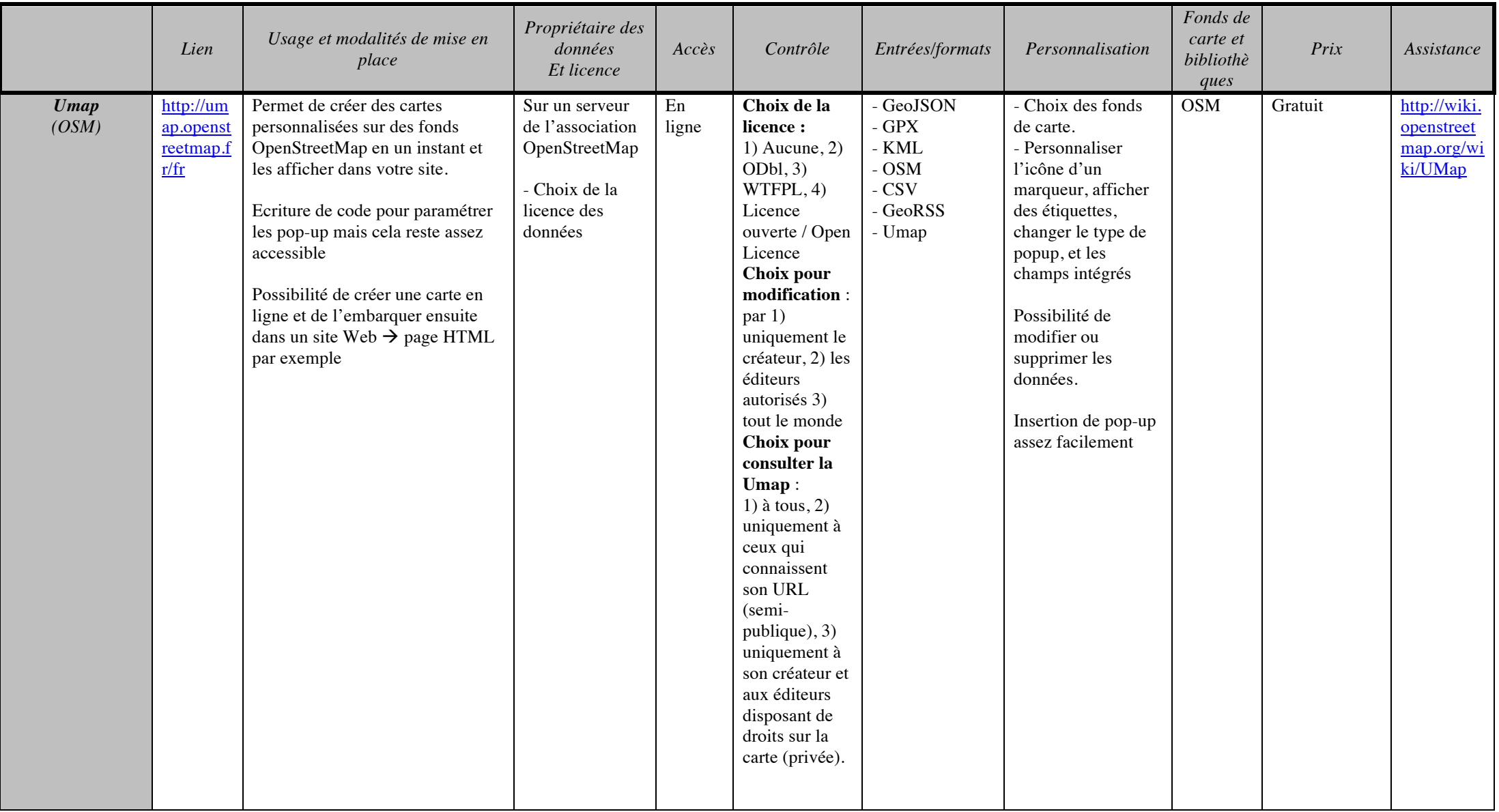

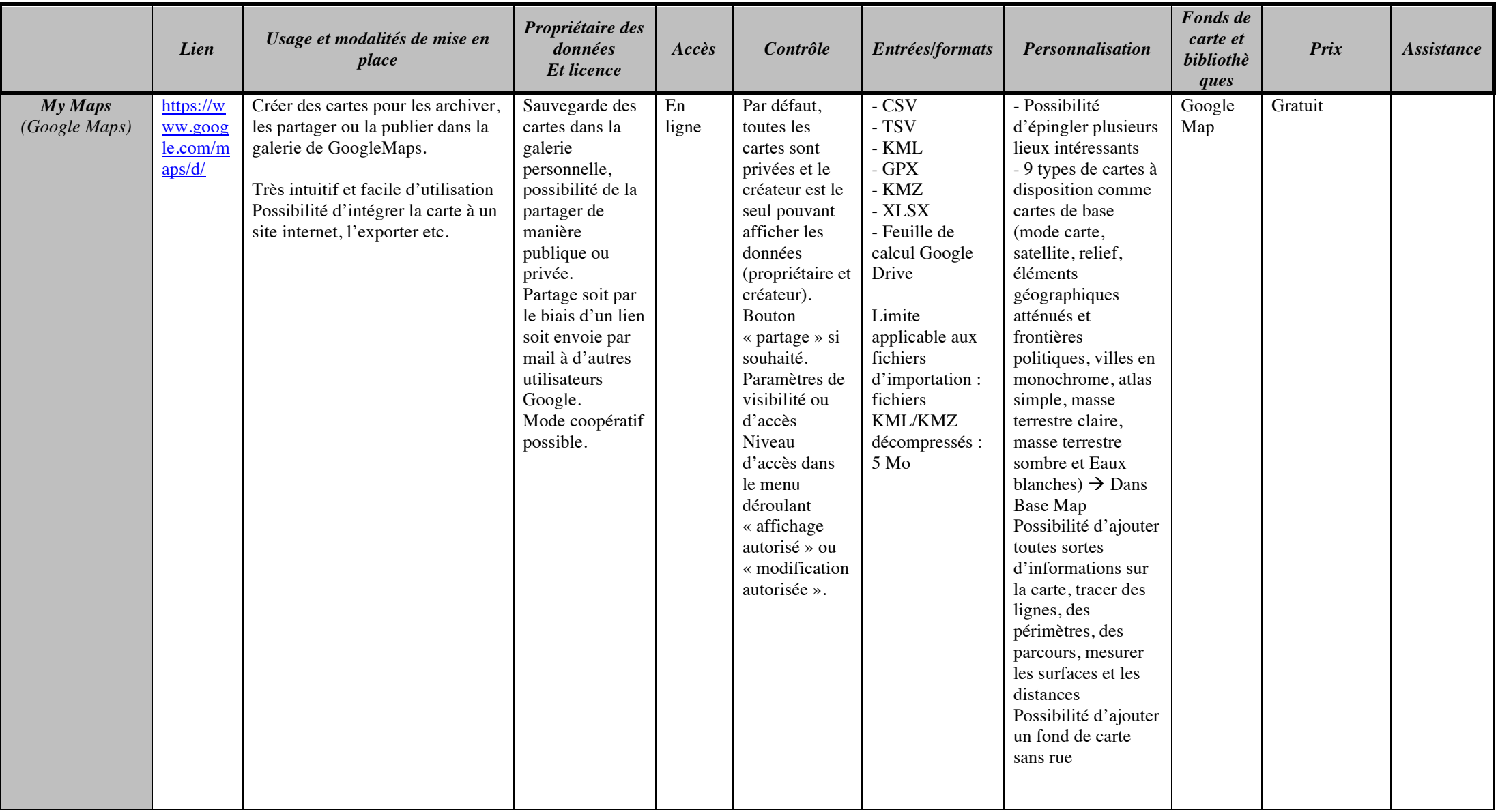

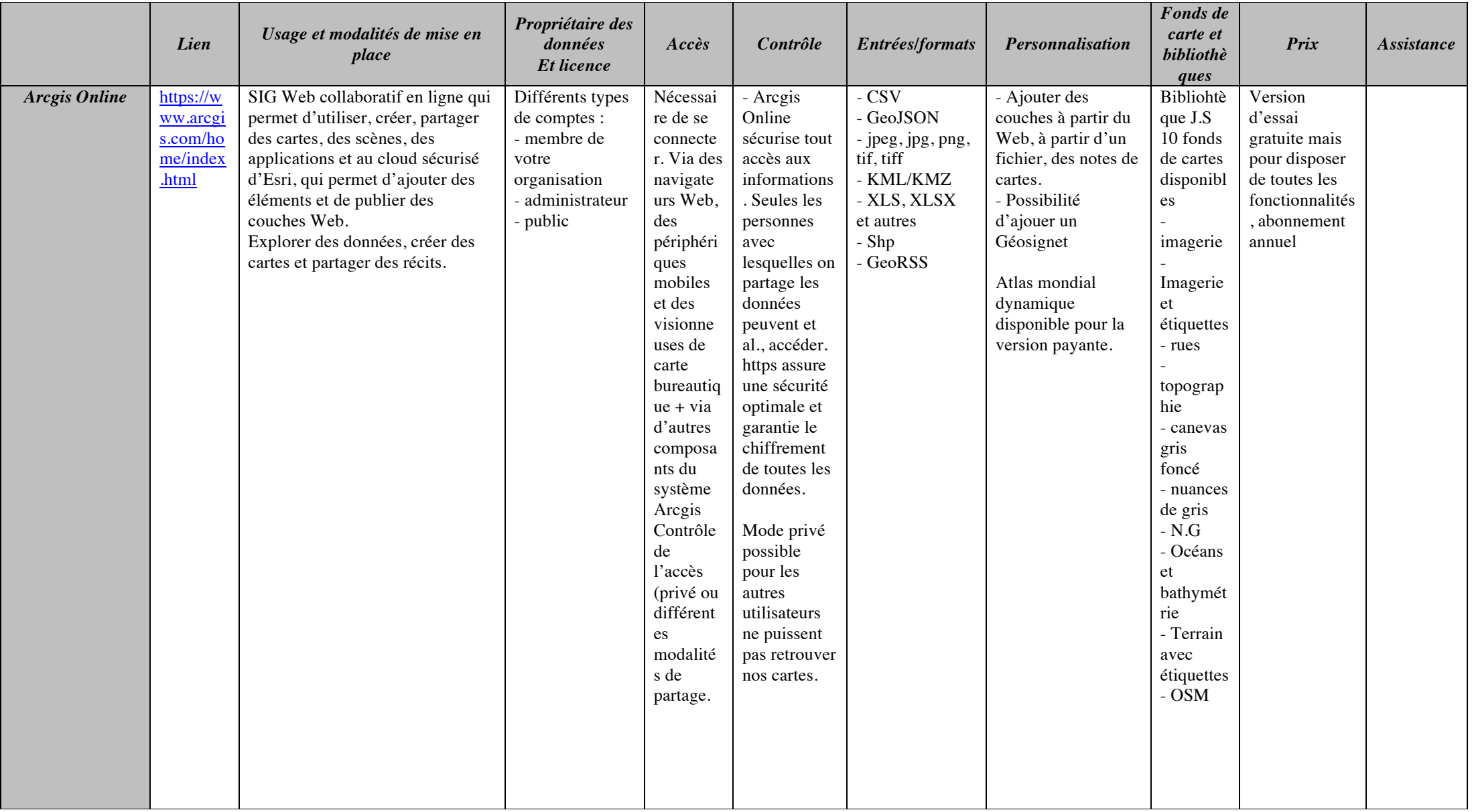

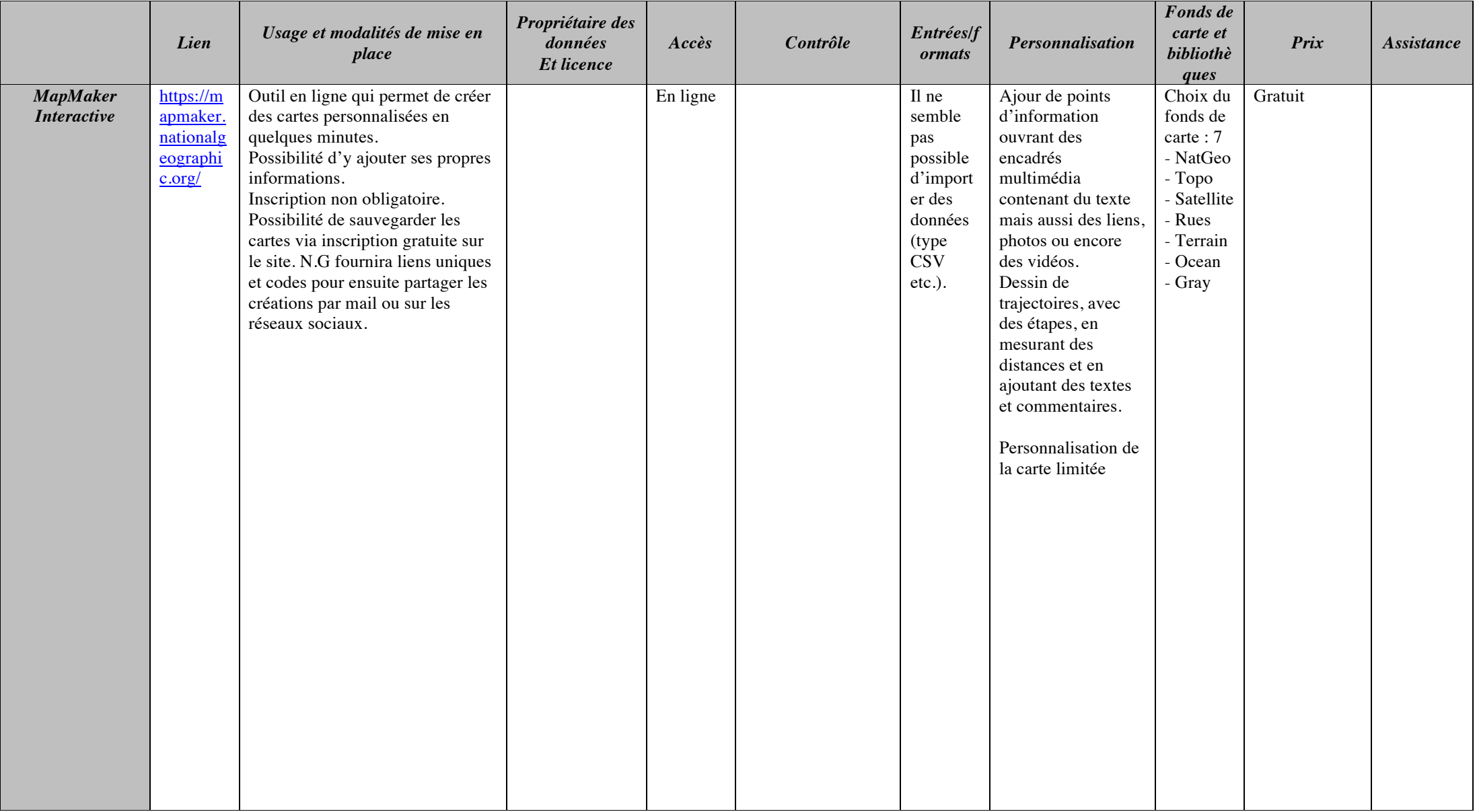

# **Evaluation de la solution cartographique**

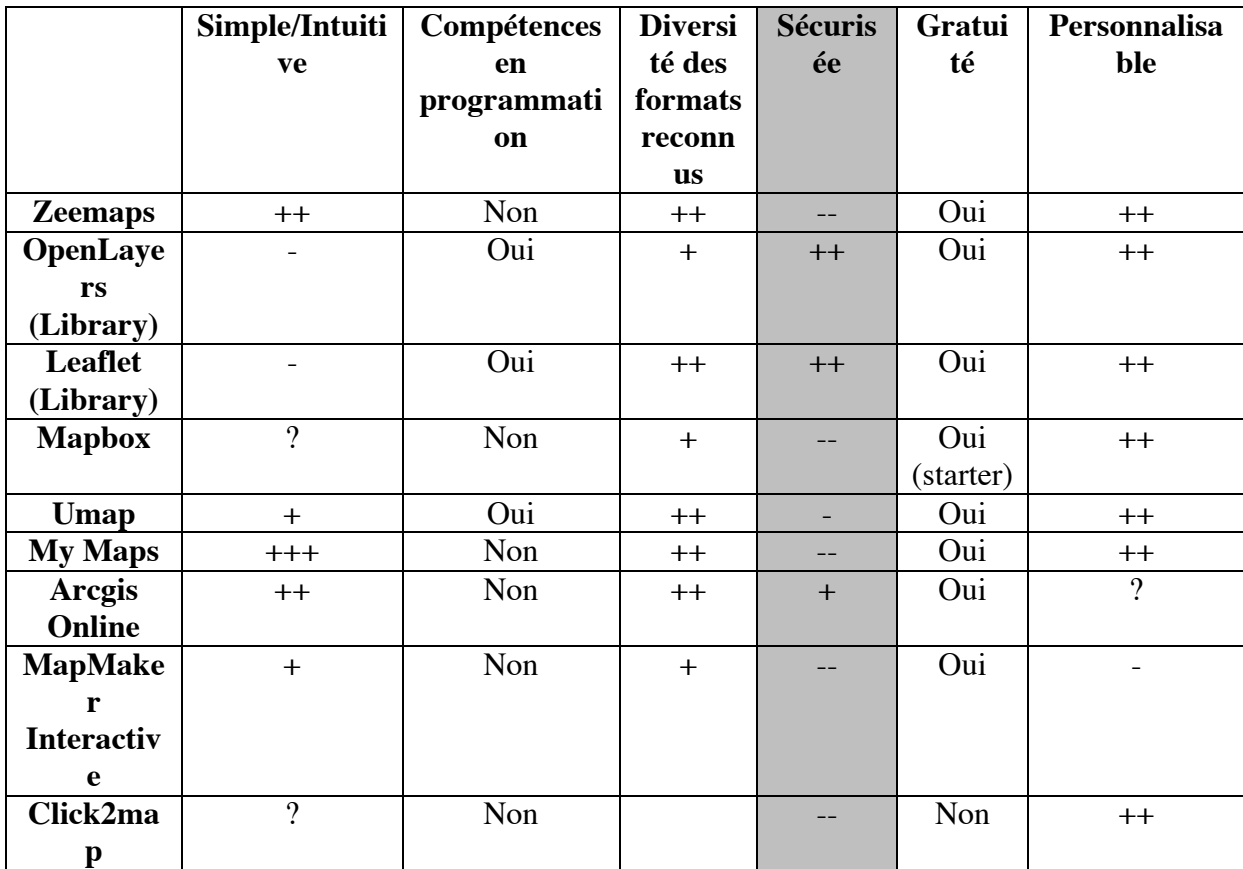